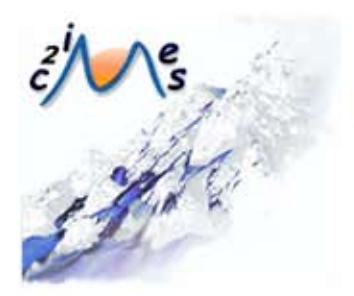

# Formation au C **B**

# B6 - Echanger et communiquer à distance

Auteurs:

Dominique MANIEZ Université Lumière Lyon 2

> **Brigitte NARVOR** IUFMdeGrenoble

Module développé dans le cadre du projet C2IMES 2006, Certification Informatique et Internet Mutualisée pour l'Enseignement Supérieur

> Edition:C2IMES,www.c2imes.org Scénarisateurs: Paul Campana, Angélique Froger Version: 2.0

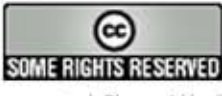

 $\odot$ 

 $\odot$ 

Publié sous Licence Creative Commons "By-NonCommercial-ShareAlike" - http://creativecommons.org/licences/by-nc-sa/2.0/ -Remarque importante : "Vous n'avez pas le droit d'utiliser ce document à des fins commerciales sans l'autorisation préalable de l'auteur"

# Table des matières

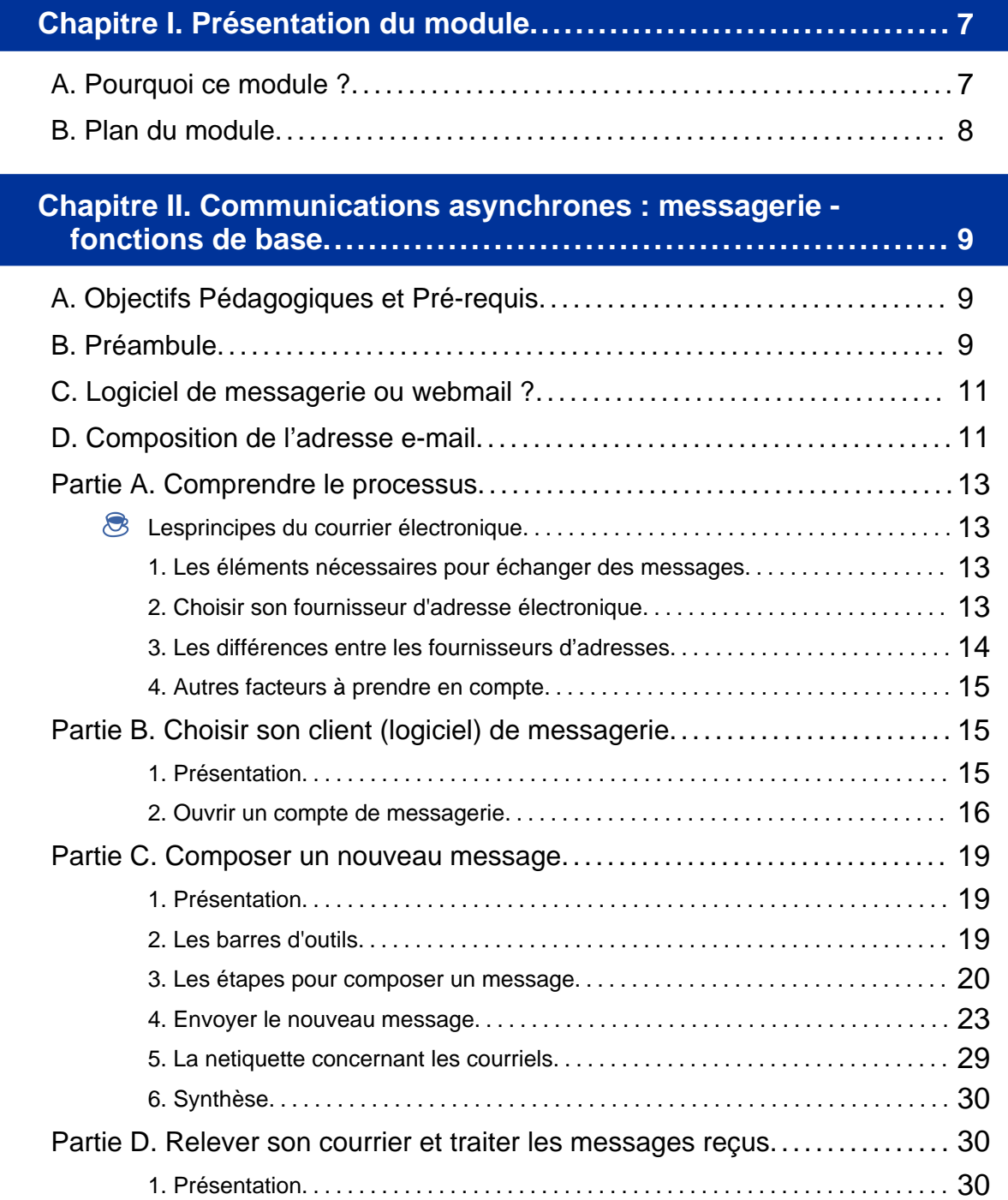

**4 B6 - Échanger et communiquer à distance**

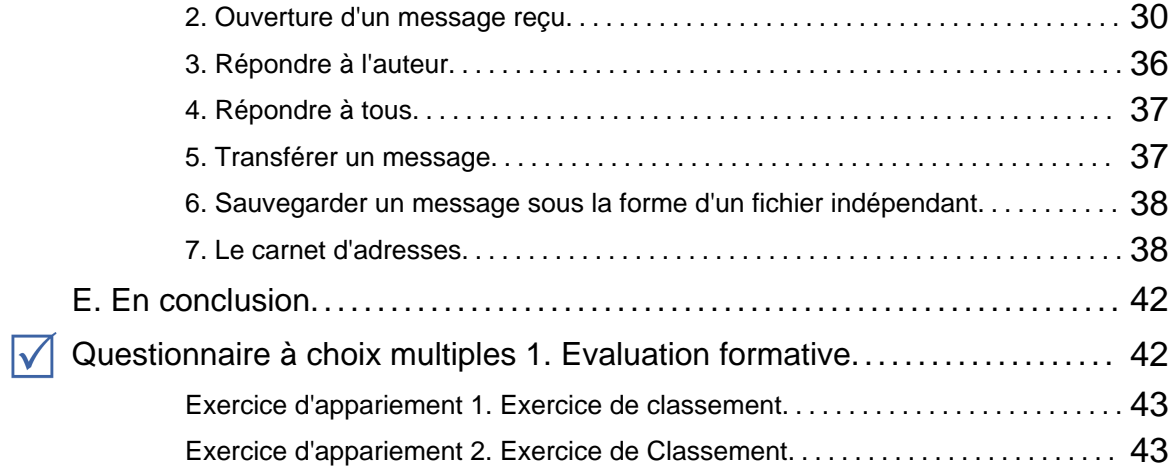

#### **Chapitre III. Messagerie – Les points auxquels il faut faire particulièrement attention et les fonctions supplémentaires :.. 45**

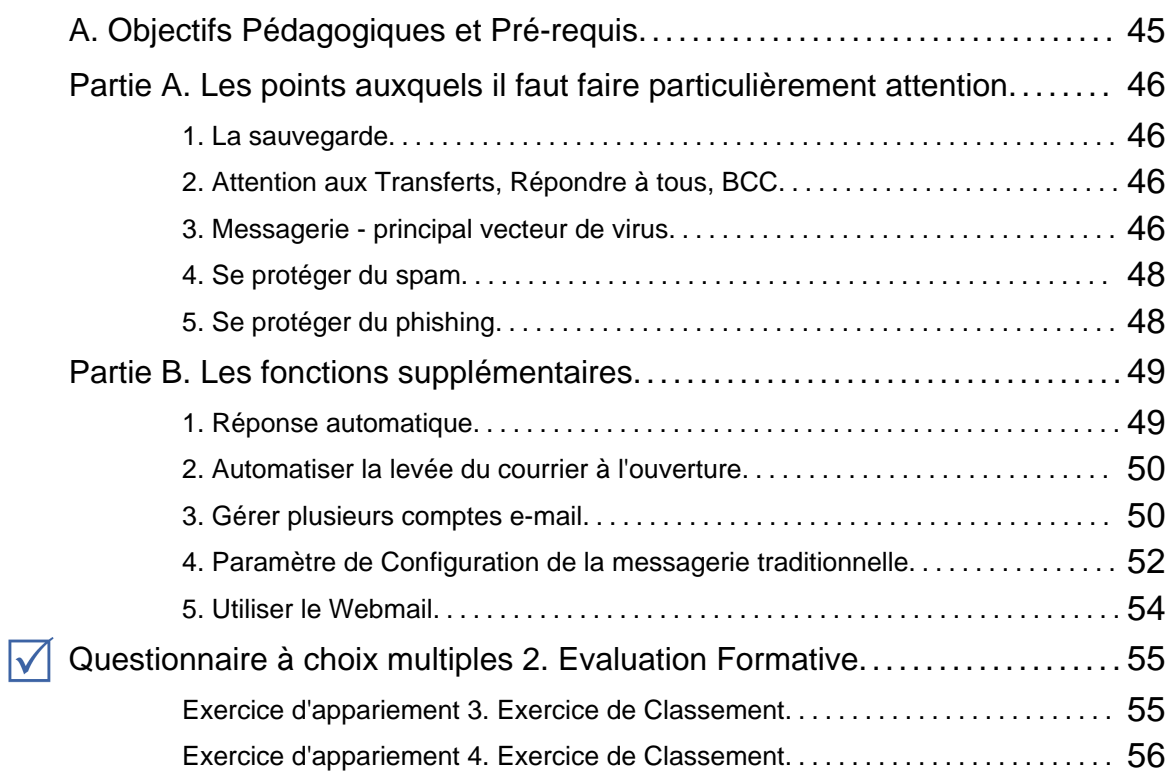

#### **Chapitre IV. Listes de diffusion, de discussion, d'information et forums.................................................................... 57**

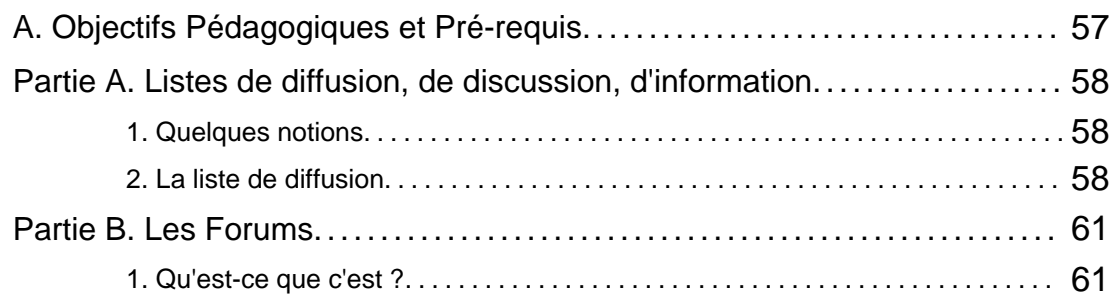

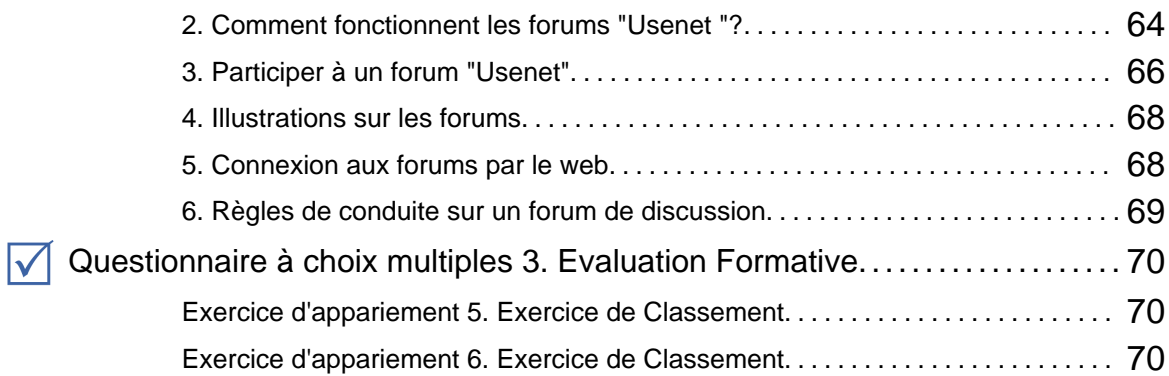

#### **Chapitre V. Communications synchrones : Divers moyens........ 71**

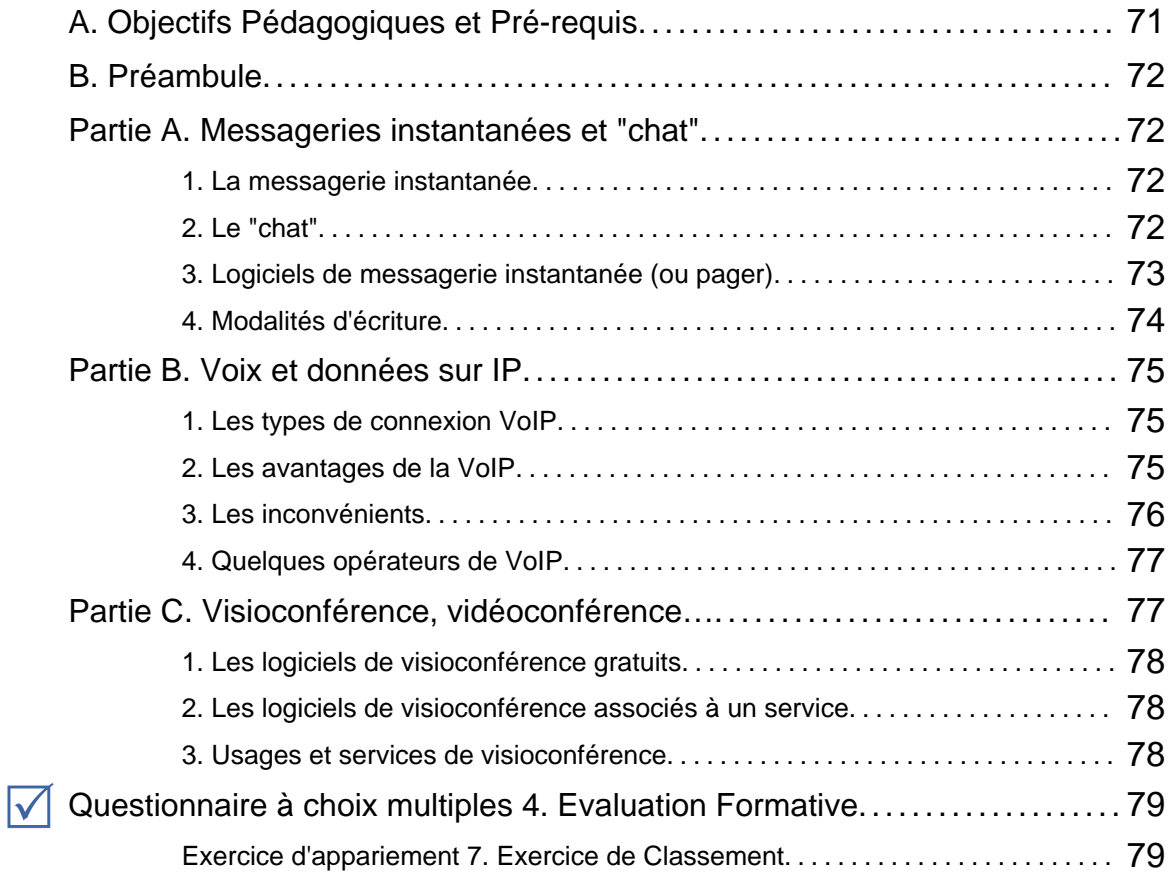

# **Chapitre VI. Partie Terminaux mobiles................................. 81** A. Objectifs Pédagogiques et Pré-requis.................................... 81

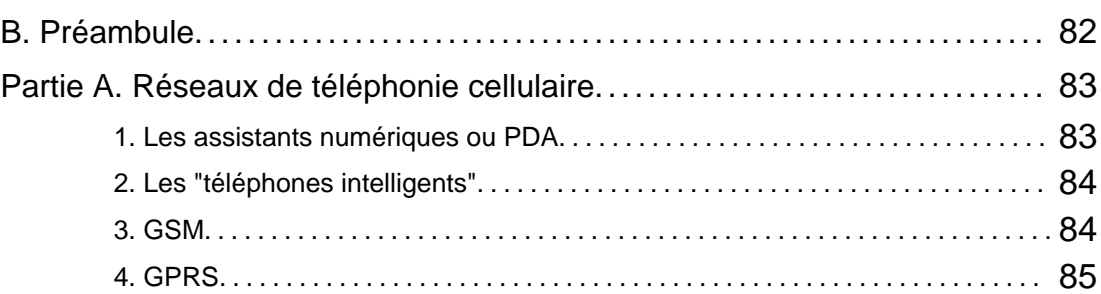

**6 B6 - Échanger et communiquer à distance**

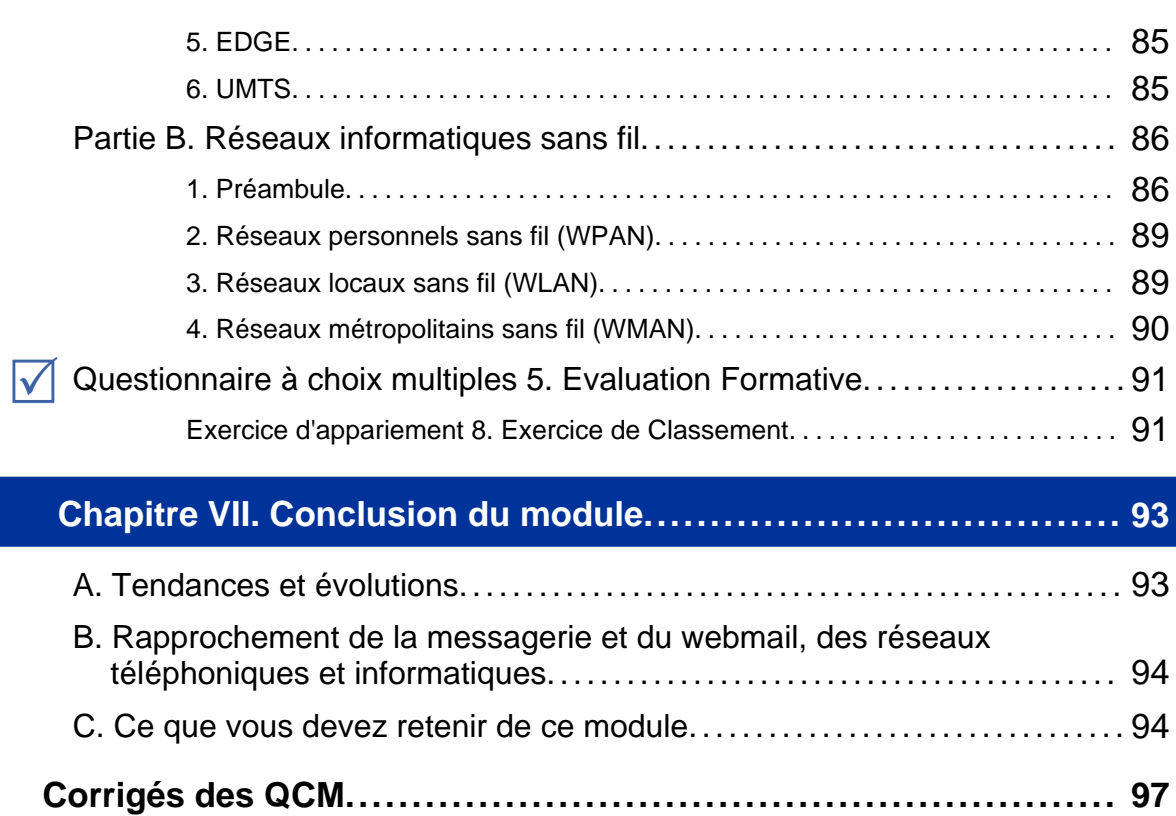

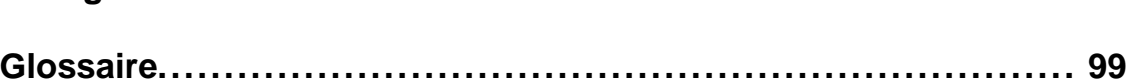

Chapitre I

# Présentation du module

# **A. Pourquoi ce module ?**

#### Pourquoi ce module ?

Les réseaux se sont développés au cours de l'histoire parce que les hommes avaient un besoin vital de communiquer et il est important de bien comprendre qu'il y a toujours un réseau à la base de toute communication électronique distante. Aujourd'hui, même si nous n'en avons plus vraiment conscience, les réseaux de communication sont omniprésents dans notre vie quotidienne.

Que peut vous apporter ce module ?

- ♦ Comprendre les différents objets et les outils de communication.
- ♦ Maîtriser les techniques
- ♦ Mettre en oeuvre les outils de communication.

#### Objectifs Pédagogiques

*"Dans ce module, vous allez apprendre les techniques qui permettent de communiquer à distance grâce à un matériel relié à Internet. Ces techniques sont relativement simples et elles sont pour la plupart largement répandues aujourd'hui. Ce qui est en revanche beaucoup moins connu, ce sont les règles d'usage de ces différents outils comme le courrier électronique, les forums de diffusion ou bien encore les listes de diffusion. La lecture de ce module devrait également vous permettre de choisir le bon outil de communication à distance en fonction de l'objectif que vous poursuivez."*

#### Comment vérifier l'atteinte des objectifs ?

- ♦ L'atteinte des objectifs de ce module sera assurée via des exercices sous forme de QCM.
- ♦ Les QCM de fin chapitre vous permettront d'évaluer vos acquis relatifs à chaque chapitre de ce module.
- ♦ Le QCM final vous permettra d'évaluer vos acquis sur l'ensemble du module.

# **B. Plan du module**

#### Plan du module

- **1.** Présentation
- **2.** 1ère partie : Communications asynchrones :
	- **-** Chapitre 1 : Messagerie traditionnelle, les fonctions de base
	- **-** Chapitre 2 : Les points auxquels il faut faire particulièrement attention:
	- **-** Chapitre 3 : Les fonctions supplémentaires
	- **-** Chapitre 4 : Les listes de diffusion,
	- **-** Chapitre 5 : Les forums,
- **3.** 2ème partie Communications synchrones : divers moyens
	- **-** Messagerie instantanée,
	- **-** Visio et vidéo conférence
- **4.** 3ème partie Terminaux mobiles
	- **-** Réseaux de téléphonie cellulaire
	- **-** Réseaux informatiques sans fil
- **5.** Conclusion

#### Temps d'apprentissage

♦ Temps d'apprentissage : 6 heures

Niveau de difficulté du module

♦ Débutant pour le chapitre 1

#### Pré-requis

♦ *A2 :* Ce module est fortement corrélé, pour sa partie déontologie des communications avec ce module

♦ *B1*

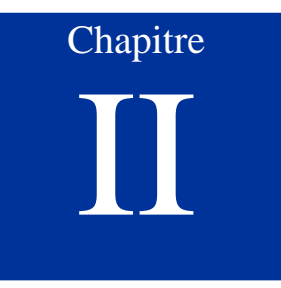

# **Communications** asynchrones : messagerie fonctions de base

# **A. Objectifs Pédagogiques et Pré-requis**

#### Objectifs Pédagogiques

- ♦ Comprendre les fonctions de bases de la messagerie ;
- ♦ Maîtriser les techniques.

#### Pré-requis

- ♦ A2 Intégrer la dimension éthique et le respect de la déontologie.
- ♦ B1 S'approprier son environnement de travail.

#### Temps d'apprentissage

♦ Temps d'apprentissage : 1h30

# **B. Préambule**

Le courrier électronique, les listes de diffusion ou bien encore les forums de discussion sont des moyens de .

Il existe de très nombreux logiciels de messagerie et on peut citer :

- ♦ Pour *Windows*: *Outlook Express* (intégré à *Internet Explorer*), *Thunderbird*, *Eudora*
- ♦ Sur *Macintosh*: il existe *Mail*, *Entourage* ;
- ♦ Sous Linux: on peut utiliser *Pine*, *Thunderbird*, etc.

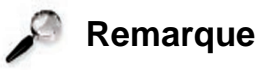

;

Les logiciels de messagerie sont parfois appelés clients de messagerie ou bien mailers (qui est le terme anglais).

*Le courrier électronique ou E-Mail* (pays anglophones), *Courriel* (La Délégation générale à la langue française recommande désormais le terme *courriel*) est le service de l'Internet le plus utilisé actuellement dans le monde.

*L'E-Mail révolutionne l'échange de données* ; son coût de revient faible, sa rapidité, sa facilité d'utilisation tendent à l'imposer comme premier outil de communication.

Ses avantages :

- ♦ Il est possible de joindre au Mèl un fichier contenant des données multimédias (texte, image, sons numérisés).
- ♦ Il est moins formel et plus rapide que le fax ou les lettres papier.
- ♦ Il se laisse classer assez facilement.

Pour communiquer par la messagerie électronique il est indispensable de posséder une *adresse électronique* et *client mail ou un logiciel de navigation*.

# **C. Logiciel de messagerie ou webmail ?**

Il existe deux manières différentes d'utiliser le courrier électronique :

- ♦ Soit vous employez un *logiciel de messagerie*, (possibilité de travail hors ligne mais nécessité d'un « client » particulier - ex. *Thunderbird* et *Outlook*) ;
- ♦ Soit vous vous servez du qui est un programme accessible par le biais d'un navigateur Web, avec nécessité d'être connecté en permanence mais pas de client particulier .

Cette animation vous présente les différences entre un webmail et lesclients de messagerie.

# **D. Composition de l'adresse e-mail**

Quand un correspondant veut vous envoyer un courrier postal, il doit connaître votre adresse postale dont le contenu est régi par un certain formalisme. Il en va de même pour le courrier électronique : on ne peut vous envoyer un courriel que si l'on possède votre adresse électronique.

On y trouve dans l'ordre :

- $\bullet$  le nom de l'utilisateur, choisi librement par chaque internaute;
- $\triangle$  le séparateur  $\oslash$  (a commercial ou arobas);
- ♦ le serveur de messagerie : c'est l'endroit où est hébergé le courrier ;
- ♦ le nom de domaine (fr pour la France).

#### **Exemple**

 $\bullet$  moi@monserveur.mondomaine

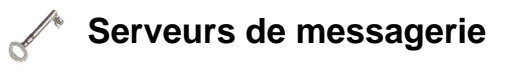

*"Un serveur de messagerie est le « bureau de poste » du réseau ; il gère et stocke les messages, livre le courrier électronique aux ordinateurs clients ou le conserve pour que les utilisateurs distants puissent y accéder quand ils le souhaitent." (Source Microsoft)*

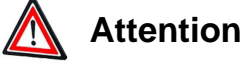

Il existe des règles strictes concernant les adresses du courrier électronique.

Une adresse électronique possède une longueur maximale de 255 caractères et peut comporter les caractères suivants :

- ♦ Lettres minuscules de a à z ;
- ◆ Chiffres
- $\bullet$  Caractères « . », «  $\_\circ$  » et « ».

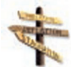

**Savez-vous comment taper le signe @ sur le clavier ?**

- ♦ Sur *Mac*, il suffit d'actionner la touche située au dessus de la touche de tabulation.
- $\blacklozenge$  Sur *PC*, enfoncer les touches *Alt Gr + à* (+ veut dire ensemble).

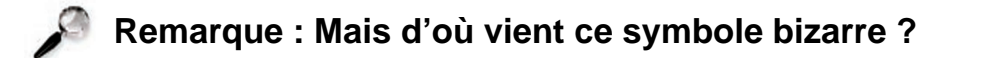

A commercial, escargot, arobe, arrobe, arobas et finalement arobase, le nom du petit symbole @ a une étymologie tourmentée. Il vient du mot arabe ar-roub (« le quart ») qui a donné naissance à une unité de mesure espagnole (arroba). Le symbole, quant à lui, vient du latin ad qui signifie « à ». Utilisé au XIXème siècle par les comptables américains, ce symbole s'est tout naturellement retrouvé sur le clavier des premières machines à écrire. Quand, en 1972, Ray Tomlinson voulut envoyer le premier courrier électronique, il chercha un symbole pour délimiter le patronyme du nom de domaine. Ce caractère devait être suffisamment exotique pour ne pas se retrouver dans un nom de personne. Ray Tomlinson choisit donc le caractère @ qui n'était plus guère utilisé, mais qui était resté sur le clavier des machines à écrire et des ordinateurs. Quand on dicte une adresse électronique, l'arobase est souvent prononcé à l'américaine *at*, traduisible par « chez ».

# **Partie A. Comprendre le processus**

Un courrier électronique est un petit paquet de données qui circule sur Internet, d'un ordinateur à un autre. C'est à dire d'une boîte aux lettres électronique à une autre.

- ♦ Lors de l'envoi, le courriel est transmis à l'aide du protocole de gestion vers le serveur de messagerie qui le réceptionne. Ce protocole reste utilisé pour assurer l'acheminement jusqu'au serveur du destinataire.
- ♦ A son arrivée, le courrier est déposé et stocké dans une boîte aux lettres du destinataire en attendant d'être retiré.
- ♦ Cette opération de relève du courrier fait appel au protocole de gestion qui demande au préalable un mot de passe, préservant ainsi la confidentialité d'accès à la correspondance.
- ♦ Le standard qui émerge est l'IMAP (Internet Message Access Protocol), qui remplacera sans doute prochainement POP3.

#### **Lesprincipes du courrier électronique**

Cette animation vous présente les principes du courrier électronique.

#### **1. Les éléments nécessaires pour échanger des messages**

Pour échanger des messages électroniques, il faut trois éléments :

- ♦ Un *matériel* (ordinateur, PDA...) connecté à Internet.
- ♦ Soit un *logiciel de courrier électronique* tel *Thunderbird*, *Outlook Express*, installé et paramétré dans un ordinateur, soit un *navigateur web* tel *Internet Explorer, Firefox...* pour un accès à un webmail.
- ♦ Un *compte de messagerie électronique*.

### **2. Choisir son fournisseur d'adresse électronique**

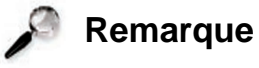

Pour obtenir une adresse électronique, il faut créer au préalable un compte de messagerie électronique soit chez un hébergeur de courrier, soit chez votre fournisseur d'accès à Internet (F.A.I).

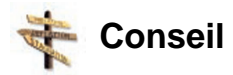

Savez-vous que vous avez beaucoup de choix possibles : service de courriel gratuit, service d'adresses personnalisées ? Chez un hébergeur ? Chez votre FAI ?

### **Fournisseur d'accès à Internet (FAI)**

Organisme (généralement une entreprise) offrant une connexion au *réseau informatique Internet*. Le terme anglais désignant un *FAI* (Fournisseur d'Accès Internet) est Internet Service Provider (*ISP*).

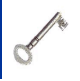

#### **Hébergeur**

Entreprise qui met à disposition des internautes de l'espace de stokage.

# **3. Les différences entre les fournisseurs d'adresses**

#### Les moyens d'accès à votre courriel

Certains services ne vous permettent pas de relever votre boîte avec un logiciel de messagerie traditionnel : vous ne pouvez consulter votre nouvelle boîte que sur le Web : Tous ne proposent pas *une consultation téléphone, WAP ou i-mode*. Les limitations du service

- ♦ *Capacité de stockage faible*, ce qui est gênant pour recevoir des photos ou qui oblige à supprimer régulièrement des messages.
- ♦ D'autres *limitent la taille des fichiers attachés à envoyer*.
- ♦ Ccertains offrent la possibilité de *rediriger des messages* sur une autre adresse e-mail.

#### **4. Autres facteurs à prendre en compte**

- ♦ Les *adresses fournies par un FAI restent actives durant tout l'abonnement*. La plupart des services d'e-mail gratuit suppriment les messages et/ou l'adresse e-mail au bout de quelques mois d'inactivité.
- ♦ *L'accès à la hotline du FAI est toujours possible* pour résoudre les problèmes rencontrés. C'est rarement le cas pour un service d'e-mail gratuit.
- ♦ *Le changement de fournisseur entraîne la perte des adresses*. Si le FAI le permet, il faut demander la transformation du forfait en offre sans abonnement.
- ♦ *Le choix de l'adresse est limité : le nom et le nom du serveur sera imposé*.
- ♦ *Des services* comme les antivirus e-mail, anti-spam... peuvent être *facturés*.
- ♦ Les *options offertes* ou les capacités de stockage avec les services d'e-mail gratuit sont *meilleurs*.

Vous trouverez la comparaison actualisée sur le site : http://www.arobase.org/gratuit/comparatif.htm [http://www.arobase.org/gratuit/comparatif.htm]

# **Partie B. Choisir son client (logiciel) de messagerie**

#### **1. Présentation**

*Tous les logiciels de messagerie sont équivalents pour ce qui est des fonctions essentielles* (écrire, envoyer et recevoir des e-mails).

Des *différences* apparaissent suivant la *plate-forme utilisée* (*Windows*, *Mac* ou *Linux*), le *prix* à mettre, le poids de téléchargement du logiciel en question ainsi que sa *facilité d'utilisation*.

Les *fonctions avancées* comme la planification des tâches, le partage d'agenda ou la gestion de listes de diffusion peuvent être aussi à prendre en compte.

Avant de choisir un logiciel de messagerie, il faut se poser deux questions :

- ♦ Quel est mon usage de l'e-mail ?
	- **-** Limité aux fonctions de base (envoi et réception du courrier, utilisation des filtres).
	- **-** Utilisation des fonctions avancées (gestion de lettres d'information, agenda partagé, etc.).
- ♦ Quel est mon niveau en informatique ?
- 
- ♦ D'autres critères :
	- **-** Quelle est la compatibilité avec mon système d'exploitation ?
	- **-** Le prix du produit ?

#### **2. Ouvrir un compte de messagerie**

- ♦ Choisir entre un fournisseur d'accès et un service de mail gratuit.
- ♦ Choisir l'intitulé de la boîte, appelé aussi *identifiant* ou *login*.

# **Remarque**

Pour une adresse personnelle principale, on mentionne les nom et prénom dans le nom de la boîte : *prenom.nom@monserveur.fr* ou *pnom@ monserveur.fr*

Visite guidée d'une interface de logiciel de messagerie

Nous avons choisi d'illustrer nos propos pour deux logiciels : *Thunderbird* et *Outlook Express*.

#### **"Spécifique " Thunderbird**

Il s'est imposé comme le concurrent d'*Outlook Express* grâce à ses qualités. Gratuit et multi-plateforme, vous pouvez l'utiliser avec *Windows* aussi bien qu'avec *Linux*.

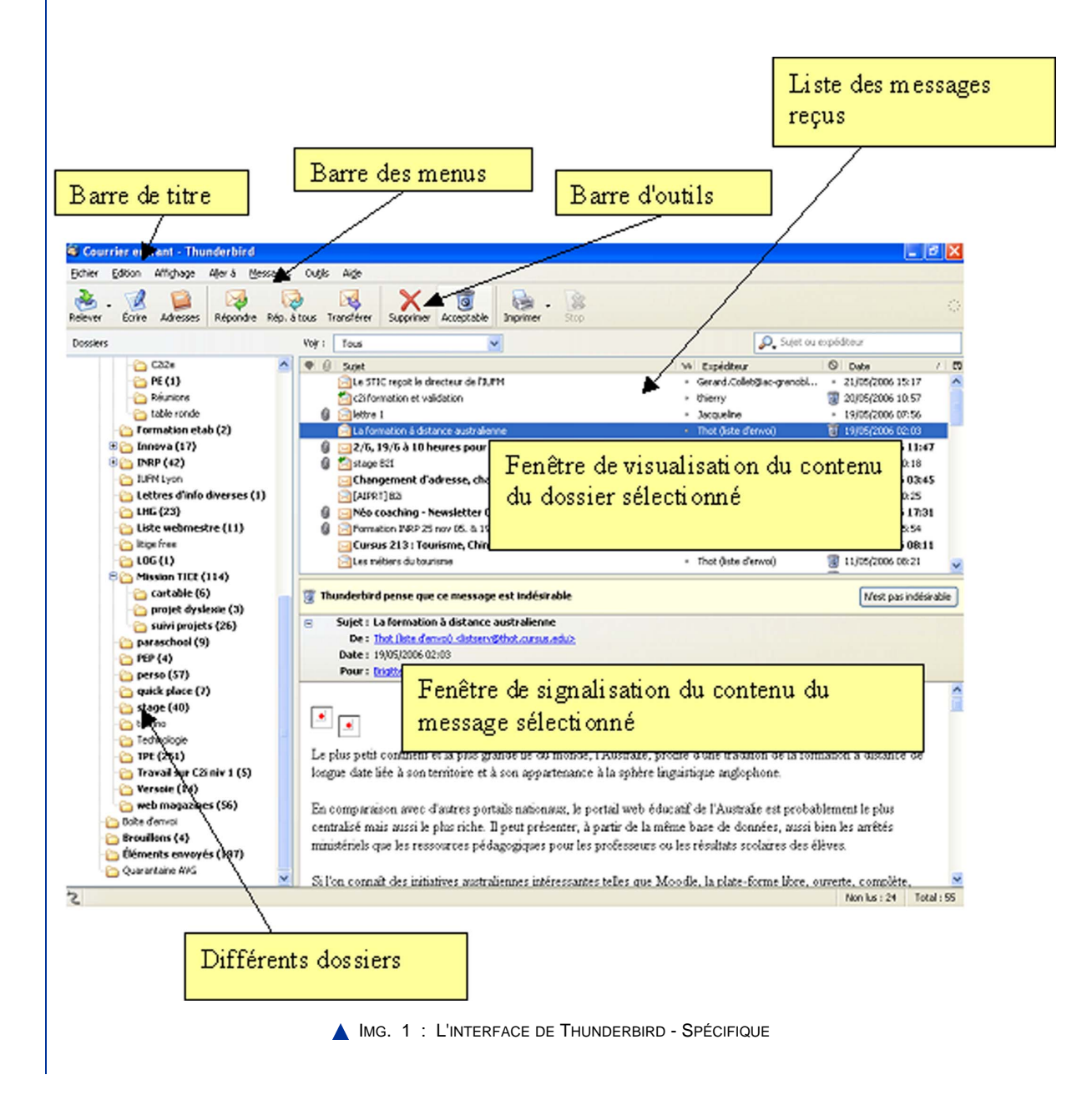

#### **"Spécifique " Outlook express**

Il est installé par défaut sur 80% des ordinateurs qui utilisent *Windows*. Il est proposé par beaucoup de fournisseurs d'accès dans leur kit de connexion. Son atout est sa facilité d'utilisation.

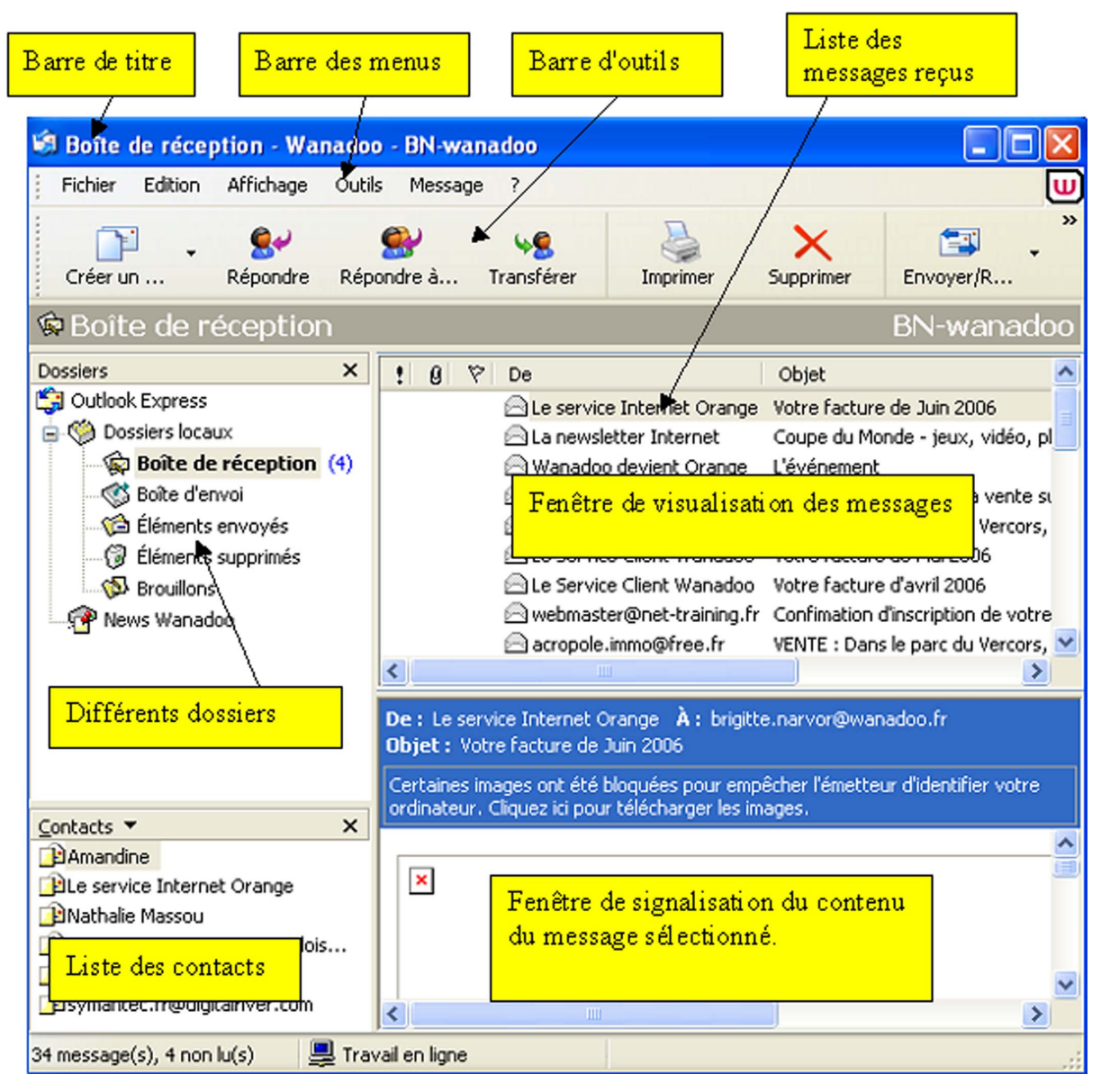

A IMG. 2 : L'INTERFACE DE OUTLOOK EXPRESS - SPÉCIFIQUE

# **Partie C. Composer un nouveau message**

#### **1. Présentation**

*La rédaction d'un courrier électronique se résume à une succession d'étapes obligatoires :*

- ♦ Choix du ou des destinataires ;
- ♦ Rédaction du courrier ;
- ♦ Envoi du message.

*et d'autres facultatives :*

- ♦ Rédaction du titre du message *(fortement conseillé)* ;
- ♦ Choix de la signature ;
- ♦ Choix des options du message (priorité, accusé de réception, cryptage, signature numérique, envoi de pièces jointes) ;
- ♦ Relecture du message.

### **2. Les barres d'outils**

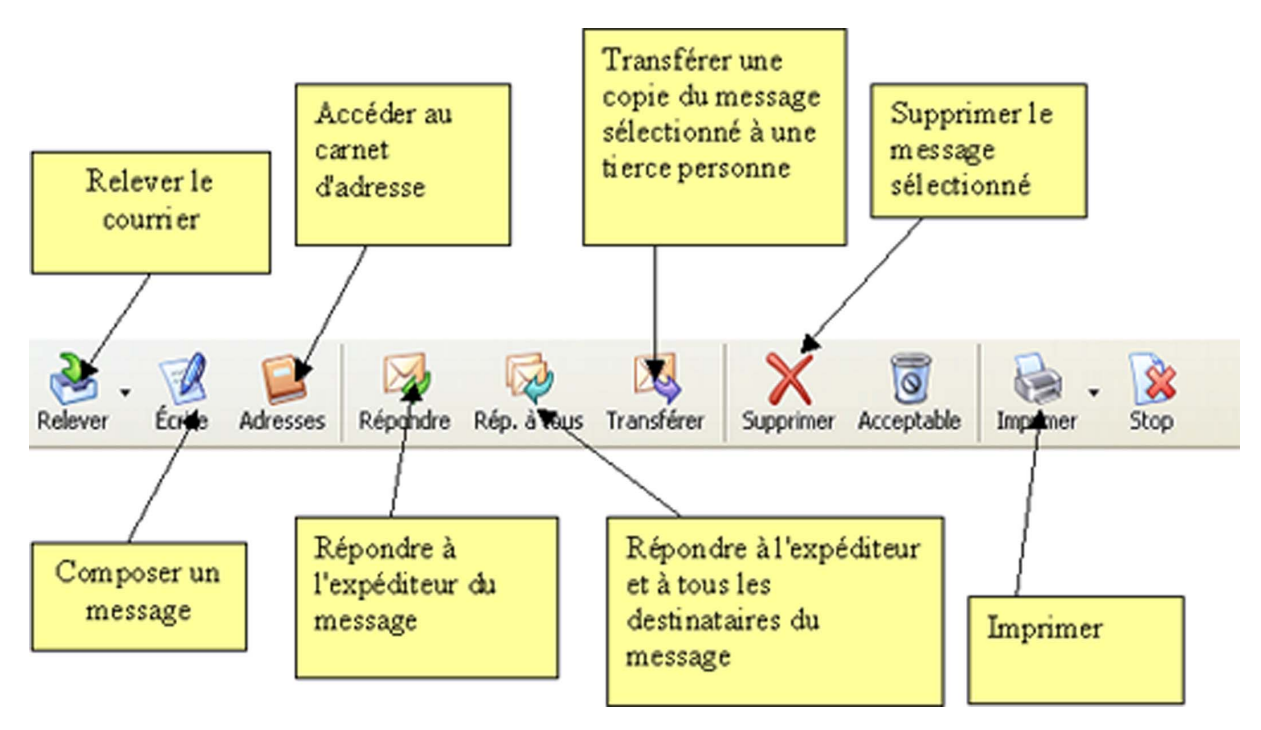

IMG. 3 : VOICI LA BARRE D'OUTILS DE THUNDERBIRD - SPÉCIFIQUE

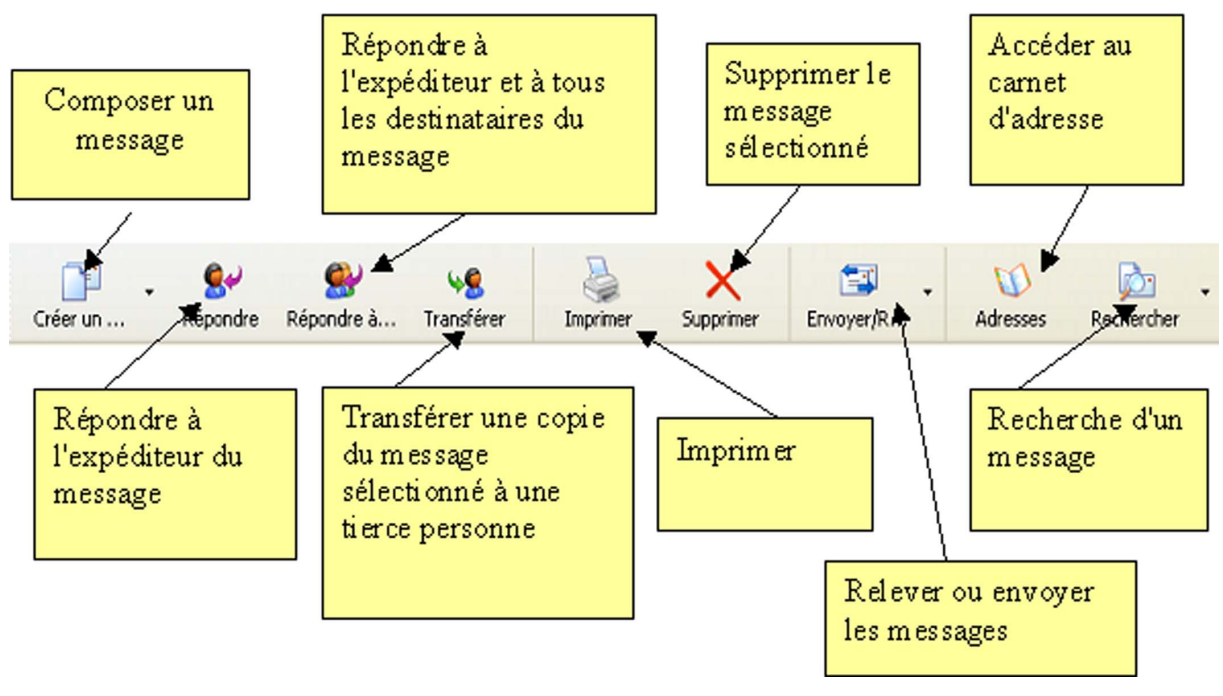

A IMG. 4 : VOICI LA BARRE D'OUTILS D'OUTLOOK EXPRESS - SPÉCIFIQUE

#### **3. Les étapes pour composer un message**

Dans la barre d'outils, choisir l'icône *Nouveau, Composer ou Ecrire ou New* suivant le logiciel utilisé. Choix des destinataires

- **1.** *Le/les destinataire(s) principal(aux) :* l'adresse courriel est écrite dans la zone intitulée "A". C'est la ou les personne(s) à qui le message est destiné ;
- **2.** *Le/les destinataire(s) en copie :* permet d'envoyer une copie (l'équivalent de : pour information) du message ;
- **3.** *Le/les destinataire(s) en copie invisible :* permet d'envoyer la copie d'un courrier à certaines personnes sans que les autres destinataires en soient informés.

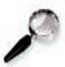

#### **Remarque**

Selon les possibilités du logiciel de courrier électronique (client de messagerie ou bien Webmail) utilisé, il y a plusieurs manières de saisir les adresses électroniques des correspondants :

- ♦ en tapant leur adresse électronique ;
- ♦ en saisissant leur nom s'ils sont inscrits dans le carnet d'adresses ;
- ♦ en sélectionnant leur nom dans le carnet d'adresses.

#### Méthode pour choisir le destinataire du courrier **"Spécifique " Avec Thunderbird**

- ♦ Dans la *fenêtre de rédaction* du message, cliquer sur le bouton *"Contacts"*.
- ♦ Sur le volet qui apparaît à gauche de la fenêtre *"nouveau message"*, vous accédez directement aux adresses de votre carnet.
- ♦ Double-cliquer simplement sur une adresse du volet de gauche pour la voir s'afficher parmi les destinataires dans la partie droite.

#### **"Spécifique " Avec Outlook Express**

- ♦ Dans la *fenêtre de rédaction* du message, cliquer sur le bouton *"A"* ou *"CC"* à gauche des champs d'écriture des adresses.
- ♦ Dans la fenêtre qui s'affiche, choisir le destinataire.

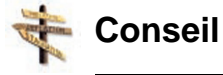

Cette étape est primordiale. Il convient donc de faire preuve d'une très grande prudence quand on choisit ses destinataires. La problématique est double :

- ♦ Ai-je bien pensé aux bons destinataires ?
- ♦ La saisie des adresses reflète-t-elle bien mes choix ?

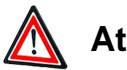

### **Attention**

N'envoyer le courrier électronique qu'aux personnes concernées afin d'économiser le temps de vos interlocuteurs.

#### Autres rubriques de l'en-tête

- ♦ *Ecrire un objet :* c'est le titre du message pour que le destinataire puisse rapidement comprendre son contenu sans avoir à l'ouvrir.
- La priorité du message : fonctionnalité qui permet à l'éditeur de signaler au destinataire, par un symbole graphique, le degré d'urgence du message.
- ♦ *Rédaction d'un message*
	- **-** La zone "Contenu du message" se comporte comme un traitement de texte. Il est possible d'écrire le courrier électronique comme une lettre.

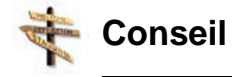

Il est tout de même nécessaire de suivre certains conseils :

- ♦ Il n'est pas nécessaire de taper la date. Elle apparaît automatiquement dans l'en-tête du message.
- ♦ Etre succinct, précis et clair.
- ♦ Eviter les formules de politesse classiques.
- Signer toujours le document.
- ♦ Eviter les courriers trop longs. Il est plus pertinent dans ce cas de joindre un document.
- ♦ Si un fichier est joint, il est important de spécifier, dans le contenu du message, les caractéristiques du fichier.

#### Mise en forme du message

*Il y a deux façons de présenter un courrier électronique :*

- ♦ Présentation texte, sans mise en forme ;
- ♦ Présentation enrichie avec l'utilisation de couleurs, de polices différentes,...

#### Lier un fichier

En plus de l'envoi d'un simple message écrit, le courriel permet de joindre des fichiers. On parle de *fichiers liés, attachés, ou pièces jointes* (Attached Files, Attachments).

#### **Lier un fichier**

Indiquer au logiciel que l'on souhaite attacher un message, en cliquant sur l'icône *"joindre un fichier"*.

L'icône *Thunderbird* est identique à celle de *Outlook express* :

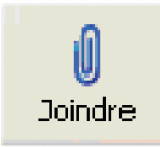

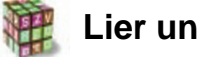

#### **Lier un fichier (2)**

- ♦ *Etape 1 :* Le clic sur l'icône entraîne l'ouverture d'une boîte de dialogue qui permet de sélectionner le fichier à attacher au message.
- ♦ *Etape 2 :* Indiquer au logiciel le fichier que l'on doit attacher.
- ♦ *Etape 3 :* En naviguant dans la liste des lecteurs et dossiers affichés, cliquer sur le fichier désiré.
- ♦ *Etape 4 :* Un fois cette étape effectuée, le fichier apparaît dans l'en-tête du message.

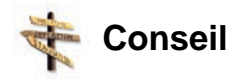

*Si vous attachez des documents au message, pensez aux destinataires :*

- ♦ Le destinataire d'un fichier attaché ne possède pas forcément les logiciels permettant de le lire.
	- **-** *Donc* assurez-vous que le fichier est enregistré dans un format lisible par la plupart des logiciels courants. (ex. .rtf au lieu de .doc).
- ♦ Par ailleurs, faites attention à la taille des fichiers attachés.

Une pièce jointe volumineuse risque d'être refusée par le serveur de messagerie distant ou de saturer la boîte du destinataire et ainsi d'empêcher la réception d'autres messages.

**-** *Donc :* utiliser les utilitaires compression/décompression pour réduire la taille de ces fichiers (.zip).

#### **4. Envoyer le nouveau message**

#### 4.1. Envoi direct (immédiat)

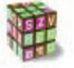

#### **Démarche**

Il existe *2 méthodes* :

**1.** Dans la barre d'outils, cliquer sur le bouton *"Envoyer" ;*

*OU*

**2.** Faire *Fichier/Envoyer* (pour *Thunderbird*) ou *Envoyer le message* (pour *Outlook express*).

#### 4.2. Envoi en différé

Lorsque l'on a plusieurs messages à envoyer, on peut les préparer puis les faire partir tous ensemble.

**Démarche**

♦ Dans la barre des menus, cliquer sur *Fichier* puis sur *Envoyer plus tard*.

Le message est alors stocké dans le dossier *"Boîte d'envoi"* ou *"Unsent Messages"*.

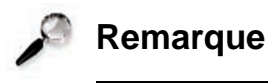

L'envoi en différé était très utilisé avant l'ADSL car c'était plus économique d'écrire les messages "hors-connexion" et de les envoyer ensuite.

#### 4.3. Vérification orthographique

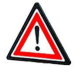

**Attention**

Avant de transmettre un message, il faut prendre le temps de le relire. Le style des messages reflète l'image de l'expéditeur.

La correction orthographique et grammaticale participe aussi à la clarté et à la lisibilité du message.

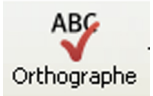

IMG. 5 : L' ICÔNE DE VÉRIFICATION DE L'ORTHOGRAPHE POUR THUNDERBIRD ET OUTLOOK EXPRESS - SPÉCIFIQUE

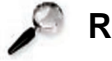

**Remarque**

*Outlook Express* utilise le vérificateur d'orthographe fourni avec les programmes *Microsoft Office*. Si l'un de ces programmes n'est pas installé, la commande *Orthographe* n'est pas disponible.

Sur certains systèmes de messagerie, il est possible d'activer un *vérificateur*.

*Savez-vous activer le vérificateur orthographique?* **"Spécifique "**

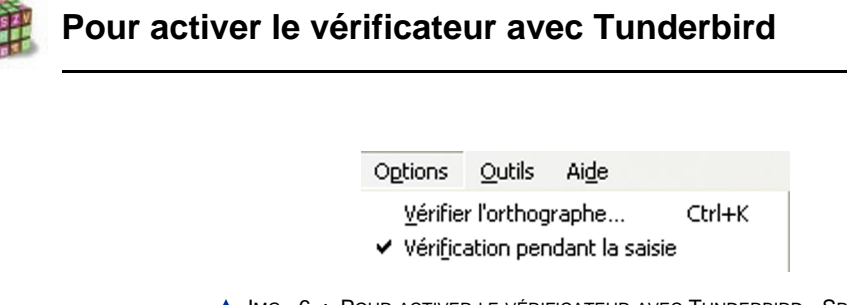

IMG. 6 : POUR ACTIVER LE VÉRIFICATEUR AVEC TUNDERBIRD - SPÉCIFIQUE

#### **"Spécifique "**

#### **Pour activer le vérificateur avec Outllook Express**

Pour Outlook Express, la vérification ne se fait pas lors de l'écriture mais il est possible de configurer le logiciel.

Aller dans *Outils* et cliquer sur *Options*. Choisir l'onglet *Orthographe*, cocher la case *"Toujours vérifier l'orthographe"* avant l'envoi, le courriel ne sera envoyé qu'après une vérification orthographique complète.

#### 4.4. Priorité

Vous pouvez assigner un degré de priorité à votre message. Mais cet élément n'est qu'une information à l'intention du destinataire à qui elle donne une indication de l'urgence du message. *En aucun cas l'assignation d'une priorité haute n'accélère l'acheminement du courrier électronique.*

Par défaut, les messages ont une priorité normale.

### **Attention**

N'abusez pas de la priorité haute pour vos messages car vous risquez d'irriter vos correspondants. Réservez cet attribut à vos courriers véritablement urgents.

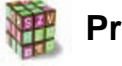

**Priorité**

Dans la barre d'outils choisissez l'icône *"Priorité"*.

#### 4.5. Demande de confirmation de lecture

Lors de l'envoi d'un message, vous pouvez demander au destinataire une *sorte d'accusé de réception qui atteste que le message a bien été reçu.*

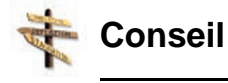

Comme pour la priorité haute, n'abusez pas de cette option qui peut lasser, à la longue, vos correspondants.

Demandez une confirmation de lecture pour les messages vraiment importants.

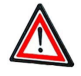

**Attention**

Le destinataire peut refuser la confirmation de lecture même s'il a reçu votre message.

Certains systèmes de messagerie n'acceptent pas les confirmations de lecture.

#### 4.6. Insérer une signature aux messages sortants

La signature est *un texte de quelques lignes que l'on peut ajouter automatiquement à la fin d'un message*. C'est l'équivalent d'une carte de visite.

Ce texte est en général composé de votre prénom, du nom, puis de vos coordonnées (numéro de téléphone, adresse, etc.).

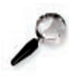

#### **Remarque**

Il est possible de créer autant de signatures que vous le souhaitez et choisir celle qui convient le mieux en fonction du destinataire du message.

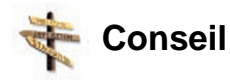

Ne prenez pas trop de place (4 ou 5 lignes au maximum). Les coordonnées téléphoniques peuvent être utiles si un de vos destinataires cherche à vous joindre rapidement. La coutume veut que la signature soit précédée d'une ligne contenant simplement deux tirets (« -- »).

#### **"Spécifique " Savoir-faire : Comment insérer la signature dansTunderbird ?**

- ♦ Lancer *Thunderbird*, puis cliquer sur *"Outils "*, *"Paramètres des comptes"*.
- ♦ Sélectionner votre compte email dans le panneau de gauche.
- ♦ Cocher la case intitulée *« Apposer cette signature »*.
- ♦ Sélectionner le fichier texte contenant votre signature à l'aide du bouton *"Parcourir"*.
- ♦ Appuyer sur *OK*.

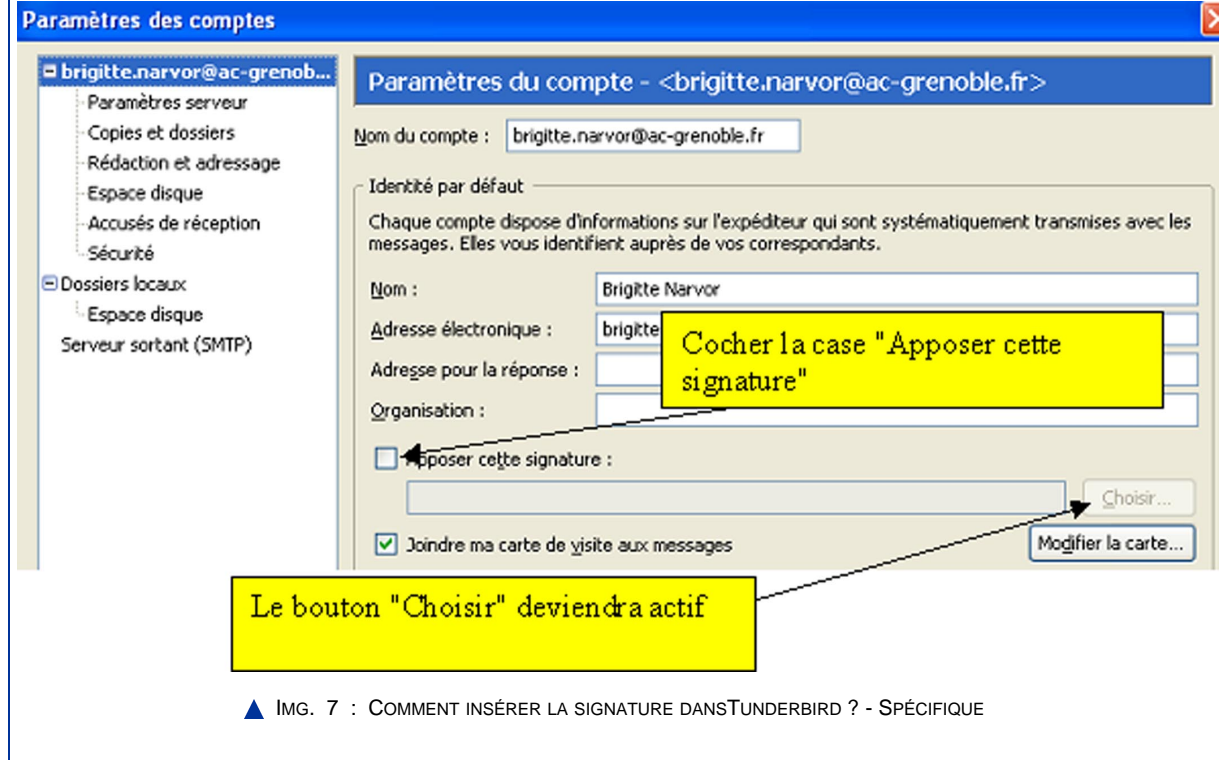

#### **"Spécifique " Savoir-faire : Comment ajouter la signature dans Outlook Express ?**

- ♦ Dans le menu *"Outils" ; "Options" ; Signatures*.
- ♦ Pour créer une signature : *"Nouveau" ; "Modifier la signature"* ou cliquer sur *"Fichier"* et rechercher le fichier texte ou HTML à utiliser.
- ♦ Activer la case à cocher *"Ajouter les signatures à tous les messages sortants"*.

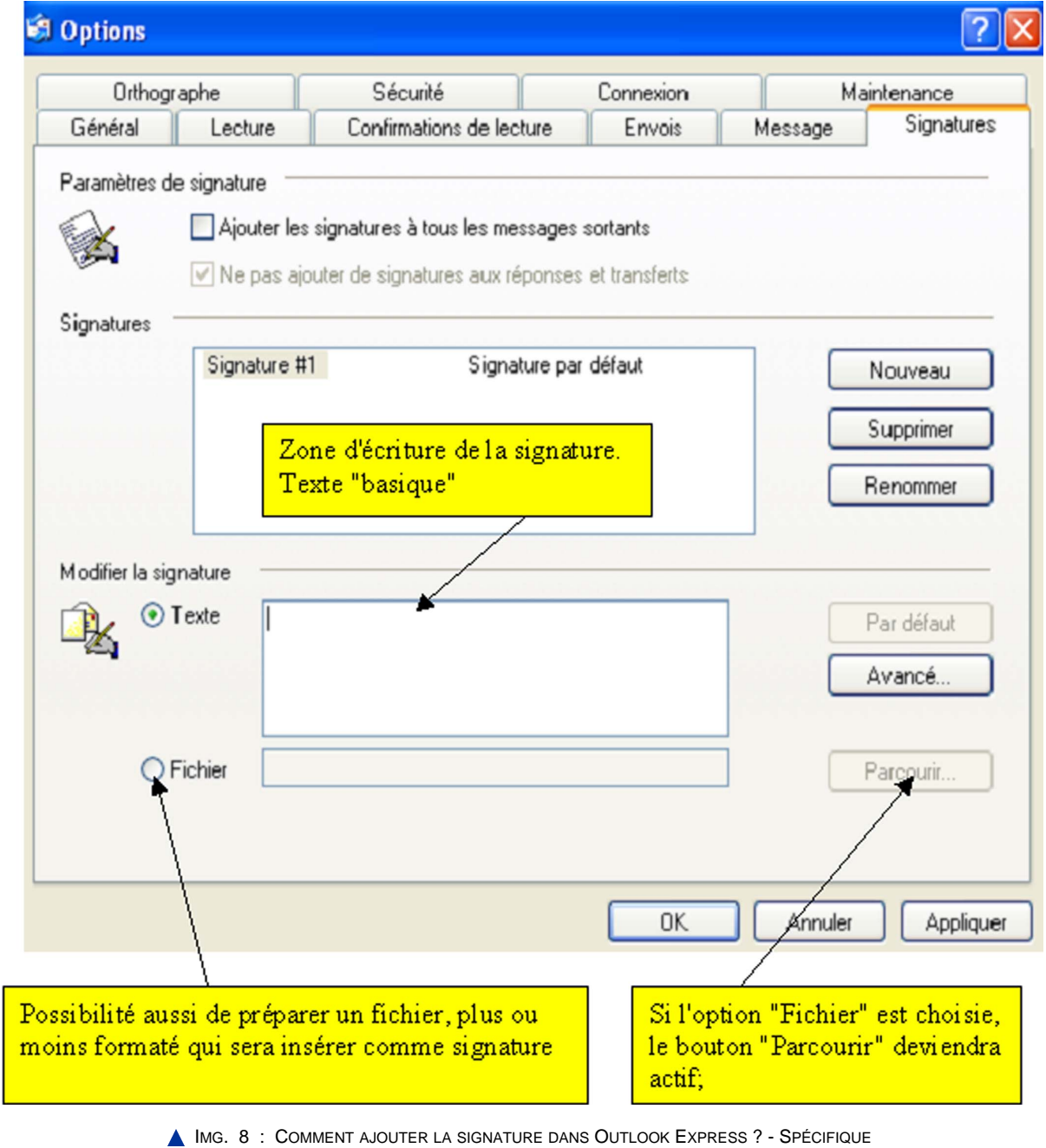

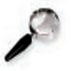

#### **Remarque**

Pour utiliser différentes signatures pour différents comptes, dans la zone *Signatures*, sélectionner la signature, cliquer sur *Avancé*, puis sélectionner le compte avec lequel vous voulez utiliser cette signature.

Pour utiliser une signature dans des messages individuels uniquement, veiller à désactiver *Ajouter les signatures à tous les messages sortants*.

Lorsque vous composez le message, dans le menu *Insertion*, pointer sur *Signatures*, puis cliquer sur la signature à utiliser.

### **5. La netiquette concernant les courriels**

#### **Nétiquette**

La Nétiquette ou *éthique du réseau* : c'est l'ensemble des règles de bonne conduite à observer sur Internet afin de respecter les autres et d'être respecté.

Même s'il n'y a pas de convention concernant le style à adopter lors de la rédaction d'un courriel, il existe un guide d'usage.

Tout utilisateur d'Internet devrait avoir lu ce texte avant de se lancer dans l'exploration des multiples facettes du réseau.

Une partie de la *netiquette* est consacrée au courrier électronique. En voici 2 extraits importants:

- ♦ *"Respectez les droits d'auteur de ce que vous reproduisez. " (Extrait de la Nétiquette)*
- ♦ *"Sachez utiliser les minuscules et les majuscules. LES MAJUSCULES DONNENT L'IMPRESSION QUE VOUS CRIEZ." (Extrait de la Nétiquette)*

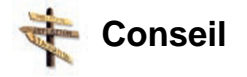

Il est conseillé d'aller directement consulter l'original de ce texte, RFC 1855, ou l'une de ses nombreuses traductions en français qui sont publiées sur Internet : http://www.usenet-fr.net/fr-chartes/rfc1855.html#211 [http://www.usenet-fr.net/fr-chartes/rfc1855.html#211]

N'hésitez pas à consulter le module *A2 - Intégrer la dimension éthique et le respect de la déontologie* qui traite plus en détail de se sujet.

#### **6. Synthèse**

# **Partie D. Relever son courrier et traiter les messages reçus**

#### **1. Présentation**

Contrairement à ce que l'on pourrait imaginer, il ne suffit pas de se connecter à Internet pour recevoir les messages qui vous ont été envoyés.

Il est nécessaire pour rapatrier vers votre ordinateur le contenu de votre boîte aux lettres de relever votre messagerie.

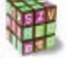

#### **Démarche**

Dans la barre d'outils, cliquer sur le bouton *"Relever"*.

### **Remarque**

Lorsque vous relevez le contenu de votre boîte aux lettres, tous les nouveaux messages sont stockés dans le dossier *"Boîte de Réception"* pour *Outlook* ou *"Courrier Entrant"* pour *Thunderbird*.

Automatiquement, les messages reçus s'affichent sur la droite de la fenêtre, sous la forme d'un listing :

- ♦ Chaque message est décrit par son *objet*, *l'adresse de l'expéditeur* et *la date d'émission*.
- ♦ Ceux qui n'ont pas été encore lus sont présentés en *caractères gras*.

### **2. Ouverture d'un message reçu**

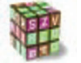

#### **Ouverture d'un message reçu**

Double-cliquer sur le message à lire.

Quelque soit le logiciel, vous retrouverez toujours les mêmes informations.

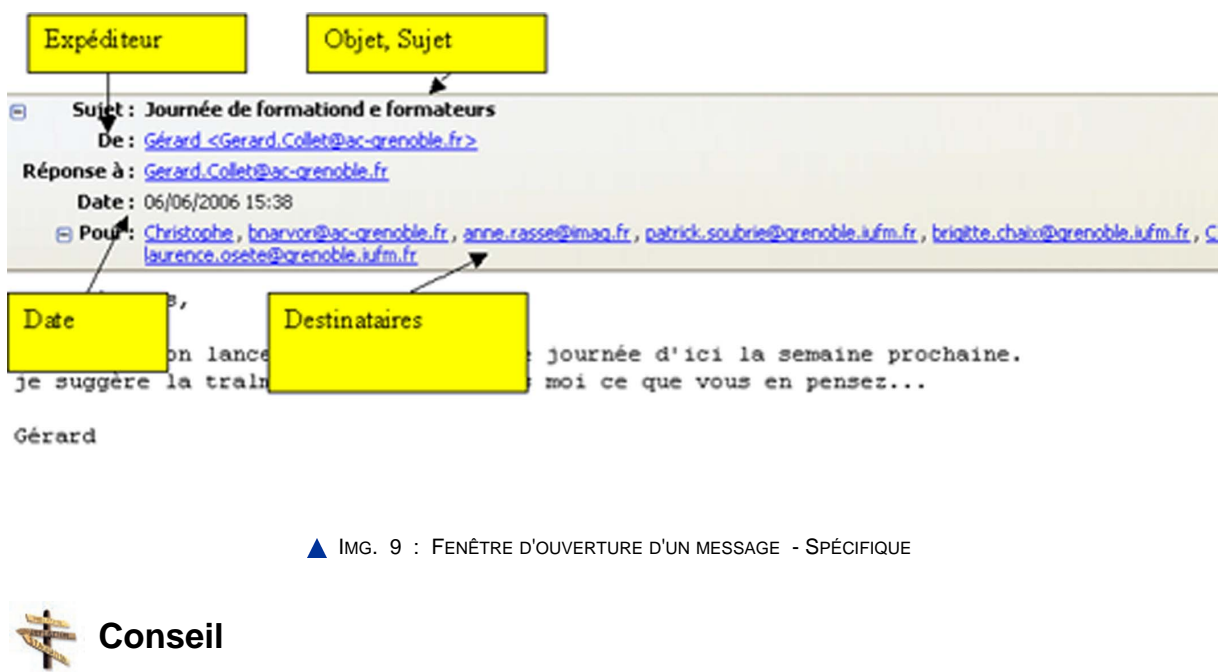

A moins que cela ne soit essentiel, prenez l'habitude de ne pas imprimer le courrier électronique. Si le courrier est classé, il peut être retrouvé rapidement. Il est donc inutile d'imprimer systématiquement son courrier.

Supprimer le message ( Erase, Delete, Remove)

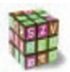

**Supprimer le message**

Dans la barre d'outils, choisir l'icône *"Supprimer"*.

#### Modes d'affichage

**"Spécifique " Savoir-faire : Modes d'affichage**

Dans le menu *"Affichage" ; "Message"*, puis *cliquer sur l'une des options voulues*.

*Remarque :* l'affichage que vous choisissez pour un type de courrier ou de groupe de discussion restera en vigueur jusqu'à ce que vous en changiez.

#### **"Spécifique " Savoir-faire : Modes d'affichage**

♦ Aller dans le menu *"Affichage" ; "Affichage en cours"*, puis cliquer sur l'une des options voulues.

*Par exemple* : *Afficher tous les messages* ou *Masquer les messages lus*.

Vous pouvez aussi choisir d'organiser les messages de la boîte de réception par objet.

♦ Pour ce faire, le menu *"Affichage en cours" ; "Grouper les messages par conversation"*.

#### Bloquer les "indésirables"

Le courrier électronique est de plus en plus utilisé à des fins commerciales : à l'instar des boîtes aux lettres postales, il arrive que les comptes soient saturés par des messages publicitaires. Ces maillings sauvages sont désignés par le terme *"Spam".*

Vous êtes inondé de courriers indésirables. Comment faire pour éviter d'être envahi ? **"Spécifique "**

#### **Bloquer les indésirables**

♦ En allant dans le menu *"Outils" ; "Gestionnaire des indésirables"*.

# **"Spécifique "**

**Bloquer les indésirables**

♦ Dans la barre des menus, choisir *"Messages"*, choisir *"Bloquer l'expéditeur"*.

#### Filtrer des messages

La création d'une *"règle de message"* ou *"filtre de message"* dépend du logiciel de messagerie que vous utilisez. Le principe est cependant identique pour tous les logiciels : il faut définir une ou des condition(s) (nom de l'expéditeur est égal à, l'objet du message contient tel mot, etc.) qui, si elles sont remplies, déclencheront une action (déplacer le message dans tel dossier, envoyer le message à la corbeille, etc.).

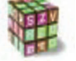

#### **Filtrer des messages**

Menu *" Outils" ; "Filtres de messages"* pour *Thunderbird* et *"Règles de messages"*

pour *Outlook*.

Vous choisirez alors ce que vous souhaitez filtrer et l'action à faire :

- ♦ Choisir le compte auxquels ces paramètres vont s'appliquer.
- ♦ Cliquer sur *"Nouveau"*.
- ♦ Choisir vos conditions.
- ♦ Activer une action.

#### Trier les messages

Vous pouvez choisir des affichages différents : par date, par expéditeur, par objet, pour faciliter votre lecture.

#### **Trier les messages**

Même procédure pour *Thunderbird* et *Outlook* :

♦ Cliquer sur le menu *"Affichage "* puis *"Trier"*, choisir l'option désirée.

#### Organiser les messages

Par défaut, vous disposez de quelques boîtes ou dossiers.

**Dossiers**

*Dossiers* (Folders) : la plupart des outils permettent de *classer les courriers* par dossier, à la manière des répertoires du disque dur.

5 dossiers essentiels sont proposés :

- ♦ *Boîte de réception* (*Outlook*) ou *Courrier Entrant* (*Thunderbird*) : *Les messages reçus* se rangent dans cette boîte.
- ♦ *Boîte d'envoi* (*Outlook*) ou *Messages en attente* (*Thunderbird*) : *les messages créés* sont enregistrés dans la boîte d'envoi ; Ils ne seront envoyés que lors de la prochaine connexion.
- ♦ *Éléments envoyés* (*Outlook*) ou *Envoyés* (*Thunderbird*): *une copie du courrier envoyé* lors de la connexion est conservée dans ce dossier.
- ♦ *Brouillons* : vous pouvez y déplacer les messages non prêts, ce qui ne doit pas être envoyé.
- ♦ *Eléments supprimés* (*Outlook*) ou *Corbeille*(*Thunderbird*): à vider de temps en temps.

**Remarque**

Il est possible de configurer le logiciel pour que la boîte *Corbeille* ou *Eléments supprimés* se vide à chaque fermeture du logiciel.

*Vous voulez classer le message dans un dossier*.

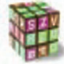

**Classer le message dans un dossier**

Dans la boîte *"Courrier entrant"* (*Thunderbird*) ou *"Boîte de réception"* (*Outlook*), cliquer sur le message voulu et cliquer-déplacer vers le dossier voulu.

*Vous souhaitez créer, supprimer, déplacer des dossiers*.

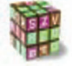

**Créer, supprimer, déplacer des dossiers**

Vous pourrez ranger vos courriers électroniques par catégorie. Pour ce faire, il suffit de créer des dossiers dans votre logiciel de messagerie.

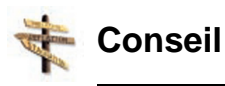

Vous pouvez créer autant de dossiers et de sous-dossiers que vous le désirez pour mettre de l'ordre dans vos courriers électroniques.

*Pour ajouter un dossier* :

#### **"Spécifique " Savoir-faire : ajouter un dossier**

♦ Le menu *Fichier ; "Nouveau" ; "Dossier"*. Dans la zone de texte *« Nom »*, taper le nom, puis sélectionner l'emplacement du nouveau dossier.

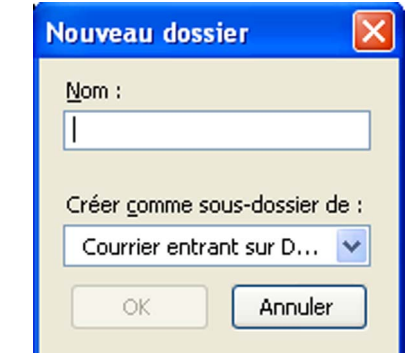

IMG. 10 : LA FENÊTRE "CRÉER UN NOUVEAU DOSSIER" POUR THUNDERBIRD - SPÉCIFIQUE

#### **"Spécifique " Savoir-faire : ajouter un dossier**

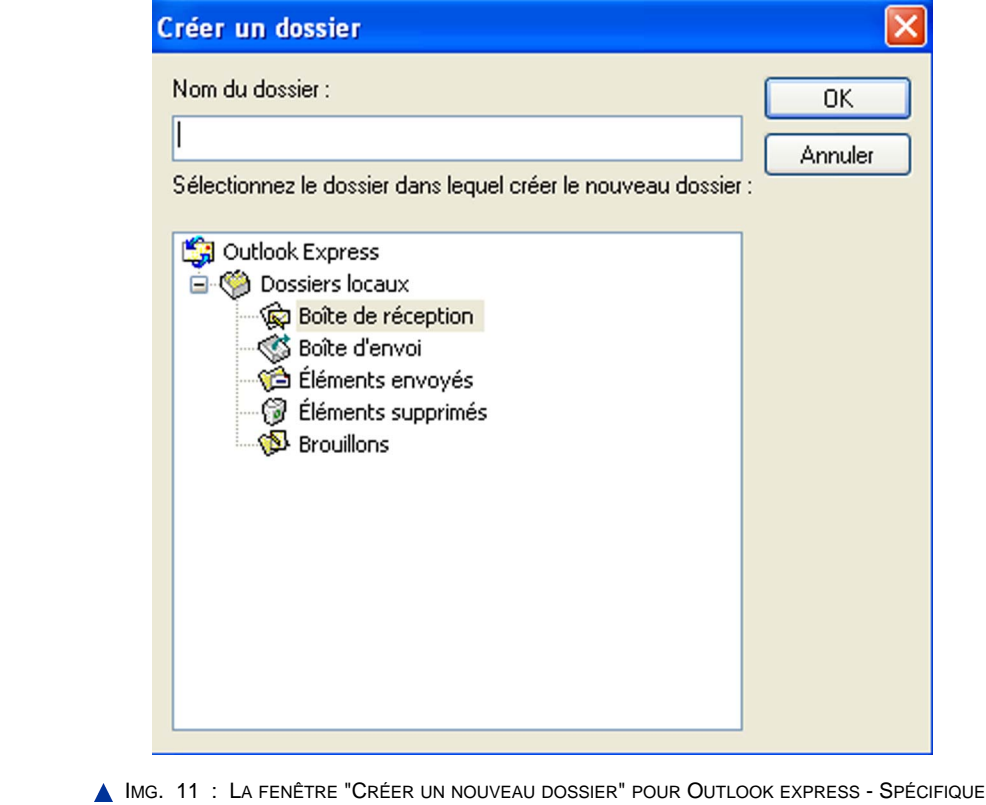

*Pour supprimer un dossier* :

#### **Supprimer un dossier**

Cliquer sur le dossier dans la liste des dossiers. Effectuer un *clic droit* sur la souris et dans le menu qui s'affiche choisir *« Supprimer »*.

*Pour basculer vers un autre dossier* :

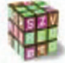

**Basculer vers un autre dossier**

Cliquer sur le dossier dans la *Liste des dossiers*.

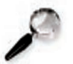

**Remarque**

Vous ne pouvez pas supprimer ou renommer les dossiers *Boîte de réception, Boîte d'envoi, Éléments envoyés, Éléments supprimés* ou *Brouillons*.

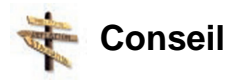

Lorsqu'un message a été lu, décider immédiatement de le classer.

Pour retrouver facilement un message, prenez l'habitude de classer les messages reçus dans divers dossiers thématiques.

Il sera ainsi plus facile de retrouver un message ou un fil de discussion.

#### **3. Répondre à l'auteur**

Le bouton *"Répondre"* (Terme anglais *Reply*) envoie un message de réponse à l'expéditeur. Il est possible d'inclure son propre message dans le corps du document, avant ou après le message reçu.

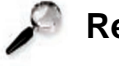

#### **Remarque**

Le sujet initial est repris et précédé de « Re: » pour montrer qu'il s'agit d'une réponse.

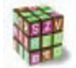

#### **Répondre à l'auteur**
Dans la barre d'outils, cliquer sur l'icône *"Répondre"*.

#### **Illustration**

## **4. Répondre à tous**

Le bouton *"Répondre à tous"* (en anglais *Reply All*) permet d'envoyer une réponse à l'expéditeur ainsi qu'à toutes les autres personnes qu'il avait mis en destinataire ou en copie.

#### **Répondre à tous**

Dans la barre d'outils, cliquer sur l'icône *"Répondre à tous"*.

## **5. Transférer un message**

*Faire suivre, Transférer* (*Forward*) fait suivre le message à quelqu'un d'autre en indiquant que le message provient de vous (*Fw* est l'abréviation de l'adverbe anglais *Forward* qui signifie *« en avant »*.)

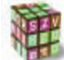

#### **Transférer un message**

Dans la barre d'outils, cliquer sur l'icône *"Transférer"*.

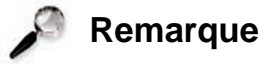

Le titre du message est repris dans la zone *Objet*, précédé de la mention *Fw*.

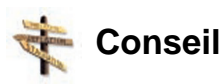

Outre la saisie des destinataires, vous pouvez ajouter quelques mots, en guise de commentaire, au sommet du message d'origine.

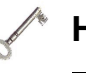

#### **Hoax**

#### *Qu'est-ce qu'un hoax ?*

On appelle *hoax* (en français *canular*), un courrier électronique propageant une fausse information et poussant le destinataire à diffuser la fausse nouvelle à tous ses proches ou collègues. Ainsi, de plus en plus de personnes font suivre (anglicisé en "forwardent") des informations reçues par courriel sans vérifier.

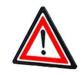

#### **Attention**

Respecter la confidentialité des messages reçus.

Ne jamais rediriger ou retransmettre à d'autres personnes un courrier électronique personnellement adressé sans l'autorisation de l'expéditeur.

## **6. Sauvegarder un message sous la forme d'un fichier indépendant**

Le mode de sauvegarde de vos courriels dépend de votre logiciel de messagerie ; il est en général toujours possible de sauvegarder un courrier électronique individuellement.

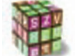

**Sauvegarder un message sous la forme d'un fichier indépendant**

- ♦ Dans la *barre des menus*, cliquer sur le menu *"Fichier"* ; *"Enregistrer sous".*
- ♦ Une boîte de dialogue apparaît. Vous devez préciser dans quel dossier va être enregistré ce message ainsi que son format (*txt, eml, html*).

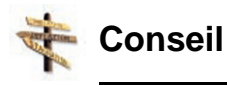

La sauvegarde des messages au format texte assure que le message pourra être relu ultérieurement dans un simple éditeur de texte.

## **7. Le carnet d'adresses**

Un carnet d'adresses doit être "alimenté". Il y a plusieurs façons de procéder.

#### Mémoriser l'adresse de l'expéditeur pour l'ajouter au carnet d'adresses **Méthode1 : Thunderbird et Outlook**

- ♦ A partir du carnet d'adresses, en entrant manuellement les informations voulues.
- ♦ Dans la barre d'outils, choisir l'icône *"Adresse"*.
- ♦ Dans la fenêtre qui s'ouvre, choisir ce que vous voulez faire.

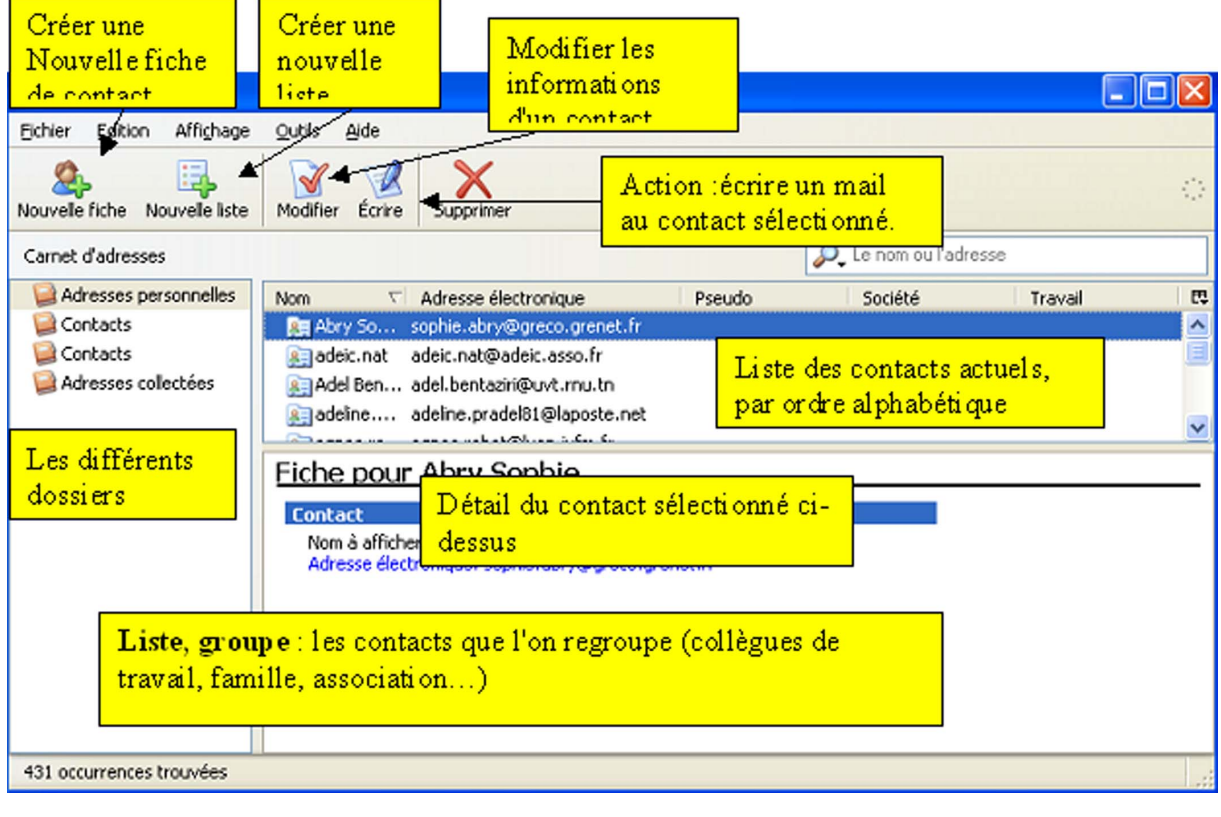

**IMG. 12 : LE CARNET D'ADRESSES POUR THUNDERBIRD - SPÉCIFIQUE** 

**40 B6 - Échanger et communiquer à distance**

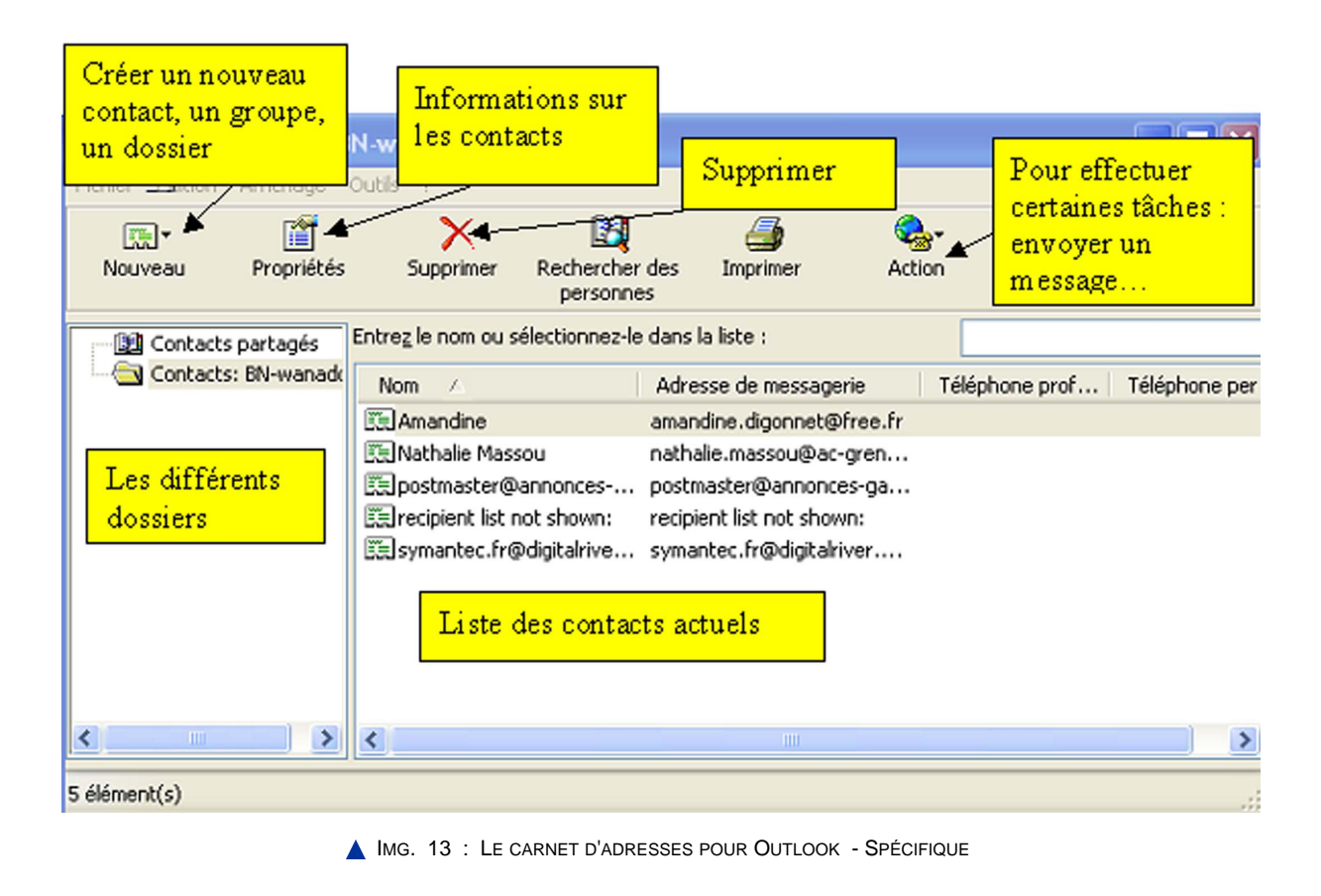

**Remarque**

Cette méthode vous permet de créer une fiche complète d'un contact, avec numéro de téléphone, adresse...

#### **Savoir-faire : Méthode 2**

Vous ouvrez le courriel, puis vous choisissez dans le menu contextuel qui s'affiche "*Ajouter l'expéditeur au carnet d'adresse*".

#### **"Spécifique " Savoir-faire : Méthode 2**

- ♦ Vous *sélectionnez* un message.
- ♦ Puis avec un *clic droit* de la souris, vous choisissez dans le menu contextuel qui s'affiche *"Ajouter l'expéditeur au carnet d'adresses"*.

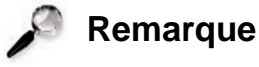

Ces deux méthodes ne permettent de sauvegarder que l'adresse mail de l'expéditeur, les

destinataires... Certains logiciels ajoutent automatiquement à votre carnet, les adresses des expéditeurs de tous les e-mails que vous recevez.

*Inconvénient* : s'y retrouvent ainsi les adresses des inopportuns.

*Vous souhaitez organiser votre carnet d'adresses :*

- ♦ Comme pour les messages, vous pouvez *organiser* votre carnet d'adresses en *créant des dossiers*.
	- **-** Voir paragraphe *"mémoriser une adresse" méthode 1*.

#### *Gérer un groupe :*

Un des gros avantages du courrier électronique, par rapport au courrier postal, à la télécopie ou au téléphone, est que vous pouvez envoyer un message à toute une série de correspondants en même temps. Vous pouvez pour cela sélectionner les destinataires un à un ou bien choisir un groupe que vous aurez créé au préalable.

Créer un groupe consiste à rassembler sous une même dénomination un ensemble d'adresses électroniques. En désignant le groupe comme destinataire d'un courrier électronique, vous envoyez ainsi votre message à l'ensemble des membres du groupe.

*Vous voulez sauvegarder votre liste de contacts :*

Si le logiciel de messagerie ou votre ordinateur tombe en panne, vous risquez de perdre les adresses de vos contacts. Si vous changez d'ordinateur ?

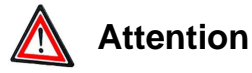

Il est important d'effectuer régulièrement une copie de votre carnet d'adresses, sur un autre support.

Pour ceci, il faut savoir où se situe le carnet d'adresses sur le disque dur

## **"Spécifique " Savoir-faire : Réaliser une copie de votre carnet d'adresses**

♦ *Outils> Carnet d'adresses>Outils>Importer ou exporter*.

#### **"Spécifique "**

#### **Savoir-faire : Sauvegarder les paramètres de vos comptes**

- ♦ Dérouler le menu *"Outils" ; "Comptes"*.
- ♦ Sélectionner votre compte e-mail puis cliquer sur *"Exporter"*.
- ♦ Le logiciel vous propose alors d'enregistrer un fichier d'extension *".iaf"* sur votre disque dur.
- ♦ Le stocker dans le *dossier de sauvegarde*.

#### **"Spécifique " Savoir-faire : Sauvegarder votre carnet d'adresses**

- ♦ Dans le menu *"Fichier"*, pointer sur *"Exporter"* puis cliquer sur *"Carnet d'adresses"*.
- ♦ Sélectionner un *format d'exportation* (par défaut un fichier texte, à l'intérieur duquel les données sont séparées par des virgules).
- ♦ Cliquer ensuite sur *"Exporter"* et *"Enregistrez le fichier"*, de préférence avec l'extension *".csv"*, dans votre dossier de sauvegarde.

## **E. En conclusion**

Dans ce chapitre, vous avez appris les fonctions de base de la messagerie électronique. Voici ce qu'il faut retenir

#### ♦ **Adopter le bon style**

Le courrier électronique est différent, dans la forme, du courrier postal. Eviter les formules de politesse exagérées. Utiliser le bon niveau de langage et bannir le langage SMS.

#### ♦ **Etre efficace**

Ne pas forcément répondre à tous les courriers, lorsqu'il s'agit seulement d'un oui, non, OK, merci... Ne garder dans les réponses que les parties concernées des messages précédents. Aller droit au but.

#### ♦ **Protéger votre boîte des spams**

Dès que vous écrivez votre adresse électronique, sur certains sites, vous vous exposez aux envois de courriers de publicité. De même décocher, dans les formulaires en ligne, l'option qui autorise la diffusion de votre adresse.

## **Questionnaire à choix multiples 1. Evaluation formative**

## **Exercice d'appariement 1. Exercice de classement**

Un exercice interactif vous est proposé dans la vesion en ligne  $\begin{matrix} \end{matrix}$ 

## **Exercice d'appariement 2. Exercice de Classement**

Un exercice interactif vous est proposé dans la vesion en ligne  $\blacktriangleright$ 

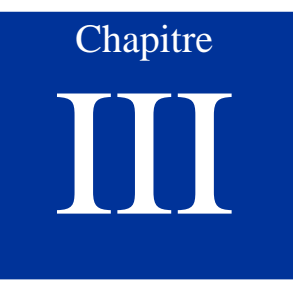

## Messagerie – Les points auxquels il faut faire particulièrement attention et les fonctions

supplémentaires :

## **A. Objectifs Pédagogiques et Pré-requis**

#### Objectifs Pédagogiques

- ♦ Retenir les points importants à ne pas oublier pour soi et pour respecter les autres.
- ♦ Permettre aux étudiants de maîtriser des techniques plus évoluées, se servir d'outils nouveaux et de fonctionnalités qui leur permettent d'être nomades..

#### Pré-requis

- ♦ A2 Intégrer la dimension éthique et le respect de la déontologie.
- ♦ B1 S'approprier son environnement de travail.

Temps d'apprentissage

 $\triangle$  1h30mn

## **Partie A. Les points auxquels il faut faire particulièrement attention**

## **1. La sauvegarde**

Il est nécessaire de stocker, d'archiver (Store, Backup) régulièrement vos données : copier un message dans un endroit plus sûr, sauvegarder votre carnet d'adresse... Allez voir dans les *paragraphes 2.6.6* et *4.4.4*.

## **2. Attention aux Transferts, Répondre à tous, BCC**

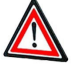

**Attention**

Ne pas abuser de la fonction *"Transférer"* car vous courrez le risque de colporter les canulars.

Le terme anglais *hoax*, qui signifie *« canular »*, désigne en matière d'Internet une information sciemment erronée, pour plus d'informations voir la page correspondante sur sur Wikipédia : http://fr.wikipedia.org/wiki/Hoax [http://fr.wikipedia.org/wiki/Hoax] .

## **3. Messagerie - principal vecteur de virus**

Vous trouverez toutes les informations concernant cette partie dans le module *B3 « Sauvegarder sécuriser, archiver ses données en local et en réseau filaire ou sans fil »* de *C2IMES.*

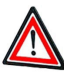

**Les virus**

Les , une réalité que vous devez prendre en compte. Il est indispensable, lorsqu'on utilise le courrier électronique, d'être informé et de protéger son poste des virus.

Où se trouvent les virus dans les mails ?

#### ♦ **Dans les fichiers attachés**

C'est la principale cause des infections (surtout avec des programmes *Microsoft Office*...).

#### ♦ **Dans le mail lui-même**

Dès que vous utilisez une mise en page avec images, sons, animations, etc., ce n'est plus du texte brut mais du code HTML, accompagné parfois de petits programmes conçus pour le *Web* (*ActiveX* de *Microsoft*...).

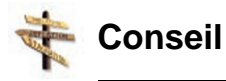

- ♦ *Vous méfier des pièces attachées :* des personnes que vous ne connaissez pas, avec des titres bizarres... En cas de doutes, jeter le message à la poubelle.
- ♦ *Augmenter le niveau de sécurité et télécharger régulièrement les patches* (termes français proposés : rustine ou rustine logicielle).
- ♦ *Correctifs de sécurité d''Internet explorer* : si vous utilisez *Outlook* et *Outlook Express* car ces logiciels utilisent *Internet Explorer* pour afficher les messages au format HTML.
- ♦ *Désactiver le volet de visualisation* des messages, pour éviter l'ouverture du courriel lors de sa sélection dans la boîte de réception.
- ♦ *Utiliser un logiciel antivirus à jour :* comme son nom l'indique, l'antivirus combat les virus.

#### **"Spécifique "**

#### **Augmenter le niveau de sécurité d'Outlook Express**

♦ Menu *"Outils" "Options"*, afficher l'onglet *Sécurité*, dans *Protection antivirus* sélectionner *"Zone de sites sensibles"* puis cocher l'option *"M'avertir lorsque d'autres applications essaient d'envoyer des messages électroniques de ma part"*.

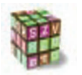

#### **Désactiver le volet de visualisation**

♦ Dérouler le menu *"Affichage"*, sélectionner *"Disposition"* et décocher l'option *"Afficher le volet de visualisation"*.

## **4. Se protéger du spam**

De la même manière que votre boîte aux lettres (*BAL*) est envahie de publicités en tous genres, votre *BAL électronique* peut regorger de messages de type commercial (publicité) ou non (tracts) que vous n'avez pas vraiment demandés à recevoir, ce sont des .

#### **Le saviez-vous?**

La *CNIL* a ouvert, le 10 juillet 2002, une boite aux lettres électronique permettant aux internautes de lui transférer les spams qu'ils reçoivent. Plus de 320 000 messages ont été reçus en 3 mois de fonctionnement.

Pour aller plus loin : http://www.cnil.fr [http://www.cnil.fr]

Comment sont récupérées les adresses mail ?

- ♦ Votre fournisseur a cédé votre adresse e-mail.
- ♦ Votre adresse a été générée au hasard.
- ♦ Vous avez communiqué votre adresse à un site Web.
- ♦ Vous avez publié votre adresse sur le Net.

#### Quelle législation en France ?

*"Est interdite la prospection directe au moyen d'un automate d'appel, d'un télécopieur ou d'un courrier électronique utilisant, sous quelque forme que ce soit, les coordonnées d'une personne physique qui n'a pas exprimé son consentement préalable à recevoir des prospections directes par ce moyen." (Source la CNIL)*

## **5. Se protéger du phishing**

Le est une technique qui consiste à envoyer un courriel en se faisant passer pour une organisation avec laquelle vous êtes en relation (une banque, une administration, un éditeur de logiciel, un fournisseur d'accès à Internet, etc.).

Dans ce courriel, il vous est demandé de fournir des renseignements personnels. Le courriel peut aussi vous rediriger vers un site Web qui affichera un formulaire de saisie imitant parfaitement le formulaire réel de l'entreprise dont le pirate cherche à usurper l'identité.

Tout est mis en oeuvre pour mettre l'internaute en confiance : l'adresse du site Web pirate ressemble à une lettre près à l'adresse du site Web de l'entreprise et l'identité visuelle (logo, polices de caractères, mise en page, etc.) est reprise à l'identique. Comment se protéger du phishing ?

Le *phishing* exploite la « faille humaine » en dupant les internautes par le biais d'un courrier électronique semblant provenir d'une banque ou d'un site de commerce.

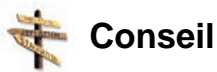

- ♦ *Faire preuve de logique :* Vous méfier des *formulaires* demandant des *informations bancaires*. Les banques ne demandent pas à leurs clients de fournir des informations sensibles (mots de passe ou identifiants) en ligne.
- ♦ Ne pas cliquer *directement sur le lien contenu dans le mail*, mais saisir vous-même dans votre navigateur l'adresse du site.
- ♦ Vous assurer lors de la saisie d' informations sensibles, que le *navigateur est en mode sécurisé*, que l'adresse du site commence par *https* et qu'un petit cadenas est affiché au bas du navigateur.
- ♦ *Vérifier l'orthographe* du domaine du site dans l'adresse.

## **Partie B. Les fonctions supplémentaires**

## **1. Réponse automatique**

Vous voulez envoyer systématiquement à vos correspondants un message. Pour ce faire, créer une réponse type et configurer votre client mail pour qu'il l'utilise automatiquement.

#### **"Spécifique " Savoir-faire : Réponse automatique**

Vous devez tout d'abord créer la réponse-type et enregistrer cette réponse au format texte.

Vous devez définir une "*règle* " de courrier pour préciser au logiciel les critères d'envoi de la réponse automatique.

- ♦ Pour ceci, dérouler le menu *"Outils"* et sélectionner *"Règles de message"* puis *"Courrier"*.
- ♦ Dans la fenêtre qui s'affiche, choisir la règle dans le champ 1 et cocher dans le champ 2 *"Répondre en utilisant le message"*.
- ♦ Dans le champ 3 *"Description de la règle"*, cliquer sur le lien *"message"*, choisir le fichier précédemment créé.

## **2. Automatiser la levée du courrier à l'ouverture**

#### **"Spécifique "**

#### **Savoir-faire : Télécharger automatiquement les nouveaux messages**

- ♦ Dérouler le menu *"Outils"* et sélectionner *"Paramètres des comptes"*.
- ♦ Développer l'arborescence de votre compte dans le cadre de gauche et sélectionner la section *"Paramètres serveur"*.
- ♦ Dans le cadre de droite, cocher la case *"Télécharger automatiquement les nouveaux messages"*.

#### **"Spécifique " Savoir-faire : Envoyer et recevoir les messages au démarrage**

- ♦ Dans le menu *"Outils"*, sélectionner la commande *"Options"*.
- ♦ Dans le panneau de préférences qui s'ouvre, cliquer sur l'onglet *"Général"*.
- ♦ Dans la partie *"envoi et la réception des messages"*, cocher l'option *"envoyer et recevoir les messages au démarrage"*

## **3. Gérer plusieurs comptes e-mail**

Vous devez disposer des informations suivantes, communiquées par votre fournisseur de services Internet, àsavoir le *type de serveur de messagerie* que vous utilisez (*POP3*, *IMAP* ou *webmail* ),

- ♦ Vos nom et mot de passe de compte ;
- ♦ Le nom du serveur de messagerie entrant et, pour *POP3* et *IMAP*, le nom d'un serveur de messagerie sortant.

#### Avec le même client de messagerie

#### **"Spécifique " Savoir-faire**

- ♦ Cliquer sur le menu *« Outils »* puis sur *« Paramètres des comptes »*.
- ♦ Cliquer sur l'onglet *"Ajouter un compte"*.
- ♦ Cliquer sur *" Compte courrier électronique"*.
- ♦ Renseigner les différents champs.

*Remarque :* On peut aussi rajouter d'autres comptes: *"Fichier" ; "Nouveau" ; "Compte"* en suivant la meme procédure.

#### **"Spécifique " Savoir-faire**

- ♦ Dans le menu *"Outils"*, cliquer sur *"Comptes"*.
- ♦ Dans la boîte de dialogue *"Comptes Internet"*, cliquer sur *"Ajouter"*.
- ♦ Sélectionner *Courrier* et remplir les différents champs affichés.

#### Relever les contenus de chaque compte

#### **"Spécifique " Savoir-faire : Relever les contenus de chaque compte**

- ♦ Après avoir entré les paramètres d'un nouveau compte.
- ♦ Dans la partie gauche de la fenêtre, cliquer sur le compte voulu et ensuite sur le bouton *"Relever"*.

Si lors de la création des comptes, vous avez coché *"Utiliser la boîte globale"* : les messages apparaîtront sous l'arborescence globale de *Thunderbird*, sinon chaque compte aura sa propre arborescence.

#### Relever automatiquement mon courrier des différents comptes

#### **"Spécifique " Savoir-faire**

Dans chaque compte créé, il faut cocher dans les options *"Relever automatiquement au démarrage"* ou faire *"Fichier" ; "Relever les nouveaux messages pour" ; "Relever tous les nouveaux messages"*.

#### **"Spécifique " Savoir-faire**

- ♦ Après avoir entré les paramètres d'un nouveau compte.
- ♦ Dans la fenêtre *"Comptes"*, ajuster les préférences pour cette nouvelle boîte en cliquant sur le bouton *"Propriétés"* et cocher pour chaque compte la case *"inclure ce compte lors de la réception et de la synchronisation"*.

#### Importer un carnet d'adresses d'un autre logiciel

Il est important de faire des sauvegardes régulières de son carnet d'adresses. Un bon moyen de faire une sauvegarde de son carnet d'adresses consiste à l'exporter. On peut, en cas de perte, importer ensuite les données sauvegardées.

#### **52 B6 - Échanger et communiquer à distance**

#### **"Spécifique "**

#### **Savoir-faire : Importer un carnet d'adresses d'un autre logiciel**

- ♦ Dérouler le menu *"Outils"* et sélectionner *"Importer."*... L'assistant d'importation propose de choisir entre l'importation de carnet d'adresses, de messages (option *"Courrier"*) et l'importation de paramètres de comptes (identifiants,serveurs).
- ♦ Préciser le type de données que vous souhaitez importer.

#### **"Spécifique " Savoir-faire : Importer un carnet d'adresses d'un autre logiciel**

- ♦ Dans le menu *"Fichier"*, sélectionner *"Importer"* puis *"Autre carnet d'adresses"*.
- ♦ *Outlook Express* vous demande dans quel logiciel vous voulez récupérer les informations : il se charge de localiser le fichier source et s'il échoue dans cette tâche, vous demande son emplacement.

#### Mettre son carnet d'adresses en ligne

Plusieurs sites vous offrent ce service. Nous retiendrons essentiellement le carnet d'adresses de *Yahoo!*

## **4. Paramètre de Configuration de la messagerie traditionnelle**

Le transfert des informations sur Internet est régi par des protocoles de communication; il s'agit de règles qui permettent aux ordinateurs d'échanger des informations selon des procédures standardisées.

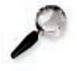

**Remarque**

Toutes ces normes sont publiées sous la forme de RFC .

Pour pouvoir utiliser un logiciel de courrier électronique, il faut le paramétrer correctement.

Les paramètres du compte (POP, SMTP, identifiant, mot de passe, etc...) figurent dans le document qui vous a été communiqué par votre Fournisseur d'Accès à Internet  $(F.A.I.).$ 

Pour relever votre courrier électronique

*Le protocole POP*

♦ La dernière version POP est la version 3. On parle donc de POP3.

*Le protocole IMAP*

- ♦ IMAP (Interactive Mail Access Protocol) est un autre *protocole de relève du courrier* qui offre plus de possibilités.
- ♦ Avec IMAP, tous *vos courriers et vos dossiers restent sur le serveur*. Cela permet d'économiser votre espace disque.
- ♦ Le logiciel vous *affiche une copie de votre boîte aux lettres*.

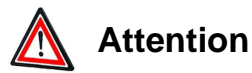

L'intérêt du protocole IMAP est que l'original reste sur le serveur, vous pouvez donc avoir accès à votre courrier à partir de n'importe quel ordinateur.

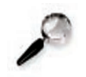

## **Remarque**

Deux conditions pour avoir accès au protocole IMAP :

- ♦ Votre fournisseur d'accès ou votre service de mail propose le protocole IMAP ;
- ♦ Votre logiciel de messagerie supporte le protocole IMAP.

#### *SMTP*

SMTP met en communication deux serveurs, celui de la personne qui envoie un courrier et celui de la personne qui le reçoit. Configurer son client de messagerie

#### **Configurer son client de messagerie**

Pour gérer un compte IMAP, vous devez d'abord entrer les paramètres du compte. Les étapes sont les mêmes qu'au paragraphe *"Ajouter un compte de messagerie"*. Mais lorsque l'écran *"Information sur le serveur"* apparaît, il suffit de cocher "IMAP". Indiquer ensuite dans le champ *"Nom du serveur"* l'adresse du serveur IMAP (par exemple imap.free.fr). Renseigner enfin les derniers écran puis cliquer sur *« Terminer »*.

Cliquer enfin sur *« OK »* pour fermer la fenêtre des paramètres des comptes.

## **5. Utiliser le Webmail**

Avec un , toutes activités de courrier électronique (rédaction, envoi, réception et lecture de messages) *nécessitent que vous soyez connecté à Internet*, ce qui n'est pas le cas avec un logiciel de messagerie.

Le Webmail vous permet de *réaliser toutes les opérations de base du courrier électronique* (lecture, envoi, traitement des pièces jointes, classement, carnet d'adresses, etc.) au sein d'une page Web, mais les *messages ne sont pas stockés sur l'ordinateur qui sert à la consultation*, ils restent sur le serveur de Webmail. Intérêt du webmail

Le Webmail est *l'outil idéal de ceux qui sont souvent en déplacement ou qui n'ont pas d'ordinateur attitré*. Où que vous soyez, vous pouvez ainsi prendre connaissance des courriers électroniques que l'on vous a envoyés. Comment y accéder ?

*La plupart des fournisseurs d'accès* à Internet proposent à leurs abonnés un accès Web à leur messagerie, si bien qu'il est possible d'accéder de deux manières à ses courriers électroniques.

Pour ceux qui ne sont pas abonnés à un FAI, *il existe des messageries gratuites* comme Hotmail, Yahoo! ou bien encore Voila qui permettent de bénéficier d'un service de Webmail.

Comparatifs de différents webmails

Comparatif de différents Webmails [http://www.linternaute.com/guides/categorie/114/webmails.html ] Le webmail de nouvelle génération

Yahoo ! (Yahoo! Mail bêta), Microsoft (Windows Live Mail) et Google (Gmail) sont concernés par cette évolution. Le webmail 2 grâce aux nouvelles technologies disponibles sur le Web permet des fonctionnalités proches d'un logiciel de messagerie.

Par exemple, la possibilité d'effectuer des glisser-déposer à la souris d'un dossier à l'autre, des actions accessibles par un clic droit de la souris, correcteur orthographique en temps réel (windows), la lecture de fils RSS (Yahoo!) ou l'intégration d'un service de chat (Gmail).

Un autre avantage : l'espace disponible dans les boites de stockage passe de quelques mégaoctects à 1 ou 2 gigaoctets de données en mai 2005 avec GMAIL.

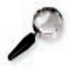

**Remarque**

Savez-vous que :

Un gigaoctet de données correspond à 170 000 messages de taille moyenne (environ 5/6 Ko) soit 50 mails conservés chaque jour, pendant 8 années de stockage ou 200 fichiers MP3 de 5 Mo, soit environ 1000 minutes de musique.

#### Le webmail de votre ENT

*Le webmail est service inclus dans les mis à disposition des étudiants.*

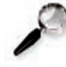

#### **Remarque**

Quatre projets d'ENT ont été retenus :

- ♦ *ENCORA* : Environnement Numérique du Campus Ouvert Rhône Alpes
- ♦ *EPPUN* : Espaces pédagogiques pour les universités numériqueshttp://eppun.u-strasbg.fr/

Le site : http://eppun.u-strasbg.fr/ [http://eppun.u-strasbg.fr/]

♦ *Esup-Portail* : Environnement numérique de travail assurant l'accès aux services pour les étudiants et les personnels de l'Enseignement Supérieur.http://www.esup-portail.org/

Le site http://www.esup-portail.org/ [http://www.esup-portail.org/]

♦ *Montecristo* : Portail de services aux étudiants et personnelshttp://www.webzinemaker.com

Site associé http://www.webzinemaker.com [http://www.webzinemaker.com]

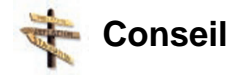

Renseignez-vous comment accéder à votre messagerie de l'ENT. Pour plus de détail, allez voir dans le module *B7 - Mener des projets en travail collaboratif à distance*.

## **Questionnaire à choix multiples 2. Evaluation Formative**

## **Exercice d'appariement 3. Exercice de Classement**

Un exercice interactif vous est proposé dans la vesion en ligne  $\blacktriangleright$ 

## **Exercice d'appariement 4. Exercice de Classement**

Un exercice interactif vous est proposé dans la vesion en ligne  $\begin{array}{c} \hline \end{array}$ 

Chapitre IV

## Listes de diffusion, de discussion, d'information et forums

## **A. Objectifs Pédagogiques et Pré-requis**

#### Objectifs Pédagogiques

♦ Permettre aux étudiants de maîtriser les outils et d'entrevoir les différences entre messagerie électronique, forum et liste de diffusion.

#### Pré-requis

- ♦ A2 Intégrer la dimension éthique et le respect de la déontologie.
- ♦ B1 S'approprier son environnement de travail.

#### Temps d'apprentissage

♦ Temps d'apprentissage : 1h15 mn

## **Partie A. Listes de diffusion, de discussion, d'information**

## **1. Quelques notions**

Il existe deux types de listes de diffusion :

- ♦ La *liste de diffusion* (en anglais *mailing-list*) est un des services les plus couramment utilisés sur internet, permettant à un expéditeur d'envoyer un message à un ou plusieurs destinataires.
- ♦ La *lettre d'information* ou *newsletter* ou *infolettre* : listes de diffusion qui ne permettent pas d'interactions avec les membres de la liste. La liste sert uniquement à envoyer des informations (revue de presse, journal, etc.).

## **2. La liste de diffusion**

### 2.1. Principe

Toutes les opérations de la liste (abonnement, désabonnement, diffusion à la liste) sont réalisées par un robot logiciel qu'on appelle *gestionnaire de liste*. Cet automate est un programme qui fonctionne en permanence sur une machine. Il reçoit les messages adressés aux listes qu'il gère et les retransmet aux abonnés de la liste.

Les listes peuvent parfois être *modérées*. Alors tout message échangé doit d'abord être validé par un modérateur pour pouvoir être transmis à la liste.

#### 2.2. Avantages et inconvénients

L'avantage de la liste de diffusion par rapport aux forums de discussion est que l'information arrive automatiquement dans la boîte aux lettres de l'utilisateur qui n'a ainsi pas à aller la chercher.

En revanche, l'inconvénient est que l'on peut vite être submergé par une abondance de courriels si certains membres de la liste sont bavards.

#### 2.3. S'abonner

Pour faire partie de la liste de diffusion, il suffit de s'y abonner. En général, l'abonnement est gratuit et se réalise en envoyant un courriel à une adresse électronique spécifique. L'abonnement peut également se faire en remplissant un formulaire sur le Web.

*Abonnement sur le Web*

Très simple, Il suffit de remplir un formulaire puis de valider. Un courriel de confirmation est envoyé.

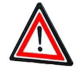

#### **Attention**

Afin de ne pas être la cible de spam, ne remplissez, dans le formulaire, que les champs qui sont obligatoires.

Décocher la case qui autorise la transmission de vos coordonnées à des tiers commerciaux.

#### *Abonnement par courrier électronique*

Il suffit d'écrire *"subscribe"* suivi de votre adresse électronique dans le corps du message.

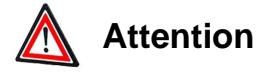

Faire attention de ne pas confondre l'adresse électronique du robot qui gère la liste et l'adresse de la liste.

Ne pas envoyer le message "subscribe" à la liste de diffusion, tous les membres de la liste le recevront...

#### 2.4. Se désabonner

Il faut remplir un formulaire Web (l'adresse est rappelée dans le mail) ou adresser un courrier électronique en écrivant *"unsubscribe"* suivi de votre adresse électronique dans le corps du message.

2.5. Où trouver la "liste de diffusion voulue" ?

Si vous recherchez une liste francophone, utilisez *"Francopholistes"*. Cet annuaire recense plus de 6105 listes de discussion ou lettres d'informations (http://www.francolistes.com/ [http://www.francolistes.com/ ] )

2.6. Illustrations

#### 2.7. Participer

Chaque liste de discussion a ses propres règles et son historique. Il est primordiale de les respecter :

- ♦ Respecter un temps d'observation.
- ♦ Vous présenter lors de votre première intervention.
- ♦ Respecter la netiquette des listes de discussion.

#### 2.8. La netiquette pour les listes de diffusion

Elle est identique à celle des courriels :

- ♦ Respecter le thème de la liste.
- ♦ L'objet des messages doit impérativement exister et être succinct mais clair.
- ♦ Ne pas encombrer la liste avec des fichiers joints ou en répondant à tous, alors que la réponse ne concerne qu'une personne.
- ♦ Etre concis : lorsque vous répondez à quelqu'un, éviter de recopier le message original dans votre réponse.
- ♦ Ne pas oublier de vérifier que vous interprétez correctement les messages que vous recevez avant de vous enflammer. D'abord répondre à l'auteur du message si un message vous choque.
- ♦ Bannir les injures, critiques personnelles.
- ♦ S'identifier : signez vos messages
- ♦ Ne pas envoyer de messages publicitaires à la liste
- ♦ Ne pas envoyer sur la liste des informations confidentielles, personnelles.
- ♦ Ne pas se contenter d'être un spectateur passif

#### 2.9. La législation

Une liste de diffusion est considérée comme privée si chaque message diffusé émane de l'un des membres pour n'être lu que par les autres membres.

Par contre, si les messages sont archivés sur un serveur, accessible aux non-inscrits sur la liste en question, alors la liste doit être considérée comme étant publique...

Si elle est publique, tout message peut donner lieu à des poursuites pour diffamation ou atteinte au droit d'auteur.

Si la liste est privée, les messages relèvent de plusieurs textes : droit au respect, au secret des correspondances émises, entre autres, ....

#### 2.10. Créer sa liste

Il existe de nombreux services gratuits d'hébergement de listes de diffusion, francophones ou anglophones.

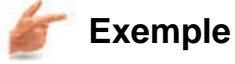

• Yahoo! Groupes [http://fr.groups.yahoo.com/], Google Groups [http://groups.google.fr/].

## **Partie B. Les Forums**

#### **1. Qu'est-ce que c'est ?**

Comme pour les listes de diffusions :

- ♦ La communication est *asynchrone*, c'est-à-dire que les utilisateurs ne se répondent pas simultanément.
- ♦ Un forum de discussion permet des échanges entre les membres d'une même communauté.

**Complément**

Vous pourrez en apprendre plus sur l'histoire de Usenet en consultant le lien suivant : http://fr.wikipedia.org/wiki/Usenet [http://fr.wikipedia.org/wiki/Usenet]

Les Forums électroniques sont très variés, ils incluent notamment :

- ♦ Les *"forums publics"* : (newsgroups Usenet), accessibles depuis votre logiciel de messagerie.
- ♦ Les *"forums Internet"* : qui peuvent être hébergés sur un site Internet.
- ♦ Les *"forums privés"*, créés par un petit groupe de personnes.
- ♦ Les *"forums intranet"* souvent créés au sein d'une entreprise, d'une organisation, ou d'une équipe-projet.

#### Les différences avec les listes de diffusions

- ♦ Il n'est pas nécessaire, à quelques exceptions près, d'être abonné (forums privés et forums intranet).
- ♦ Les informations ne sont pas stockées dans votre boîte aux lettres électronique. C'est donc à vous d'aller visualiser le contenu d'un forum.
- ♦ Les forums disposent de leur propre protocole de communication, le NNTP (Network News Transfer Protocol).

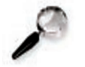

#### **Remarque**

Connaissez-vous les technologies push et pull du web ? :

- ♦ *Push* : l'information vous est envoyée automatiquement.
- ♦ *Pull* : vous devez aller chercher l'information.

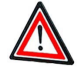

#### **Attention**

Les Proxy qui sont généralement présents dans les entreprises permettent de bloquer les accès aux serveurs de news.

#### Gestion des articles

Les news (ou articles) échangées dans un forum sont stockées sur le disque dur d'un serveur. Ce n'est qu'en se connectant à ce serveur que vous pourrez visualiser la listes des articles.

L'ensemble de ces serveurs constitue le service *USENET*.

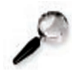

#### **Remarque**

Cette solution est, et de loin, la meilleure car on peut ... :

- ♦ regrouper tous les messages par conversation,
- ♦ trier les messages par date, par auteur... ,
- ♦ rechercher des messages dans le forum,
- ♦ supprimer les messages indésirables,
- ♦ mettre en couleur les messages d'un auteur de son choix ou ceux contenant un mot particulier.

#### L'accès au forum "Usenet"

Pour pouvoir accéder aux forums Usenet, vous devez disposer d'un logiciel nommé *"lecteur de news"*. Il existe de nombreux lecteurs de news gratuits. Thunderbird et Outlook Express possède cette fonctionnalité. Un lecteur de news est un logiciel installé sur votre ordinateur qui récupère des informations sur un serveur de news.

Ce type de logiciel permet de consulter les messages envoyés sur le réseau Usenet, mais également d'envoyer des messages sur ce réseau (on dit poster un message).

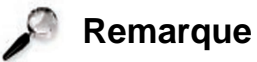

La plupart des fournisseurs d'accès permettent cette connexion. *Mais il faut bien comprendre qu'un serveur de news ne diffuse pas l'ensemble des newsgroups existants.*

*Si vous passez par votre FAI, il ne vous donnera accès qu'aux news choisies par lui.*

Chaque forum est identifié par une adresse

Les groupes de discussions sont classés par hiérarchies :

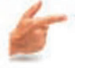

#### **Exemple**

- ♦ *fr*. (France) désigne les forums de l'espace francophone.
- ♦ *comp* (computer) : désigne les forums consacré à l'informatique.
- ♦ *misc* (divers pour miscellaneous) : désigne les forums aux thèmes inclassables.
- ♦ *rec* (loisirs pour recreational) :désigne les forums consacrés aux loisirs.
- ♦ *sci* (sciences) : forums scientifiques.
- ♦ *soc* (social, society) : désigne les forums consacrés aux problèmes de société, à la culture et à l'actualité.
- ♦ *alt* (alternatif) : désigne les forums traitant de sujets divers.
- $\bullet$  etc.

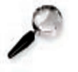

#### **Remarque**

A ces abréviations peuvent être ajoutés des mots clés pour composer des adresses plus explicites :

- ♦ *fr.rec.humour* est l'adresse d'un forum français d'histoires drôles.
- ♦ *fr.comp.apple* est un forum français sur le thème de l'informatique et plus précisément sur les produits de la marque Apple.

#### La syntaxe

*news : <nom de groupe>*(par exemple *news:fr.sci.maths*), permet d'accéder à un groupe donné. Les logiciels qui l'utilisent demandent à l'utilisateur d'indiquer par ailleurs sur quel serveur le rechercher.

Comment trouver des serveurs de news publics ?

Utiliser les moteurs de recherches spécialisés : C'est la méthode la plus simple et la plus fiable pour rechercher des serveurs de news publics.

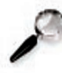

#### **Remarque**

Les moteurs conseillés :

♦ http://www.newzbot.com/ [http://www.newzbot.com/]

Vous trouverez la liste des newsgroups préfixés en *.fr* à l'adresse suivante :

♦ http://www.usenet-fr.net/liste-groupes.html [http://www.usenet-fr.net/liste-groupes.html]

## **2. Comment fonctionnent les forums "Usenet "?**

Même si aujourd'hui de plus en plus de forums de discussion sont hébergés sur le Web, Usenet est historiquement l'ancêtre des forums de discussion que l'on appelle aussi newsgroups.

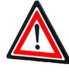

#### **Attention**

Les qui sont généralement présents dans les entreprises permettent de bloquer les accès aux serveurs de news.

#### L'accès au forum "Usenet"

Pour pouvoir accéder aux forums Usenet, vous devez disposer d'un logiciel nommé *"lecteur de news"*. Il existe de nombreux lecteurs de news gratuits. *Thunderbird* et *Outlook Express* possèdent cette fonctionnalité. Un lecteur de news est un logiciel installé sur votre ordinateur qui récupère des informations sur un serveur de news.

Ce type de logiciel permet de consulter les messages envoyés sur le réseau Usenet, mais également d'envoyer des messages sur ce réseau (on dit poster un message).

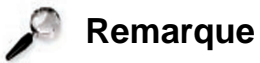

La plupart des fournisseurs d'accès permettent cette connexion. *Mais il faut bien comprendre qu'un serveur de news ne diffuse pas l'ensemble des newsgroups existants.*

*Si vous passez par votre FAI, il ne vous donnera accès qu'aux news choisis par lui.*

Chaque forum est identifié par une adresse

Les groupes de discussions sont classés par hiérarchies :

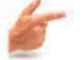

**Exemple**

Par exemple :

- ♦ *fr* (France) désigne les forums de l'espace francophone.
- ♦ *comp* (computer) : désigne les forums consacré à l'informatique.
- *misc* (divers pour miscellaneous) : désigne les forums aux thèmes inclassables.
- ♦ *rec* (loisirs pour recreational) :désigne les forums consacrés aux loisirs.
- ♦ *sci* (sciences) : forums scientifiques.
- soc (social, society) : désigne les forums consacrés aux problèmes de société, à la culture et à l'actualité.
- ♦ *alt* (alternatif) : désigne les forums traitant de sujets divers.
- $\bullet$  etc.

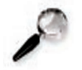

#### **Remarque**

A ces abréviations peuvent être ajoutés des mots clés pour composer des adresses plus explicites :

- ♦ *fr.rec.humour* est l'adresse d'un forum français d'histoires drôles.
- ♦ *fr.comp.apple*est un forum français sur le thème de l'informatique et plus précisément sur les produits de la marque *Apple*.

#### La syntaxe Comment trouver des serveurs de news publics ?

Utiliser les moteurs de recherches spécialisés : C'est la méthode la plus simple et la plus fiable pour rechercher des serveurs de news publics.

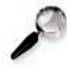

#### **Remarque : Moteurs conseillés**

Les moteurs conseillés : http://www.newzbot.com/

Vous trouverez la liste des newsgroups préfixés en fr. à l'adresse suivante: http://www.usenet-fr.net/liste-groupes.html [http://www.usenet-fr.net/liste-groupes.html ]

## **3. Participer à un forum "Usenet"**

#### 3.1. Créer un compte

Vous devez disposer d'un compte correctement paramétré.

En général, ce compte a été créé automatiquement à l'installation du kit de connexion remis par le fournisseur d'accès.

#### **"Spécifique "**

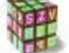

**Créer un compte de news dans Thunderbird**

- ♦ Menu *"Outils"* puis *"Paramètres des comptes"*, *"Ajouter un compte"*.
- ♦ Dans l'assistant de création de compte, cocher la case "Compte forum de discussion".

Saisir les différentes données :

- ♦ Taper votre nom. Il apparaîtra comme auteur des messages postés.
- ♦ Puis votre adresse e-mail qui permettra aux autres utilisateurs de vous répondre personnellement.
- ♦ Entrer le serveur de news voulu.

♦ Donner au compte un nom permettant de le désigner plus clairement dans la liste des comptes de *Thunderbird*.

#### **"Spécifique "**

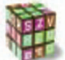

#### **Créer un compte de news dans Outlook Express**

- ♦ Menu *"Outils"* puis *"Comptes"*.
- ♦ Dans la boite de dialogue, cliquer sur l'onglet *"News"*.
- ♦ Cliquer ensuite sur *"Ajouter"* puis sur la rubrique *"News"*.
- ♦ Dans l'assistant de configuration qui s'affiche, saisir les différentes données.

#### 3.2. Se connecter

#### **"Spécifique "**

#### **Se connecter au serveur de news avec Thunderbird**

Le compte étant créé, il reste à vous abonner aux groupes qui vous intéressent. Le nom du nouveau compte de news a dû apparaître dans la colonne de gauche de *Thunderbird*.

- ♦ Cliquer dessus, puis cliquer sur *«Gérer les abonnements aux groupes de discussion»*. La liste des groupes de discussions devrait apparaître à l'écran.
- ♦ Cliquer sur le bouton *«Rafraîchir»* si elle est vide. Cliquer sur le *«+»* devant une hiérarchie pour faire apparaître les forums s'y rattachant.
- ♦ Puis faire un double-clic sur le nom des forums auxquels vous voulez vous abonner.

#### **"Spécifique "**

#### **Se connecter au serveur de news avec Outlook Express**

- ♦ Menu *"Outils"* puis *"Groupes de discussion"*.
- ♦ Sélectionner un compte de news, dans la colonne *"Comptes"*.
- ♦ La liste des forums disponibles s'affiche dans une nouvelle fenêtre. Il suffit de sélectionner le forum voulu et de *"S'abonner"* ou *"Atteindre"*.

#### 3.3. Accéder au contenu

Les discussions dans un newsgroup sont organisées de manière hiérarchique. Quand un membre du forum décide d'écrire un nouveau sujet, il crée un fil de discussion (on emploie également le terme anglais thread) auxquels les participants du newsgroup peuvent répondre. Les réponses au premier message posté sont listées, dans un ordre chronologique, les unes en dessous des autres. Il est également possible de réagir à n'importe quel message posté en réponse au message initial, si bien qu'une arborescence à plusieurs niveaux peut se créer.

### **4. Illustrations sur les forums**

### **5. Connexion aux forums par le web**

Les forums Usenet ont une vingtaine d'années mais ils commencent à être concurrencés par les forums de discussion qui sont créés sur des serveurs Web.

Pour lire ou poster des messages sur ce type de forum, il n'y a plus besoin de disposer d'un lecteur de news puisque seul un navigateur Internet est nécessaire. Le principe de fonctionnement reste le même et les consignes d'usage sont identiques.

Parmi les grandes catégories de forums présents sur le Web, on peut citer les forums consacrés à l'actualité (souvent hébergés par des journaux ou des magazines) et les forums informatiques où les communautés d'utilisateurs de matériels ou de logiciels spécifiques échangent des informations et des conseils. Avantages :

- ♦ Il n'y pas de paramétrage donc une simplicité d'accès.
- ♦ On peut se connecter dès qu'on a un accès au net.

#### Inconvénients :

- ♦ On ne peut pas stocker les messages sur son PC.
- ♦ Comme peu de messages sont lisibles en même temps, il est très difficile de trouver la réponse aux questions que l'on pose.
- ♦ La lenteur.
- ◆ Pas de tri effectué.

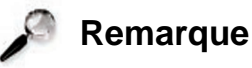

Il faut aussi noter que les moteurs de recherche *Google* et *Yahoo* ont créé leurs propres forums de discussion qui peuvent être privés ou publics. Grâce à ce système, il devient possible de créer facilement son propre groupe de discussion. En quelques clics de souris, vous pouvez ainsi créer une communauté virtuelle dans laquelle les membres

pourront s'échanger des informations :

- ♦ http://groups.google.fr/ [http://groups.google.fr/]
- ♦ http://fr.groups.yahoo.com/ [ http://fr.groups.yahoo.com/ ]

#### **Modération**

Certains forums de discussion sont modérés ; cela signifie qu'il existe des modérateurs qui surveillent le contenu des messages. En pratique, tous les messages sont lus par une ou plusieurs personnes qui contrôlent si les messages sont bien conformes aux règles du forum. Les messages qui ne respectent pas la ligne éditoriale du forum sont censurés et ne sont donc pas publiés. Les messages censurés sont ceux qui sont hors sujet, publicitaires, incorrects ou bien diffamatoires.

Sur les forums qui ne sont pas modérés, il n'y a donc aucun contrôle a priori des messages qui sont postés.

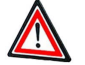

## **Attention**

Ce n'est pas parce qu'il n'y a pas de censure sur un forum non modéré que vous êtes autorisé à écrire n'importe quoi. N'oubliez pas que les forums de discussion sont des forums publics ; la loi les considère comme des organes de presse et c'est par conséquent la loi sur la presse qui s'y applique. Cela signifie que les propos discriminatoires, diffamatoires ou menaçants constituent un délit pénal qui est sévèrement réprimé.

## **6. Règles de conduite sur un forum de discussion**

Avant de poster un message sur un newsgroup, il est préférable de lire la charte du forum. La charte du forum est un document qui fixe les règles du bon usage sur le forum ; c'est un peu la nétiquette du forum dont souvent elle reprend des éléments. Si le forum ne possède de charte, il existe en général une FAQ (Foire Aux Questions) qui répond aux principales questions que se posent les utilisateurs qui fréquentent le forum pour la première fois. En l'absence d'un tel document, vous pouvez adopter les principes suivants sur un forum de discussion :

- ♦ S'exprimer dans un langage correct et clair ;
- ♦ Avant de poser une question, cherchersur le forum si la réponse ne s'y trouve pas déjà ;
- ♦ Ne pas prendre part aux polémiques et ne pas répondre aux provocations ;
- ♦ A la rédaction d'un message, ne pas mentionner votre adresse électronique car vous pourriez après être victime de spam.

## **Questionnaire à choix multiples 3. Evaluation Formative**

## **Exercice d'appariement 5. Exercice de Classement**

Un exercice interactif vous est proposé dans la vesion en ligne  $\begin{array}{c}\n\end{array}$ 

## **Exercice d'appariement 6. Exercice de Classement**

Un exercice interactif vous est proposé dans la vesion en ligne  $\blacktriangleright$ 

Chapitre V

# **Communications** synchrones : Divers moyens

## **A. Objectifs Pédagogiques et Pré-requis**

#### Objectifs Pédagogiques

- ♦ Asseoir vos connaissances autour de pratiques personnelles sur des outils conviviaux que sont la messagerie instantanée, les "chat".
- ♦ Vous apporter le recul nécessaire à l'utilisation des ces outils.
- ♦ Maîtriser ces outils.

#### Pré-requis

♦ savoir se connecter à l'Internet

#### Temps d'apprentissage

♦ Temps d'apprentissage : 30 mn

## **B. Préambule**

Le courrier électronique, les listes de diffusion ou bien encore les forums de discussion sont des moyens de *communication asynchrones* car les échanges d'informations entre les interlocuteurs ne sont pas simultanés. En revanche, Internet permet également la , en temps réel. Cette forme de communication peut revêtir plusieurs formes et inclure la modalité écrite (chat), vidéo (visioconférence) ou orale (téléphonie IP).

## **Partie A. Messageries instantanées et "chat"**

## **1. La messagerie instantanée**

C'est une communication proche de la communication téléphonique dont le canal est écrit plutôt qu'oral. Elle requiert l'emploi d'un qui se connecte à un serveur de .

Dans les tout premiers programmes de messagerie instantanée, chaque lettre apparaissait chez le destinataire dès qu'elle était tapée.

Actuellement dans les logiciels de messagerie instantanée, le destinataire ne voit le message de l'expéditeur apparaître que lorsqu'il a terminé et validé sa phrase.

En évoluant, la messagerie instantanée intègre les fonctionnalités de voix et de vidéo grâce à une , mais aussi toute sorte d'applications collaboratives (tableau blanc, édition de texte, jeux, etc.),

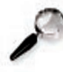

#### **Remarque**

Les termes *client* et *serveur* viennent du fait qu'un client est demandeur d'un service et qu'un serveur rend ce service.

## **2. Le "chat"**

Un *«chat»* (clavardage ou babillage) est une *«discussion textuelle»* (par écrit). On réserve les systèmes de communication mis en place au sein d'un site web, par opposition au terme de «messagerie instantanée».

Cette animation présente les principes de fonctionnement du chat.

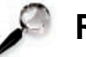

#### **Remarque**

On utilise parfois *webchat* ou *shoutbox*, pour préciser que la communication se fait sur une page Web (comme *Yahoo! Groupes*). Ce moyen est minoritaire. Il utilise le Web,
une technologie non conçue pour le *chat*.

# **3. Logiciels de messagerie instantanée (ou pager)**

C'est en 1996, qu'une entreprise israélienne révolutionne l'Internet en lançant, avec *ICQ* (nom dérivé de l'anglais : *« I seek you »*), le concept de *messager* ou *pager*.

Un *pager* est un logiciel qui permet d'envoyer des messages en temps réel. Les avantages du pager

- ♦ Le *pager* permet de voir quand vos amis sont en ligne.
- ♦ Les messages instantanés d'un *pager* sont temporaires.
- ♦ Vous pouvez parler à plus d'une personne à la fois.

Quel logiciel choisir ? : MSN Messenger, Yahoo! Messenger, ICQ ou un autre

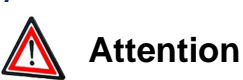

?

Il faut se poser la question : quel logiciel de messagerie instantanée (ou pager) utilisent mes amis ?

Le principal problème des différents logiciels de messagerie instantanée est qu'ils sont incompatibles les uns avec les autres à l'exception du logiciel *Trillian* qui présente le plus de compatibilité.

#### Quelques noms

- ♦ *MSN Messenger* (http://messenger.msn.fr/ [http://messenger.msn.fr/] ) : produit *Microsoft*, donc qui s'interface avec *Internet Explorer* et *Outlook Express*, autour de 9 millions d'utilisateurs en France.
- ♦ *Yahoo! Messenger* (http://fr.messenger.yahoo.com/ [http://fr.messenger.yahoo.com/] ) : 800 000 utilisateurs en France. *Yahoo Messenger* intègre l'ensemble des services réputés de *Yahoo*.
- ♦ *ICQ*

(http://www.icq.com/channels/browse\_folder.php?tid=2866 [http://www.icq.com/channels/browse\_folder.php?tid=2866] ) : longtemps leader, avec beaucoup de services associés (listes de diffusion, irc intégré, post-it, ...). Par contre, toutes ces fonctionnalités confère à *ICQ* un coté "usine à gaz" repoussant pour les débutants.

♦ *Odigo*

(http://www.infos-du-net.com/telecharger/Odigo.html [http://www.infos-du-net.com/telecharger/Odigo.html] ) : interface belle et ergonomique. Il est aussi possible de la configurer. *Odigo* permet de gérer une liste de correspondants pour leur envoyer des messages. La dernière version est en français et en partie compatible avec *ICQ*.

♦ *Trillian*

(http://www.clubic.com/telecharger-fiche10442-trillian.html [http://www.clubic.com/telecharger-fich ) : permet d'envoyer et recevoir des messages de la part des utilisateurs de *ICQ*, *AIM*, *Yahoo Messenger* et *MSN Messenger* pour l' envoi de messages. L'interface de *Trillian* est réussie et ergonomique. De plus, il est facile pour des débutants.

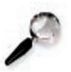

# **Remarque**

Pour aller plus loin et être guidé dans votre choix : http://www.aussitot.fr/logiciels/synthese.php [http://www.aussitot.fr/logiciels/synthese.php]

# **4. Modalités d'écriture**

Le caractère instantané du chat impose une certaine concision dans l'écriture ; il est donc admis qu'on utilise des abréviations lors d'une conversation et que les phrases doivent être courtes, la rapidité de communication primant sur la correction grammaticale.

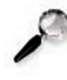

#### **Remarque**

Certains utilisent le même langage que celui employé pour la rédaction des SMS sur les téléphones mobiles et cela ne pose aucun problème si cette convention d'écriture est acceptée par toutes les personnes participant à la conversation. En revanche, on ne peut pas se permettre cette concision du langage lors de la rédaction d'un courriel ou bien d'un message sur un forum de discussion. Il est important de bien comprendre que chaque moyen de communication possède ses propres codes d'usage et conventions.

# **Partie B. Voix et données sur IP**

De la même manière que l'on échange du texte ou de la vidéo, il est aussi possible d'échanger *de la voix par Internet*.

Pour ce faire, l'ordinateur doit être équipé d'une carte son, d'un microphone et de haut-parleurs ou d'un casque. Cette technologie, appelée *VoIP* (pour Voice Over Internet Protocol, c'est-à-dire Voix sur le protocole Internet) est en train de révolutionner l'industrie du téléphone.

De plus en plus de personnes utilisent la *VoIP* pour se téléphoner, le réseau Internet remplaçant le réseau téléphonique classique.

Certains logiciels, comme *Skype*, permettent de gérer des conférences téléphoniques qui regroupent jusqu'à cinq personnes.

# **1. Les types de connexion VoIP**

Plusieurs possibilités de communication

- ♦ Deux correspondants possèdent un *PC* équipé, ils peuvent communiquer à condition de connaître leurs *adresses IP* respectives.
- ♦ Un correspondant utilise un *PC* et souhaite appeler une personne sur son téléphone, il doit passer par un fournisseur de service sur Internet (comme *Net2Phone*, par exemple).
- ♦ Les deux correspondants sont sur un téléphone, le principe de passerelle est reproduit pour les deux téléphones. Les deux passerelles communiquent entre elles par un réseau de type Internet.

#### **2. Les avantages de la VoIP**

- ♦ Simplifier l'administration en faisant basculer différents types de données sur un même réseau.
- ♦ Faciliter le développement d'applications utilisant la voix.
- ♦ Baisse des dépenses, entre autre des entreprises, avec un prix des communications sur Internet dérisoire. De plus, plus les interlocuteurs sont éloignés, plus la différence de prix est intéressante.
- ♦ La téléphonie sur IP utilise jusqu'à dix fois moins de bande passante que la téléphonie traditionnelle.

# **3. Les inconvénients**

- ♦ Actuellement le problème le plus important est la qualité de la retransmission.
- ♦ Des désagréments comme par exemple le délai entre le moment où des interlocuteurs parle et le moment où l'autre entend.
- ♦ De ce fait, les conversations doivent être "indirectes" : chaque personne parle à tour de rôle, sans pouvoir se couper la parole. Donc la conversation est moins spontanée et moins pratique.
	- **- Remarque**

Un des gros avantages de *VoiceXML* serait de pouvoir fournir une conversation "directe" où les deux correspondants peuvent parler en même temps.

♦ Il est possible aussi que des morceaux de conversation manquent. Des paquets peuvent se perdre pendant le transfert. Et on ne peut pas savoir si des paquets ont été perdus et, si oui, à quel moment.

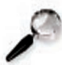

#### **Remarque**

Il y a plusieurs logiciels de voix sur IP (cf plus loin dans le module).

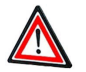

# **Attention**

*Skype* qui est le plus connu a été interdit au sein de l'Education Nationale pour des raisons de sécurité.

# **4. Quelques opérateurs de VoIP**

Trois types de fournisseurs proposent des services de téléphonie IP:

#### ♦ **Les opérateurs télécoms traditionnels**

Par exemple : *9 Telecom* avec *Wengo* http://www.wengo.fr/ [ http://www.wengo.fr/  $\vert$ ).

L'offre des opérateurs télécoms traditionnels (ou de leur filiale) est en général chère. Le numéro de téléphone est lié à l'accès Internet.

#### ♦ **Les fournisseurs d'accès internet (FAI)**

Ils proposent des services moins chers et plus complets (*Free* est le premier à avoir proposé un tel service). Le système repose sur un boîtier "triple play" qui permet d'accéder à l'internet, de téléphoner et de recevoir la télévision. Le numéro de téléphone est malheureusement lié à l'accès internet. La résiliation de l'accès Internet entraîne sa disparition.

#### ♦ **Les opérateurs de VoIP**

Depuis un téléphone logiciel (*softphone*) tel que celui de *Skype* et *Wengo*. En complément, il est proposé un boîtier qui permet de relier un téléphone traditionnel au *PC*, afin d'éviter de modifier ses habitudes. Suivant le boîtier choisi, il est possible de laisser l'ordinateur allumé pour téléphoner et recevoir des appels ou pas. Les opérateurs de *VoIP* proposent des prix inférieurs aux autres acteurs. Le numéro de téléphone est distinct de l'accès Internet.

# **Partie C. Visioconférence, vidéoconférence…**

On nomme *visioconférence* la combinaison de deux techniques :

- ♦ La *visiophonie* ou *visiotéléphonie* ou *vidéotéléphonie* permettant de voir et dialoguer avec son interlocuteur ;
- ♦ La *conférence multipoints* ou *'conférence à plusieurs'* permettant d'effectuer une réunion avec plus de deux terminaux.

*"Dans la pratique, le terme visioconférence reste toutefois utilisé même lorsque les interlocuteurs ne sont que deux." (Source Wikipédia)*

Aujourd'hui pour des raisons de coût, on utilise les supports d'Internet classiques : *ADSL*, *câble* pour les particuliers ou *ligne dédiée* pour les professionnels.

# **1. Les logiciels de visioconférence gratuits**

- ♦ *NetMeeting* est un logiciel *Microsoft* et est l'ancêtre de l'actuel *MSN Messenger*. Il permet de faire des conférences sur Internet. Pré-installé de base sur les systèmes d'exploitation *Windows*, il tend à disparaître. Les possibilités sont : communications audio/vidéo, texte, partage de bureau, tableau blanc, partage de fichiers...
- ♦ *CU-SeeMe* a été le premier logiciel de vidéo-conférence gratuit sur Internet. Actuellement, il ne l'est plus. *CU-SeeMe* permet de discuter avec 12 personnes maximum en simultané. Un carnet d'adresses, compatible avec le carnet d'adresses de *NetMeeting*, vous n'avez donc pas besoin de connaître l'*adresse IP* de votre correspondant. Seule son adresse de courrier électronique est nécessaire. *CU-SeeMe* possède aussi une fonction de discussion en mode texte pour ceux qui n'ont pas le matériel nécessaire pour envoyer ou recevoir des sons.

## **2. Les logiciels de visioconférence associés à un service**

Plusieurs logiciels de messagerie instantanée permettent d'effectuer une communication audio/vidéo. Ces logiciels ne peuvent communiquer qu'avec les utilisateurs du même service et ils ne sont pas ouverts sur l'extérieur.

- ♦ *MSN Messenger* est un système propriétaire de messagerie instantanée, de *VoIP* et de visioconférence de *Microsoft*.
- ♦ *Yahoo! Messenger* est identique au précédent. Il permet le partage des photos, le transfert de fichiers, le partage des images "live", la discussion à plusieurs dans une seule fenêtre, ...

#### **3. Usages et services de visioconférence**

#### Le monde professionnel

Les entreprises distantes utilisent la visioconférence pour réduire les coûts de déplacement, tout en ayant des réunions fréquentes. Le grand public

Depuis peu, M. Tout le monde a lui aussi accès à des services de visiophonie, sur différents supports :

- ♦ Sur Internet, de nombreux logiciels permettent d'établir une communication audio/vidéo de PC à PC.
- ♦ La téléphonie mobile de troisième génération permet d'établir une communication audio/vidéo entre téléphones 3G équipés d'une caméra.
- ♦ Sur la ligne fixe, France Telecom propose depuis 2004 un service de visioconférence sur ADSL appelé Maligne Visio.

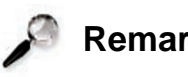

**Remarque**

Dans votre université des services de visio-conférence existent certainement. Renseignez-vous. Vous pouvez par exemple en profiter pour des projets internationaux.

# **Questionnaire à choix multiples 4. Evaluation Formative**

# **Exercice d'appariement 7. Exercice de Classement**

Un exercice interactif vous est proposé dans la vesion en ligne

Chapitre VI

# Partie Terminaux mobiles

# **A. Objectifs Pédagogiques et Pré-requis**

#### Objectifs Pédagogiques

- ♦ Donner aux étudiants une culture suffisante concernant les terminaux mobiles et connaître les évolutions importantes les concernant.
- ♦ Percevoir l'énorme potentiel que ces technologies vont apporter aux communications dans un avenir proche.

#### Pré-requis

♦ Module *B1* pour la partie "réseau informatique sans fil".

#### Temps d'apprentissage

♦ Temps d'apprentissage : 45 mn

# **B. Préambule**

L'accès au système d'information des entreprises étant devenu vital pour de nombreux salariés, les constructeurs de matériel informatique et les éditeurs de logiciels ont commencé à réfléchir au milieu des années 1990 à des solutions d'accès distant pour les personnels qui étaient en déplacement, hors de leur bureau.

Est ainsi apparu le concept de bureau mobile qui permet à un salarié de disposer de tous ses outils de communication et même d'accéder au système informatique de son entreprise quand il est en déplacement.

Au départ, le salarié se connectait à l'aide de son ordinateur portable à Internet en utilisant une ligne téléphonique classique. Plus récemment, la taille des matériels a diminué et la communication ne passe plus par un câble car la liaison s'effectue sans fil.

Sont ainsi apparus sur le marché au début des années 2000 toute une gamme de terminaux mobiles sans fil. On distingue généralement deux types de terminaux mobiles :

- ♦ Les assistants numériques.
- ♦ Les téléphones mobiles intelligents.

# **Partie A. Réseaux de téléphonie cellulaire**

#### **1. Les assistants numériques ou PDA**

Les *PDA* pour *Personal Digital Assistant*, assistant numérique personnel sont des ordinateurs de petite taille qui tiennent généralement dans la main. Ils possèdent toutes les fonctionnalités d'un micro-ordinateur.

Ils sont dotés<sup>..</sup>

- ♦ d'un système d'exploitation ;
- ♦ d'un microprocesseur ;
- ◆ de mémoire ;
- ◆ d'un écran tactile ;
- $\bullet$  etc.

Cependant, ils sont en général dépourvus de clavier et ne sont donc guère utilisés pour effectuer de longs travaux de saisie, la saisie des informations se réalisant à l'aide d'un stylet sur l'. Grâce à la technologie sans fil, un assistant numérique peut se connecter à Internet et, par exemple, permet à son utilisateur de relever ses courriers électroniques.

Quelle que soit la marque du *PDA*, on peut y installer des logiciels gratuits ou payants, dans la limite de la mémoire du *PDA*.

On peut trouver comme système d'exploitation :

- ♦ *Palm OS* édité par la société *PalmSource* ;
- ♦ *Pocket PC* (Windows Mobile) édité par *Microsoft* ;
- ♦ Et pour les plus récents : *de linux et Qtopia PDA Edition*.

Les PDA sont devenus communicants :

- ♦ Ils possèdent une liaison d'origine.
- ♦ Actuellement, on trouve des liaisons *WiFi* ou *Bluetooth* (voir ci-après).
- ♦ Ils peuvent même faire fonction de téléphone mobile.

Les *PDA* possèdent un écran plus large et sont donc moins maniables que les *smartphones*. Par contre, ceux-ci ont une plus faible capacité d'écriture.

Les systèmes d'exploitation les plus répandus :

- ♦ *Symbian* (*Nokia*).
- ♦ *Palm OS*.
- ♦ *Windows Mobile* (*Microsoft*).
- ♦ *Linux*.

# **2. Les "téléphones intelligents"**

Les téléphones intelligents ("*smartphone*") sont des téléphones mobiles qui possèdent un système d'exploitation leur permettant de se connecter à Internet. La connexion à Internet s'effectue en utilisant le mode de transmission de données de l'opérateur téléphonique (*GSM Data*, *GPRS* ou *UMTS*). Certains téléphones intelligents disposent d'un mini clavier pour saisir des informations textuelles.

Certains assistants numériques disposent à présent de la fonctionnalité de téléphone *GSM*, il est parfois difficile de faire la différence entre un *PDA* et un téléphone évolué.

# **Remarque**

Les *smartphones* pour fonctionner, ont besoin d'une connexion haut débit vers un opérateur téléphonique.

La première génération de téléphones mobiles, les *1G*, avait un fonctionnement . Ils étaient assez volumineux.

La seconde génération (*2G*), entièrement numérique, rend obsolète les *1G*.

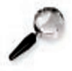

#### **Remarque**

Le *G* est l'abréviation de *génération*

## **3. GSM**

Le *Global System for Mobile communications* est le plus utilisé en Europe. Ce standard utilise les bandes de fréquences 900 MHz et 1800 MHz en Europe.

Cette norme est particulièrement utilisée en Europe, en Afrique, au Moyen-Orient et en Asie. Mais elle peut aussi fonctionner aux Etats-Unis avec une fréquence de 1900 MHz.

Le réseau GSM permet plusieurs services :

- ◆ La voix ;
- ♦ Les données comme : le WAP, le Fax ;
- ♦ Les messages écrits courts ou SMS ;
- ♦ Le Cell Broadcast qui permet d'envoyer le même SMS à tous les abonnés à l'intérieur d'une zone géographique ;
- ♦ Les services supplémentaires (renvois d'appels, présentation du numéro ...) ;
- ♦ Divers autres services : localisation (Location Based Services), information à la demande (météo, horoscope), consultation de compte bancaire.

## **4. GPRS**

*General Packet Radio Service*, on le qualifie souvent de 2,5 G, car il est entre le 2G et le 3G.

Le GPRS est une extension du protocole GSM par une transmission par paquets plus adaptée à la transmission des données. Il permet d'obtenir des proche de 40 kbit/s.

## **5. EDGE**

*Enhanced Data Rates for Global Evolution* (2.75G), en multipliant par 4 les débits du GPRS, permet les applications multimédias.

#### **6. UMTS**

Le *"Universal Mobile Telecommunications System"* est une des technologies de génération 3. Parfois aussi appelé 3GSM, il permet l'interopérabilité avec le standard GSM.

Les fréquences allouées pour l'UMTS sont 1885-2025 MHz et 2110-2200 MHz. Le débit est différent suivant le lieu d'utilisation :

- ◆ En zone rurale : 144 kbit/s;
- ◆ En zone urbaine : 384 kbit/s ;
- ♦ Dans un bâtiment : 2000 kbit/s.

Grâce à sa vitesse de transmission de données, l'UMTS permet en particulier de transférer dans des temps relativement courts des contenus multimédia tels que les images, les sons et la vidéo.

# **Partie B. Réseaux informatiques sans fil**

Vous pouvez aller visiter le *module B1*, la partie : *se connecter aux différents types de réseaux (filaires et sans fil)*.

# **1. Préambule**

Un réseau sans fil (*wireless network*) est un réseau dans lequel au moins deux terminaux (ordinateur portable, PDA, etc.) peuvent communiquer sans liaison filaire.

Les réseaux sans fil sont basés sur une liaison utilisant des ondes radio-électriques (radio et infrarouges).

#### 1.1. Quelques notions de physique

On retiendra qu'une onde est une vibration qui se déplace. En se déplaçant, certaines ondes peuvent transporter de l'information ; c'est notamment le cas des ondes lumineuses (qui nous permettent de voir) et des ondes sonores (qui nous permettent d'entendre).

Les ondes se caractérisent par une longueur et une fréquence. Pour prendre une image, quand on jette un caillou dans l'eau, on voit des ondes se former. La longueur d'onde est la distance entre deux vagues successives et la fréquence mesure le nombre de variations (passage du creux de la vague au sommet de la vague) en une seconde. *La fréquence d'une onde est exprimée en Hertz*.

Pour pouvoir transmettre des informations par le biais d'ondes radio, il faut un *émetteur* et un *récepteur*. La communication doit être bidirectionnelle, chaque appareil joue à la fois le rôle d'émetteur et de récepteur.

Pour capter les signaux radio, on utilise une antenne.

L'avantage des ondes radio est qu'elles peuvent se jouer des obstacles.

La portée des ondes dépend de la configuration du lieu dans lequel le réseau est déployé, mais également de la puissance du signal qui est mesuré en watt.

La puissance des équipements étant réglementée, on ne peut pas jouer sur ce paramètre pour améliorer la qualité de réception du signal ou bien sa portée.

Selon le périmètre géographique, on rencontre plusieurs catégories de réseaux sans fil (appelé zone de couverture) :

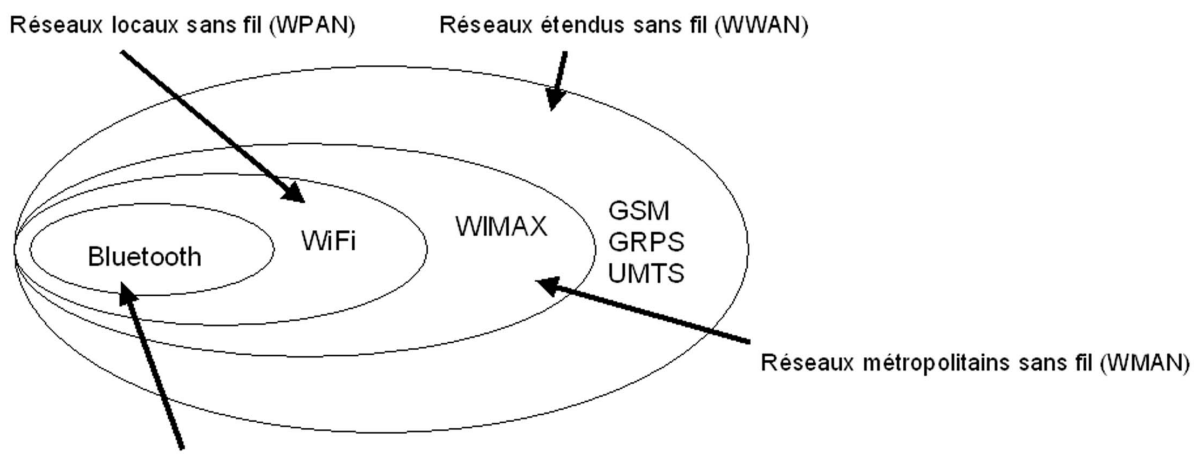

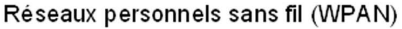

IMG. 18 : ILLUSTRATION DES ZONES DE COUVERTURES DES DIFFÉRENTES CATÉGORIES DE RÉSEAU - SPÉCIFIQUE

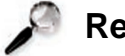

#### **Remarque**

Pour qu'une technologie informatique puisse prospérer, elle doit nécessairement accéder au rang de norme. Il existe des normes officielles proposées par des organismes nationaux ou internationaux de normalisation (AFNOR, ISO, W3C, etc.) et des normes de fait qui se sont imposées en raison de leur popularité, mais qui n'ont pas été validées par un organisme officiel de normalisation.

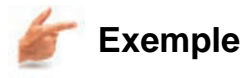

Le protocole *Ethernet* est, par exemple, une norme officielle édictée par l'*IEEE* (*Institute of Electrical and Electronics Engineers*).

En revanche, le système d'exploitation *Windows* est un standard de fait car il est installé sur 90 % des micro-ordinateurs de la planète.

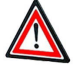

**Attention**

La courte histoire de la micro-informatique a montré l'importance des comités de normalisation. Seules les technologies qui font l'objet d'une normalisation arrivent à s'imposer durablement. Le fait qu'un matériel soit conforme à une norme est primordial et assure son interopérabilité.

#### 1.2. Pour comprendre les normes

L'IEEE est un organisme américain de normalisation qui a édicté de nombreux standards qui font aujourd'hui autorité. L'IEEE est divisé en groupes de travail qui s'occupent chacun d'une technologie particulière.

Le *comité 802* est *chargé de la normalisation des réseaux*. Il comprend plusieurs sous-groupes qui sont numérotés de la manière suivante : 802.1, 802.2, 802.3, etc.

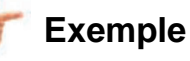

Par exemple, le comité *802.3* est celui qui s'est occupé de la normalisation du protocole *Ethernet.*

Créé au début des années 1990, le comité *802.11* a eu pour tâche de normaliser les réseaux sans fil. Ce comité a ensuite été divisé en plusieurs groupes de travail qui comportent chacun une lettre pour les différencier. On a ainsi le groupe 802.11a,

802.11b, 802.11c, etc.

#### **2. Réseaux personnels sans fil (WPAN)**

*WPAN* (*Wireless Personal Area Network*), inclus les réseaux sans fil d'une faible portée (quelques dizaines mètres). Ce type de réseau sert généralement à relier des périphériques.

La technologie Bluetooth

C'est la technologie sans fil la plus connue, dans sa gamme, normalisée par l'IEEE (802.15). Elle utilise la bande de fréquences radio des 2,4GHz et un débit théorique de 1 Mbps pour une portée maximale d'une trentaine de mètres. Son gros avantage est d'utiliser peu d'énergie.

#### **3. Réseaux locaux sans fil (WLAN)**

*WLAN*, pour *Wireless Local Area Network*, est un réseau qui permet une portée d'environ une centaine de mètres.

#### 3.1. La technologie WiFi

*WiFi* (*Wireless Fidelity*) ou *Ethernet sans fil* : Réseau local de type Ethernet à accès sans fil. Il est devenu un moyen d'accès au haut débit à Internet, basé sur la norme IEEE 802.11.

Cette technologie offre des débits allant jusqu'à 11Mbp/s sur une distance de plusieurs centaines de mètres et une bande de fréquence de 2,4 Ghz.

L'inconvénient du *Wi-Fi* est qu'il utilise une bande de fréquence étroite partagée avec d'autres réseaux. Ceci se traduit par des interférences causés par les fours à micro-ondes, les transmetteurs domestiques, les relais, etc.

#### 3.2. WiFi et sécurité

Le réseau filaire est moins accessible, il faut un câble pour se connecter. Une personne équipée d'un portable ou d'un PDA pourrait se connecter à votre réseau *WiFi*. Un cryptage, le *WEP*, en théorie, protège votre réseau.

La véritable faille de la clé *WEP* est qu'elle ne change pas. A force d'être utilisée, elle finit par être extractible, par un utilisateur, de l'ensemble des données échangées.

Voir Fiche-Complément en fin de fascicule :

"Pour en savoir plus : la normalisation"

#### 3.3. Bluetooth ou WI-FI ?

Même si la technologie *Bluetooth*, en raison de ces limitations, n'est pas un concurrent sérieux pour les réseaux sans fil Wi-Fi, il n'en reste pas moins que l'on trouve sur le marché de plus en plus d'appareils compatibles Bluetooth (ordinateurs portables, assistants numériques, téléphones mobiles, vidéoprojecteurs, etc.). Le débit est certes limité à 1 Mbits/s, mais cela est largement suffisant pour échanger des fichiers de taille moyenne entre deux machines.

#### **4. Réseaux métropolitains sans fil (WMAN)**

*WMAN*, pour *Wireless Metropolitan Area Network*, plus connu sous le nom de (*BLR*). Utilisé essentiellement par les opérateurs de télécommunication. Cette technologie propose un débit utile de 1 à 10 Mbit/s pour une portée de 4 à 10 kilomètres.

Le *WiMAX* (*Worldwide Interoperability for Microwave Access*) est une famille de normes définissant les connexions à haut débit par voie hertzienne. Son nom officiel est *IEEE-802.16*. *WiMAX* est défini pour une de fréquences, de 2 à 66 GHz sur des rayons de couverture de quelques dizaines de kilomètres.

#### **Intérêt**

*WiMAX* permet de réserver une bande-passante pour un usage donné. C'est le cas notamment de la *voix sur IP* (*VoIP*). En effet la communication orale ne peut pas accepter de coupures même minimes.

#### Des espoirs pour le WIMAX :

- ♦ Les collectivités dans tous les pays entrevoient dans le *WiMAX* une solution d'infrastructure télécommunication pour toucher les régions qui n'ont pas encore accès au haut débit, ou qui n'ont pas du tout accès à Internet.
- ♦ Couvertures classiques de : zones d'activité économique, parcs touristiques, ...
- ♦ Déploiements temporaires : chantiers, festivals, infrastructure de secours sur une catastrophe naturelle, ...

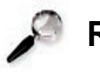

#### **Remarque**

*WiMAX* se trouve donc à la convergence de plusieurs innovations : offres voire , réseaux tout , IP mobile... On attend beaucoup de lui.

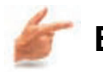

**Exemple**

Des exemples de réalisations : http://www.tdf.fr/medias/view/?id=706 [http://www.tdf.fr/medias/view/?id=706]

En France, l'aéroport de Nice a été l'un des premiers à proposer un réseau Wi-Fi commercial :

http://solutions.journaldunet.com/0212/021206\_hotspot.shtml [http://solutions.journaldunet

Monaco qui vient de déployer une hotzone expérimentale ayant pour objectif de proposer une liaison Internet haut débit mer-terre aux propriétaires de yachts luxueux.

Le port de Rotterdam, quant à lui, propose une hotzone professionnelle.

Taipei a également rejoint la liste des grandes villes telles que San Francisco, New York et Jérusalem qui ont installé ou prévoient d'installer un réseau métropolitain Wi-Fi.

Eurotel, opérateur telecom tchèque, peut desservir 70% de la population. Son réseau couvre 50% du pays faisant de la république tchèque un ... hotpays! TDF réalise des expérimentations en WiMAX. Trois déploiements ont été réalisés : sur Paris, dans le cadre du projet « hotzone urbaine », en environnement rural dans le pays des vals de Saintonges, ainsi qu'à Metz.

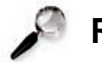

#### **Remarque**

A quand la *« hotplanète »* ?

# **Questionnaire à choix multiples 5. Evaluation Formative**

#### **Exercice d'appariement 8. Exercice de Classement**

Un exercice interactif vous est proposé dans la vesion en ligne  $\blacktriangleright$ 

**Chapitre** VII

# Conclusion du module

Des langages sifflés pour communiquer entre deux vallées ou des signaux de fumée et des systèmes de sémaphores, les réseaux se sont développés au cours de l'histoire parce que les hommes avaient un besoin vital de communiquer.

L'invention du télégraphe puis du téléphone a bouleversé la manière de communiquer entre les humains.

Aujourd'hui les réseaux de communication sont omniprésents dans notre vie quotidienne et on assiste au rapprochement entre des moyens de communications distincts, comme la téléphonie, la radiophonie, la télévision, les réseaux informatiques.

# **A. Tendances et évolutions**

Toutes ces avancées font apparaître des points faibles.

Un gros effort est nécessaire pour couvrir tout le territoire. De nouvelles solutions technologiques verront certainement le jour pour réduire la pénurie de fréquences.

3.500 sites *Wimax*, pour les zones non couvertes par l'*ADSL*, seront déployés dès juin 2008.

La France et plus précisément la Bretagne, avec le pôle Images & Réseaux, est un des pôles de recherche et de compétitivité en Europe, et dans le monde. On y travaille ces hautes technologies que sont l'audiovisuel, les télécommunications, et les technologies de l'information.

# **B. Rapprochement de la messagerie et du webmail, des réseaux téléphoniques et informatiques**

Relever son courrier électronique à la terrasse d'un café ou bien dans un aéroport, grâce à la présence d'un hotspot est désormais possible. De la même manière, la plupart des universités sont aujourd'hui couvertes par des bornes *Wi-Fi* qui permettent également de se connecter à Internet sans fil. Cette permanence de la connexion au réseau Internet permet une meilleure réactivité car les informations arrivent désormais quasiment en temps réel.

# **C. Ce que vous devez retenir de ce module**

Les techniques qui permettent de communiquer à distance avec divers outils dont les fonctionnalités s'enrichissent et les font se rapprocher.

La lecture de ce module vous a permis de choisir le bon outil de communication à distance en fonction de l'objectif que vous poursuivez.

Les règles d'usage qu'on doit respecter pour garantir la confidentialité et l'intégrité des données. Le nomadisme permet à tout utilisateur d'accéder à des informations hors de l'entreprise, de chez soi et donc hors d'un environnement sécurisé.

Ce module vous sensibilise aux actions techniques à mettre en oeuvre pour parer à ces attaques mais aussi aux nécessaires efforts de se tenir continuellement informé.

Vous avez aussi entrevu une évolution rapide des techniques qui vont vous permettre de communiquer mieux, plus vite. Ces outils rapides et efficaces vont aussi dans le sens de mutualisation, co-construction, collaboration ... Nous allons très vite vers de nouveaux modes d'échange aussi bien dans le travail que dans la vie personnelle.

# Corrigés des exercices

#### Voici les réponses aux Exercices de Classement

Le corrigé de cet exercice interactif vous est proposé dans la vesion en ligne Le corrigé de cet exercice interactif vous est proposé dans la vesion en ligne  $\blacktriangleright$ Le corrigé de cet exercice interactif vous est proposé dans la vesion en ligne  $\blacktriangleright$ Le corrigé de cet exercice interactif vous est proposé dans la vesion en ligne  $\triangleright$ Le corrigé de cet exercice interactif vous est proposé dans la vesion en ligne  $\blacktriangle$ Le corrigé de cet exercice interactif vous est proposé dans la vesion en ligne  $\blacktriangleright$ Le corrigé de cet exercice interactif vous est proposé dans la vesion en ligne Le corrigé de cet exercice interactif vous est proposé dans la vesion en ligne $\blacktriangleright$ 

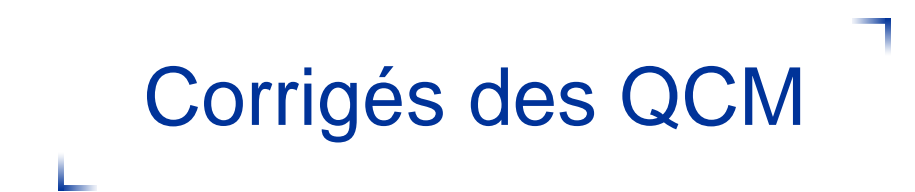

# **Glossaire**

 $\bigoplus$ Accès, n. m.

Définition : Le fait d'engager la consultation d'un document sur un serveur.

Note :

- ♦ Le nombre d'accès est une mesure de l'audience d'un site ou de la fréquence de consultation d'un document.
- ♦ En anglais, le terme « hit » a un autre sens dans le domaine des moteurs de recherche.

Voir aussi : visite.

Équivalent étranger : hit

 $\bigcirc$ Administrateur de site, de serveur, n.m.

Définition : Personne chargée de la maintenance et du suivi d'un site ou d'un serveur sur la toile mondiale.

Voir aussi : toile d'araignée mondiale. Équivalent étranger : webmaster.

 $\circledcirc$ Adresse IP (Adresse Internet Protocole), n. f.

Définition : Identifiant unique, qui d'un point de vue conceptuel, est similaire à un numéro de téléphone. Cette adresse numérique est utilisée pour identifier un composant (en général un ordinateur, mais aussi un routeur, une imprimante, etc.) sur un réseau local, un réseau étendu ou sur Internet. Elle peut être attribuée de façon fixe ou de manière dynamique à chaque connexion (adresse I.P. dynamique).

 $\bigcirc$ Adresse universelle, n.f.

Synonyme : adresse réticulaire.

Définition : Dénomination unique à caractère universel qui permet de localiser une ressource, un document sur l'internet, et qui indique la méthode pour y accéder, le nom du serveur et le chemin à l'intérieur du serveur. Note : Par exemple, l'adresse universelle de la page d'accueil de la Délégation générale à la langue française est http://www.culture.gouv.fr/culture/dglf/accueil.htm. Elle comprend trois parties : http indique la méthode d'accès, en soit le protocole ; www.culture.gouv.fr est le nom du serveur du ministère de la culture et de la communication en France sur la toile d'araignée mondiale ; culture/dglf/ est le chemin d'accès et accueil.htm le nom du document.

Voir aussi : domaine, internet, page d'accueil, système d'adressage par domaines. Équivalent étranger : uniform resource locator, universal resource locator, URL.

 $\bigcirc$ Agenda électronique, n. m.

Définition :

- ♦ Logiciel pour la gestion de données personnelles telles que rendez-vous, adresses, etc.
- ♦ Par extension, ordinateur de poche remplissant essentiellement cette fonction. Note : on rencontre parfois aussi, moins bien, " organiseur ".

Équivalent étranger : organizer.

 $\circledcirc$ Agent, n.m.

Définition : Logiciel envoyé sur un réseau pour effectuer une tâche à la place de l'utilisateur et sans son intervention.

Note :

- ♦ On utilise, par exemple, les agents pour le filtrage d'informations et la recherche sur l'internet.
- ♦ Un agent est dit intelligent lorsqu'il utilise les techniques de l'intelligence artificielle.

 $\circledcirc$ Amorce, n. m.

Définition : Programme nécessaire à la mise en marche d'un ordinateur, et exécuté à chaque mise sous-tension ou réinitialisation.

Équivalent étranger : boot.

 $\bigcirc$ Amorçer verbe

Définition : Mettre en marche un ordinateur en provoquant l'exécution de l'amorce.

Équivalent étranger : boot (to).

 $\circledast$ Analogique , adj.

Définition : Signal représenté par la variation d'une grandeur physique la variation de l'information qu'il représente.

Équivalent étranger : anchor.

 $\circledast$ 

 $\bigcirc$ Ancre, n.f.

Synonyme : point d'ancrage. Définition : Zone déterminée d'un document servant de départ ou d'arrivée à un lien hypertextuel avec une autre zone de ce document ou avec une zone déterminée d'un autre document.

Équivalent étranger : anchor.

 $\circledast$ Annuaire, n.m.

Définition : Outil de recherche qui recense un certain nombre de sites Internet.

On parle parfois de guide.

 $\widehat{ABD}$ Annuaire des domaines, n.m.

Voir : système d'adressage par domaines.

 $\bigcircled{\scriptstyle\circ}$ Anticrénelage, n.m.

Définition : Prévention du crénelage par un procédé qui consiste à lisser les lignes et les contours d'une image.

Voir aussi : crénelage. Équivalent étranger : antialiasing.

 $\bigcirc$ Appliquette, n. f.

Définition : Petite application indépendante du matériel et du logiciel utilisés, qui est téléchargée depuis un serveur de la toile mondiale et qui est exécutée localement au sein d'un logiciel de navigation. Note : Les appliquettes sont surtout employées dans le langage de programmation Java.

Voir aussi : logiciel de navigation, toile d'araignée mondiale. Équivalent étranger : applet.

 $\circledast$ Archive, n. f.

Définition : Fichier souvent compressé qui comporte plusieurs autres fichiers et/ou répertoires.

#### $\left(\widehat{ABC}\right)$ Archiver, vbe

Définition : Regrouper dans un seul fichier un ensemble de fichiers et/ou de répertoires. Lorsque vous ajoutez un répertoire à une archive les fichiers et les sous-répertoires qu'il contient sont également ajoutés.

 $\circledcirc$ Argument, n. m.

Définition : Valeur, cellule ou plage de cellule que l'on met entre parenthèses après le nom d'une fonction. Si la fonction exige plusieurs arguments, ceux-ci sont séparés par un point-virgule.

Synonyme : paramètre.

#### Arobase/arrobe, n.f.  $\bigoplus$

Définition : Caractère @ fréquemment employé dans les adresses de courrier électronique pour séparer le nom identifiant l'utilisateur de celui du gestionnaire de la messagerie.

Note :

- ♦ @ est à l'origine le symbole de l'arroba (de l'arabe ar-roub, " le quart "), ancienne unité de capacité et de poids espagnole et portugaise.Ce sigle est également utilisé dans les langues anglo-saxonnes, il est alors appelé " a commercial " et son tracé, identique à celui de l'arroba, résulterait de la ligature de l'accent grave avec le a de la préposition française à, autrefois d'usage courant dans le commerce international.
- ♦ Lorsqu'une adresse est fournie oralement, @ se dit " arrobe " alors qu'il se dit " at " en anglais.

Équivalent étranger : at-sign.

 $\bigcirc$ Arrière-plan, n .m.

Définition : Un arrière-plan ou masque peut être vu comme un mode d'affichage particulier, qui permet de voir les éléments communs à toutes les diapositives. En plus des objets qui peuvent y être incorporés, l'arrière-plan ou masque, contient aussi les polices par défaut des divers éléments de texte.

 $\bigcirc$ Arrosage, n. m.

Définition : Envoi d'un même message électronique à un très grand nombre de destinataires au risque de les importuner.

Note : Un exemple est l'envoi de messages publicitaires. Équivalent étranger : spamming.

 $\bigcirc$ Article de forum, n.m.

Synonyme : contribution n. f.

Définition : Document similaire à un message électronique, destiné à alimenter un ou plusieurs forums. Voir aussi : forum.

Équivalent étranger : news item, news posting, news article.

 $\circledcirc$ ASCII (ou American Standard Code for Information Interchange), n. m.

Définition : Le langage ASCII est un langage informatique permettant de convertir tout type de caractères en code numérique compris par la plupart des ordinateurs.

 $\bigoplus$ asynchrone, adj.

Définition : Communication avec émission et réception non simultanées (exemple : la messagerie électronique). Une formation asynchrone est une formation durant laquelle les échanges entre les apprenants et le formateur/tuteur s'effectuent de manière non simultanée.

 $\left(\widehat{ABC}\right)$ Auteur (d'un fichier), n. m.

Définition : L'auteur ou le créateur est celui qui a écrit le fichier. Celui-ci peut le distribuer et les personnes qui le reçoivent en deviennent alors propriétaires.Pour le créateur, le système de protection est lié au logiciel capable de créer le fichier (indépendamment du SE). Ainsi le créateur va pouvoir limiter les actions réalisables sur son fichier en lui associant un mot de passe.

 $\circledcirc$ Autoformation, n. f.

Définition : Processus dans lequel l'apprenant gère sa formation en autonome ; cela permet à l'apprenant de se former à son rythme en utilisant des ressources créées à cet effet. Cette auto-formation peut-être tutorée dès lors qu'une médiation humaine est incluse dans le dispositif.

 $\bigoplus$ Autoroute de l'information, n. f.

Définition : Structure constituée par des moyens de télécommunication et d'informatique interconnectés, qui permet d'offrir à un très grand nombre d'usagers de multiples services, en général à débit élevé, y compris des services audiovisuels.

Note : On rencontre aussi le terme ? inforoute ?, qui n'est pas recommandé. Équivalent étranger : information highway (ang.), information superhighway (ang.).

 $\widehat{A}$ Backbone, n. m.

Définition : Partie principale d'un réseau de télécommunication ou de téléinformatique, caractérisée par un débit élevé, qui concentre et transporte les flux de données entre des réseaux affluents.

 $\bigcirc$ Backdoor, n. f.

Définition : Programme qui permet d'accéder à distance à un ordinateur. Il s'agit en fait d'un type particulier de cheval de Troie que l'on appelle parfois aussi cheval de Troie distant. Certains programmes légitimes offrent cette fonctionnalité : il s'agit notamment de tous les logiciels de prise de contrôle à distance qui sont utilisés dans le cadre de la maintenance.

 $\bigcirc$ Backup, n. m.

Définition : Duplication de données dans le but d'avoir une copie d'une source originale, en cas de destruction partielle ou totale de cette dernière. Ces données en question peuvent être, soit des documents, soit des programmes informatiques mais le logiciel de sauvegarde informatique ne fait pas de distinction entre les différents types de données.

Équivalent étranger : copie de sûreté.

 $\circledcirc$ Balise, n. f.

Définition : Dans un langage de description de documents, marque destinée à l'identification, la description ou la mise en forme d'un élément de document.

Équivalent étranger : tag.

 $\bigcirc$ Bande passante, n. f.

Définition : Etendue d'informations qui sont véhiculables par un canal de communication. Plus la bande est large, plus la communication est rapide. La bande passante est déterminante pour une connexion rapide sur l'lnternet. Se mesure en bits par seconde.

Équivalent étranger : bandwith.

 $\left(\widehat{ABC}\right)$ Barrière de sécurité, n. f.

Définition : Dispositif informatique qui filtre les flux d'informations entre un réseau interne à un organisme et un réseau externe en vue de neutraliser les tentatives de pénétration en provenance de l'extérieur et de maîtriser les accès vers l'extérieur.

Note : Dans cette acception, on dit aussi " pare-feu " (n.m.). Équivalent étranger : firewall

Bas débit, n. m.  $\circledcirc$ 

Définition : Accès sur Internet à partir d'une ligne téléphonique simple. Les technologies d'accès haut-débit sont notamment :

 $\triangle$  le modem, pour un accès analogique (typique : 56 kb/s).

 $\triangle$  le RNIS, pour un accès numérique (typique 1x ou 2x 64 kb/s).

 $\bigcirc$ Base de données, n. f.

Définition : Ensemble d'informations organisées afin d'être utilisées par des programmes.

 $\left(\widehat{ABC}\right)$ BBCode, n. m.

Définition : BBCode est l'abréviation de Bulletin Board Code, une simplification du langage HTML utilisé pour mettre en forme les messages sur Internet. Par abus de langage, les éléments du BBCode sont appelés balises. Le nom d'une balise est délimité par les crochets [ et ], contrairement au HTML. Certaines balises ont une propriété, aussi appelé attribut, dont la valeur est assignée à la balise elle-même à l'aide du symbole =.

 $\bigcirc$ Binette, n. f. fam.

♦ Définition : Dans un message, association facétieuse de quelques caractères typographiques qui évoquent un visage expressif.

Note ·

- ♦ Les plus connues sont : ) pour la bonne humeur et : ( pour le dépit, où les deux points représentent les yeux, le trait représente le nez et les parenthèses la bouche.
- ♦ Le terme " binette " est recommandé au Québec. En France, " frimousse " doit être préféré à " binette ". Équivalent étranger : emoticon, smiley.

BIOS (Basic Input Output System), n.  $\circledcirc$ m.

Définition : Programme contenu dans la mémoire morte (ROM) de la carte mère s'exécutant au démarrage de l'ordinateur. Il contrôle les éléments matériels, déclare les disques, configure les composants et recherche un système d'exploitation avant de le lancer. Sa tâche principale est de fournir un support de bas niveau pour communiquer avec les périphériques. Habituellement ceci inclut le support du clavier au moins dans un mode (pas forcément l'USB) et d'un mode d'affichage simplifié.

Équivalent français : Système de base d'entrée/sortie, système de gestion élémentaire des entrées/sorties.

 $\textcircled{\tiny{AB}}$ Bit, n. m.

Définition : Unité de mesure en informatique désignant la quantité élémentaire d'information représentée par un chiffre binaire.

Note :

- ♦ Le mot bit est la contraction de l'anglais binary digit, qui signifie « chiffre binaire ». En anglais, bit a aussi le sens de « fragment » ou de « parcelle ».
- ♦ Il est utile de signaler l'homophonie avec « byte » (octet en anglais), qui prononcé « à la française », peut prêter très souvent à confusion.
- ♦ Vu que la prononciation du terme 'bit' présente une certaine ambiguité homonyme, on peut aussi parler du chib, c'est-à-dire le chiffre binaire.
$\textcircled{\tiny{AB}}$ Bitmap, n. m.

Définition : Format de graphismes en mode point dans lequel l'image est une grille de pixels.

 $\left(\widehat{ABC}\right)$ Blog, n.m.

Synonyme : web log, weblog.

Définition : Site sur la toile, souvent personnel, présentant en ordre chronologique de courts articles ou notes, généralement accompagnés de liens vers d'autres sites. Note : La publication de ces notes est généralement facilitée par l'emploi d'un logiciel spécialisé qui met en forme le texte et les illustrations, construit des archives, offre des moyens de recherche et accueille les commentaires d'autres internautes.

 $\widehat{ABC}$ Bogue informatique, n.m.

Abréviation : bogue, n. m.

Définition : Anomalie dans un programme informatique l'empêchant de fonctionner correctement. Leur gravité peut aller de bénigne (défauts d'affichage mineur) à majeure (explosion du vol 501 de la fusée Ariane 5).

Note : Les bogues sont généralement dus à un problème de conception du logiciel ; celui-ci peut être localisé (et la correction simple), mais peut aussi bien être un problème général de conception, nécessitant une refonte profonde. Plus rarement, les bogues dans les logiciels peuvent être dus à des erreurs dans les outils de développement utilisés par les programmeurs du logiciel. Enfin, le matériel lui-même peut comporter des bogues (célèbre cas des premières versions du processeur Pentium).

Équivalent étranger : bug.

 $\circledcirc$ Bombe logique, n.f.

Voir : bombe programmée.

 $\bigcirc$ Bombe programmée, n.f.

Forme abrégée : bombe, n.f.

Synonyme : bombe logique. Définition : Logiciel malveillant conçu pour causer des dommages à un système informatique et qui est déclenché lorsque certaines conditions sont réunies. Voir aussi : logiciel malveillant. Équivalent étranger : logic bomb.

 $\circledcirc$ Bombing, n. m.

Définition : Envoi d'une grande quantité de messages à un destinataire unique dans une intention malveillante.

Équivalent français : bombardement.

 $\bigcirc$ 

 $\bigoplus$ Boucle locale, n. f.

Définition : Partie du réseau de communication situé entre l'infrastructure d'un opérateur et l'utilisateur final.

 $\bigcirc$ Boucle locale radio, n. f.

Définition : Ensemble de liens filaires (fils de cuivre) ou radioélectriques existant entre le poste de l'abonné et le commutateur d'abonnés auquel il est rattaché. La boucle locale est la partie du réseau d'un opérateur qui permet d'accéder directement à l'abonné.

 $\left(\widehat{ABC}\right)$ Browser, n. m.

Domaine : Informatique/Internet.

Synonyme : navigateur n. m.

Définition : Dans un environnement de type internet, logiciel qui permet à l'utilisateur de rechercher et de consulter des documents, et d'exploiter les liens hypertextuels qu'ils comportent.

Voir aussi : hypertextuel.

Équivalent étranger : logiciel de navigation.

 $\circledcirc$ Bulle d'information, n.f.

Définition : Petit message d'information apparaissant lorsque le pointeur souris survole un objet (icône, ...)

 $\widehat{ABC}$ Bureau, n. m.

Définition :

- ♦ Ecran principal de l'interface graphique.
- ♦ Partie de l' écran situé au-dessus de la barre des tâches, on peut y mettre des raccourcis vers des applications sous forme d'icones Équivalent français : bombardement.

 $\circledcirc$ Bureau virtuel, n. m.

Définition : Logiciel centralisant sur un serveur des données d'organisation, de communication et de collaboration. L'utilisateur accède à ses données à partir de n'importe quel appareil (PC, PC Portable, PDA, smartphone, etc.) équipé d'un navigateur Web et d'une connexion à Internet. Concrètement, ce logiciel comporte des outils tels qu'une messagerie, un agenda, un carnet d'adresses, un stockage de documents, une liste de tâches, etc.

Équivalent anglais : virtual office.

 $\bigcirc$ Cache n. m

Voir : mémoire cache, n. f.

 $\bigoplus$ Cadre, n. m.

Définition : Sous-fenêtre de la fenêtre principale d'un logiciel de navigation, qui peut afficher un document différent de ceux affichés dans les autres sous-fenêtres.

Voir aussi : fenêtre, logiciel de navigation. Équivalent étranger : frame.

Calcul intensif, n. m.  $\circledcirc$ 

Définition : Ensemble des techniques et des moyens destinés à traiter des applications complexes en faisant appel à des ordinateurs spécialisés dans le traitement rapide de gros volumes de données numériques.

Équivalent étranger : supercomputing.

 $\bigcirc$ Canular, n.m.

Définition : Information fausse transmise par messagerie électronique et incitant les destinataires abusés à effectuer des opérations ou à prendre des initiatives inutiles, voire dommageables.

Note : Il peut s'agir d'une fausse alerte aux virus, de fausses chaînes de solidarité ou pétitions, de promesses de cadeaux. Les canulars encombrent les réseaux par la retransmission en chaîne du message et incitent parfois le destinataire à effacer des fichiers indispensables au bon fonctionnement de son ordinateur ou à télécharger un fichier contenant un virus ou un ver.

 $\left(\widehat{ABC}\right)$ Casse, n. f.

Définition : Majuscule ou minuscule. L'origine du terme est que, dans le métier de la typographie, les caractères, petits blocs de plomb, étaient rangés dans des tiroirs ou des casiers. Pour chaque police d'écriture, les plus fréquemment utilisées, les minuscules, étaient à portée de main, donc en "bas de casse", par opposition aux caractères majuscules qui se trouvaient donc relégués en haut de casse.

Source : Wikipédia.

 $\circledcirc$ 

 $\circledcirc$ Catalogue, n.m.

Définition : Au sens général, il s'agit d'une liste (du grec katalogos : liste).

Concernant une bibliothèque, c'est la liste de tous les documents possédés par cette bibliothèque, quel que soit leur type : livres, thèses, revues, cédéroms, cartes, etc.

## Causette, n. f. fam.  $\bigoplus$

Définition : Communication informelle entre plusieurs personnes sur l'internet, par échange de messages affichés sur leurs écrans.

Voir aussi : internet. Équivalent étranger : chat.

 $\circledcirc$ Cédérom, n. m.

Abréviation : CD-Rom, CD-ROM, CDROM.

Défintion : Disque compact pressé (confectionnés sous presse [par opposition à gravé]). Il constitue un support audio compact de haute qualité permettant un accès direct aux pistes numériques.

Synonyme : Disque compact. Equivalent étranger : Compact Disc Read Only Memory.

 $\circledcirc$ Cellule, n.f.

Définition : Case d'une feuille de calcul.

 $\bigoplus$ Charte, n. f.

Définition : Le terme charte est un très vieux mot français (XIème siècle) qui au Moyen-âge désignait un document juridique (titre de propriété, de vente, etc.). Dans sons sens moderne, une charte est un texte qui fixe le règlement d'une organisation (par exemple, la charte des Nations unies). Une charte n'est donc pas à proprement parler un texte de loi, mais un guide du bon usage, un règlement intérieur, un recueil des bonnes pratiques, bref un mode d'emploi qui indique ce qu'il faut faire et ne pas faire quand on appartient à une communauté d'utilisateurs.

 $\bigcirc$ Charte graphique, n.f.

Définition : Ensemble de documents qui pose les règles de mise en page et définit l'aspect graphique des documents (internes et externes) d'une entreprise.

 $\bigoplus$ Charte RENATER, n. f.

Définition : Cette charte a pour but de fixer les règles d'usage qui s'imposent à tous les utilisateurs du Réseau Renater. En exposant clairement les risques inhérents à l'utilisation d'un réseau informatique, cette charte a pour objectif de sensibiliser et de responsabiliser chaque utilisateur du réseau.

 $\circledcirc$ Chat, n.m.

Synonyme : I.R.C, n. m.

Définition : Messagerie en ligne permettant des discussions de groupe en mode synchrone.

 $\circledcirc$ Cheval de Troie, n.m.

Définition : Logiciel apparemment inoffensif, installé ou téléchargé et au sein duquel a été dissimulé un programme malveillant qui peut par exemple permettre la collecte frauduleuse, la falsification ou la destruction de données.

Équivalent étranger : Trojan horse.

⊕ Classeur, n.m.

 $\circledast$ Classe virtuelle, n. f.

Définition : peut soit désigner le groupe d'individus inscrits à un cursus de formation à distance et qui vont être amenés à interagir entre eux et/ou leur formateur tout au long de leur apprentissage, soit désigner un dispositif de formation à distance synchrone répliquant dans le virtuel le concept de classe physique. On utilisera pour cela des solutions de " live collaboration ".

Clé de tri, n. f.  $\bigoplus$ 

 $\circledast$ Client mail, n.m.

Définition : Logiciel qui sert à lire et envoyer des courriers électroniques.

Synonymes : client de courrier électronique, client de courriel, courrielleur, MUA (abréviation de l'anglais Mail USer Agent).

 $\bigcirc$ Cliquer, verbe intr.

Définition : Enfoncer et relâcher le bouton (ou cliquet) d'une souris ou d'un dispositif similaire.

Équivalent étranger : click (to).

 $\widehat{ABD}$ Cluster, n. m.

Voir: grappe (équivalent français).

 $\bigoplus$ CNIL, n. f.

Définition : La Commission Nationale de l'Informatique et des Libertés a été instituée par la loi n° 78-17 du 6 janvier 1978 relative à l'informatique, aux fichiers et aux libertés.

 $\circledcirc$ Code à octets, n.m.

Définition : Ensemble d'instructions indépendant de tout processeur, destiné à être interprété par un logiciel spécialisé.

Note :

- ♦ Ce terme désigne, par extension, un programme informatique écrit à l'aide d'un tel ensemble d'instructions.
- ♦ Sur l'internet, les appliquettes distribuées sont fréquemment écrites à l'aide d'un code à octets.

 $\circledcirc$ Codec, n. m.

Abréviation de compresseur/décompresseur.

Définition : Élément logiciel ou matériel permettant de compresser et de décompresser des données multimédias numériques.

 $\left(\widehat{ABC}\right)$ Collecticiel, n. m.

Définition 1 :

♦ Définition 1 : Ensemble des technologies et des méthodes de travail associées qui, par l'intermédiaire de la communication électronique, permettent le partage de l'information sur un support numérique à un groupe engagé dans un travail collaboratif et/ou coopératif.

Source : Citation de Jean-Claude Courbon.

♦ Définition 2 : Ensemble des processus et procédures d'un groupe de travail devant atteindre un objectif particulier, plus les logiciels conçus pour faciliter ce travail de groupe.

Source : Citation de Peter et Trudy Johnson-Lenz.

 $\bigcirc$ Communication asynchrone, n. f.

Définition : Les échanges d'informations entre les interlocuteurs ne sont pas simultanés. Ils sont essentiellement textuels, ils ont pour principal avantage de permettre un échange d'informations ne nécessitant pas une présence permanente sur Internet.

Exemple : Quand on écrit une lettre ou un message électronique, on n'entretient pas de rapports directs avec le partenaire. En général, on écrit un texte plus ou moins long et on l'envoie à son destinataire qui trouve le message en regardant dans sa boîte aux lettres et peut ainsi y répondre par la suite.

 $\circledcirc$ Communication synchrone, n. f.

Définition : Ce terme désigne des discussions ou des actions qui se déroulent en ligne pendant la même période. Lors d'une discussion synchrone en ligne, les participants sont connectés au système, au même moment.

 $\bigcirc$ Compresser, vbe

Définition : Action de réduire la taille d'un fichier en modifiant le codage de l'information. Après la compression le fichier n'est donc plus lisible par le logiciel qui a servi à le créer et il change d'extension. Avant de pouvoir le réutiliser il faut le décompresser c'est-à-dire lui faire reprendre sa taille et son codage d'origine de façon à reconstruire l'information initiale.

 $\circledcirc$ Compression, n. f.

Définition : Action de diminuer le poids de données informatiques par le biais d'un logiciel spécialisé. Les données compressées doivent être décompressées pour être réutilisées.

Équivalent étranger : bytecode.

 $\textcircled{\tiny{AB}}$ Compression logique, n. f.

Définition : La compression logique utilise un algorithme (procédé) qui agit sur les données de manière spécifique.

 $\circledcirc$ Compression sans perte, n. f.

Définition : La compression sans perte d'informations assure que la donnée une fois décompressée sera identique à l'originale ayant servi à la compression.

 $\circledcirc$ Compression physique, n. f.

Définition : La compression physique agit sur les bits, sans savoir quel type de donnée elle manipule. De plus elle est sans perte d'information.

 $\circledast$ Configurer, verbe

Définition : Définir les sous-ensembles constituant un matériel, un logiciel, ou agir sur leurs paramètres pour en assurer la mise en oeuvre.

Équivalent étranger : configure (to).

 $\left(\widehat{ABC}\right)$ Connectabilité, n. f.

Définition : Aptitude d'un équipement informatique à fonctionner dans un réseau donné du fait de ses caractéristiques matérielles et logicielles.

Note :

- ♦ Le terme « connectivité » est déconseillé.
- ♦ Ce sens de connexité est emprunté aux mathématiques. On dit d'un graphe qu'il est connexe s'il existe au moins un chemin entre deux noeuds quelconques.

Équivalent étranger : connectivity.

 $\bigoplus$ Connecté, adj.

Définition : Propriété d'un réseau de téléinformatique dans lequel il est toujours possible de relier directement ou indirectement deux équipements quelconques.

Note :

- ♦ Le terme « connectivité » est déconseillé.
- ♦ Ce sens de connexité est emprunté aux mathématiques. On dit d'un graphe qu'il est connexe s'il existe au moins un chemin entre deux noeuds quelconques.

Équivalent étranger : connectivity.

 $\bigcirc$ Connecteur logiciel, n.m.

Définition : Mécanisme logiciel de communication entre processus informatiques, souvent utilisé entre une application et un réseau.

Équivalent étranger : socket.

 $\widehat{ABD}$ Connexion, n. f.

Définition : Procédure permettant à un utilisateur de se mettre en relation avec un système informatique et, si nécessaire, de se faire reconnaître de celui-ci.

Note :

- ♦ Le terme « connectivité » est déconseillé.
- ♦ Ce sens de connexité est emprunté aux mathématiques. On dit d'un graphe qu'il est connexe s'il existe au moins un chemin entre deux noeuds quelconques.

Équivalent étranger : log in, log on.

 $\bigoplus$ Contribution, n. f.

Voir : article de forum.

 $\bigcirc$ Cookie, n.m.

Définition :

- ♦ Appliquette envoyée par un serveur de la toile mondiale à un utilisateur, parfois à l'insu de celui-ci, au cours d'une connexion, afin de caractériser cet utilisateur.
- ♦ Par extension, information que l'appliquette peut enregistrer sur le disque de l'utilisateur et à laquelle le serveur peut accéder ultérieurement.

Note : Dans cette acception, on dit aussi " mouchard " (n.m.).

Voir aussi : appliquette, toile d'araignée mondiale.

 $\left(\widehat{ABC}\right)$ Coprocesseur, n.m.

Définition : Processeur complémentaire d'un processeur principal destiné à rendre plus efficace l'exécution d'un jeu particulier d'instructions.

Équivalent étranger : coprocessor.

 $\left(\widehat{ABC}\right)$ Cote, n.f.

Définition : Ensemble de caractères alphanumériques attribué à un document et permettant de le retrouver sur les rayonnages de la bibliothèque.

 $\bigcirc$ Courrier électronique, n. m.

Définition : Service de transfert de messages envoyés via Internet vers la boîte aux lettres électronique des destinataires choisis par l'émetteur. Note : L'Académie française lui a trouvé le nom de « mél », tandis que les québecois, réputés pour leur langage imagé, ont adopté le joli terme de « ». Depuis la parution du Journal Officiel du 20 juin 2003, le terme « courriel » a été adopté comme dénomination principale du courrier électronique dans la langue française.

 $\circledcirc$ CPU (Central Processing Unit), n.m.

Définition : C'est le cerveau de l'ordinateur. Composant essentiel d'un ordinateur, qui exécute les programmes et où sont effectués les principaux calculs. Il permet de manipuler des informations numériques, c'est-à-dire des informations codées sous forme binaire, et d'exécuter les instructions stockées en mémoire. Sa cadence (le nombre de micro-instructions qu'il effectue en une seconde) est exprimée en Hertz  $(Hz)$ .

Équivalent français : Processeur, Unité centrale [de traitement].

 $\bigcirc$ Cracker, n. m.

Définition : Personne qui cherche par tous les moyens à percer les systèmes de sécurité d'un logiciel ou d'un réseau.

 $\bigcirc$ crénelage, n.m.

Définition : Effet visuel indésirable provoqué par l'insuffisance de la définition d'une image ou par un filtrage inadéquat des contours d'objets, et qui prend habituellement la forme de dentelures et de contours brisés.

Voir aussi : anticrénelage. Équivalent étranger : aliasing.

 $\circledcirc$ Cryptographie, n. f.

Définition : Terme générique désignant l'ensemble des techniques permettant de chiffrer des messages, c'est-à-dire permettant de les rendre inintelligibles sans une action spécifique. Le verbe crypter est parfois utilisé mais on lui préfèrera le verbe chiffrer.

 $\bigcirc$ CSS (Cascading style sheets), n.m.

Définition : Langage utilisé pour décrire la présentation d'un document structuré écrit en HTML ou en XML, et c'est le World Wide Web Consortium (W3C) qui en a la direction. Ce langage définit les couleurs, les polices, le rendu et d'autres caractéristiques liées à la présentation d'un document. L'objectif est de bien séparer la structure (écrite en HTML ou similaire) et la présentation (en CSS) du document. Cette séparation fournit un certain nombre de bénéfices, permettant d'améliorer l'accessibilité, de changer plus facilement de structure et de présentation, et de réduire la complexité de l'architecture d'un document. Enfin, il permet de s'adapter aux caractéristiques du récepteur.

Équivalent français : Feuille de style en cascade.

 $\circledcirc$ Débit, n. m.

Définition : Quantité d'informations transmises via un canal de communication selon un intervalle de temps donné.

Remarque : Le débit d'une connexion Internet s'exprime en Kbps (Kilobit par seconde).

 $\circledcirc$ définition, n. f.

Définition: C'est le nombre de points (pixels) que l'écran peut afficher, ce nombre de points est généralement compris entre 640x480 (640 points en longueur, 480 points en largeur) et 1600x1200, mais des résolutions supérieures sont techniquement possibles.

 $\bigcirc$ DHTML (Dynamic HyperText Markup Language), n.m.

Définition : Nom générique donné à l'ensemble des techniques utilisées par l'auteur d'une page Web plus interactive pour que celle-ci soit capable de se modifier elle-même en cours de consultation dans le navigateur Web, c'est-à-dire dont le contenu peut être modifié grâce à des événements (mouvements de la souris, survol d'un objet par le curseur, ...) après le chargement de la page..

Équivalent français : (littéralement) HTML dynamique.

 $\widehat{ABC}$ diffusion réticulaire systématique ou, ellipt., diffusion réticulaire, n. f.

Voir : diffusion systématique sur la toile.

 $\circledcirc$ diffusion sélective, n. f.

Voir : distribution sélective.

 $\circledast$ 

## $\bigcirc$ Diffusion systématique sur la toile ou, ellipt., diffusion sur la toile, n. f.

Synonyme : diffusion réticulaire systématique.

Définition : Envoi systématique de données ou de documents à des utilisateurs de la toile mondiale.

Voir aussi : distribution sélective. Équivalent étranger : webcasting, netcasting.

 $\circledcirc$ Distribution personnalisée, n. f.

Voir : distribution sélective.

 $\bigcirc$ Distribution sélective, n. f.

Synonyme : distribution personnalisée, diffusion sélective.

Définition : Technique utilisée pour faire bénéficier automatiquement un utilisateur de la toile mondiale, à sa demande, d'un envoi de données d'un type choisi. Note : La distribution sélective se distingue de la recherche individuelle. Équivalent étranger : push technology.

 $\bigcirc$ DNS (Domain Name System), n.m.

Définition : Système qui permet d'associer sur Internet un nom de domaine (c2imes.org) au numéro (adresse IP) de l'ordinateur sur lequel est hébergé le site.

 $\circledcirc$ Document composite, n.m.

Définition : Document mêlant du texte, des tableaux, des graphes, ou tout autre objet créé par une autre application.

 $\circledast$ Domaine, n. m.

Définition : Ensemble d'adresses faisant l'objet d'une gestion commune.

Voir aussi : système d'adressage par domaine. Équivalent étranger : domain.

 $\left(\widehat{ABC}\right)$ Donnée, n.f.

Définition : Constante (nombre, date, logique, texte) entrée dans une cellule.

 $\circledast$ DOS (Disk Operating System), n.m.

Définition : Système d'exploitation relativement basique, constitué d'interfaces destinés à simplifier l'utilisation des ordinateurs. En particulier, il permet d'unifier les systèmes d'accès aux périphériques de stockage sur disque tels que les disquettes et disques durs.

Équivalent français : (littéralement) Système d'exploitation de disque.

 $\bigcirc$ Driver, n. m.

Voir : pilote informatique.

 $\circledcirc$ Droit moral, n. m.

Définition : Le droit moral permet notamment à l'auteur d'une oeuvre d'en revendiquer la paternité et aussi d'en faire respecter l'intégrité.

 $\bigcirc$ Droit patrimonial, n. m.

Définition : Les droits patrimoniaux sont les droits qui permettent à un auteur de retirer un bénéfice de son oeuvre. Ils portent donc principalement sur l'exploitation et la diffusion des oeuvres. Les droits patrimoniaux protègent les intérêts de l'auteur et du diffuseur de ses oeuvres. Si l'on prend la peine de lire les articles L122-1 à L122-12 qui définissent les droits patrimoniaux de l'auteur dans le Code de la propriété intellectuelle, on s'aperçoit que l'exploitation d'une oeuvre est extrêmement encadrée. En fait, toute utilisation d'une oeuvre qui n'est pas prévue par l'auteur doit faire l'objet d'un accord direct avec l'auteur ou bien avec la personne qui est chargée par l'auteur d'exploiter ses oeuvres.

 $\bigcirc$ Digital Versatile Disk (DVD), n.m.

Définition : Disque numérique optique de grande capacité, à usages divers (audio, vidéo, multimédia, mémoire vive, mémoire morte).

Note : La capacité des disques polyvalents numériques est supérieure à celle des cédéroms et nécessite des lecteurs appropriés. Équivalent français : disque numérique polyvalent.

 $\bigcircled{\scriptstyle\circ}$ Echange de données informatisé, n. m.

Abréviation : EDI, n. m.

Définition : Transfert, entre systèmes d'information, de données structurées directement émises et traitées par des applications informatiques, selon des procédures normalisées.

Équivalent étranger : Electronic Data Interchange, EDI.

 $\bigcirc$ Ecran tactile, n. m.

Définition : Périphérique informatique rassemblant les fonctionnalités d'affichage d'un écran (moniteur) et celle d'un ddispositif de pointage, comme la souris ou un trackball.

 $\bigoplus$ 

 $\widehat{ABD}$ ENT, n. m.

Environnement Numérique de Travail

Définition : Un espace numérique de travail désigne un dispositif global fournissant à un usager un point d'accès à travers les réseaux à l'ensemble des ressources et services numériques en rapport avec son activité. Il est un point d'entrée pour accéder au système d'information de l'établissement. L'ENT comporte un socle qui permet l'accès à un ensemble structuré de services numériques.

Remarque : L'espace numérique de travail n'offre en lui-même qu'un nombre restreint de services de base. Son rôle principal est d'intégrer les services et de les présenter aux utilisateurs de manière cohérente, unifiée, personnalisée et personnalisable.

**⊕** 

 $\bigcirc$ Espiogiciel, n. m.

Définition : Programme qui rassemble des informations à l'insu de son utilisateur et les transmet à une organisation qui cherche à en tirer parti. En fait, on désigne sous le terme d'espiogiciel des programmes qui recueillent des informations telles que les sites web visités, les applications installées sur l'ordinateur, la version du navigateur et du système d'exploitation. Ces données permettent de dresser un profil commercial de l'utilisateur qui est surtout considéré comme un consommateur en puissance.

 $\bigoplus$ Ethernet, n. m.

Définition : Standard de transmission de données pour réseau local basé sur le principe suivant "Toutes les machines du réseau Ethernet sont connectées à une même ligne de communication, constituée de câbles cylindriques".

 $\bigoplus$ Expression booléenne, n. f.

Définition : Expression dont le résultat peut prendre 2 valeurs et 2 valeurs seulement : VRAI ou FAUX.

 $\bigcirc$ Extranet, n. m.

Définition : Réseau de télécommunication et de téléinformatique constitué d'un intranet étendu pour permettre la communication avec certains organismes extérieurs, par exemple des clients ou des fournisseurs.

Voir aussi : intranet.

 $\bigoplus$ FAI, n. m.

Voir : fournisseur d'accès internet

 $\circledcirc$ FAQ, n. f.

Voir : foire aux questions.

 $\bigcirc$ Fenêtre, n. f.

Définition : Partie rectangulaire de l'écran d'un ordinateur à l'intérieur de laquelle sont affichées les informations relatives à une activité déterminée.

Note : Plusieurs fenêtres peuvent êtres ouvertes simultanément ; elle peuvent être juxtaposées ou se recouvrir totalement ou partiellement. Équivalent étranger : window.

 $\bigcirc$ Fenêtre d'attente, n.f.

Définition : Fenêtre qui s'affiche provisoirement sur un écran pendant l'installation d'un logiciel.

Note : Cette fenêtre incite l'utilisateur à patienter pendant l'exécution de l'opération tout en lui apportant diverses informations. Équivalent étranger : splash screen.

Feuille de calcul, n.f.

Définition : Tableau de données constitué de cellules. Equivalent étranger : worksheet

 $\circledast$ Fichier des questions courantes, n.m.

Voir : foire aux questions.

 $\bigcirc$ Fil (de [la] discussion), n.m.

Définition : Dans les échanges au sein d'un forum ou entre utilisateurs du courrier électronique, enchaînement des commentaires à un article donné.

Voir aussi : article de forum, forum. Équivalent étranger : thread.

 $\circledR$ Firewall, n. m.

Définition : Dispositif matériel ou logiciel qui contrôle les connexions réseau de votre ordinateur, aussi bien en entrée qu'en sortie. Dans le cadre d'une utilisation domestique, le pare-feu est la plupart du temps un logiciel qui est installé sur l'ordinateur ; il peut cependant également faire partie d'un équipement réseau tel qu'un routeur ou une passerelle résidentielle comme la Freebox ou la Livebox.

 $\left(\widehat{ABC}\right)$ Flottante, adj.

Définition : Barre d'outils ou palette flottante : que l'on peut placer n'importe où sur le bureau.

 $\circledcirc$ Flux RSS, n. m.

Définition : Description synthétique du contenu ou d'une partie du contenu d'un site Web, dans un fichier XML, afin de permettre son exploitation par d'autres sites Web.

 $\circledast$ 

 $\bigcirc$ Foire aux questions, n.f.

Abréviation : FAQ.

Synonymes : fichier des questions courantes, questions courantes.

Définition : Rubrique présentant par sujets les questions les plus fréquemment posées par les utilisateurs, accompagnées des réponses correspondantes.

Note : La foire aux questions a, en particulier, pour but de faciliter l'intégration des internautes novices dans un groupe de discussion et de diminuer le nombre des messages diffusés dans le réseau.

Équivalent étranger : frequently asked questions (file), FAQ.

 $\bigoplus$ Fonction volatile, n. f.

Définition : Fonction renvoyant une valeur différente à chaque fois que la feuille est recalculée.

 $\bigoplus$ Formatage, n. m.

: Action de préparer un support de données informatique (disquette, disque dur, etc.) en y inscrivant un système de fichiers, de façon à ce qu'il soit reconnu par le système d'exploitation de l'ordinateur. Il rend l'accès impossible aux données présentes sur le disque. Il est donc indispensable de procéder à une sauvegarde des données importantes.

 $\bigoplus$ Formule, n.f.

Définition : Expression ou fonction calculant une valeur à partir de données.

forum, n. m.

: Service permettant discussions et échanges sur un thème donné : chaque utilisateur peut lire à tout moment les interventions de tous les autres et apporter sa propre contribution sous forme d'articles.

Note : Par extension, on désigne également par ce terme les systèmes de discussion télématiques, qui offrent généralement un service de téléchargement (connus en anglais sous le nom de B.B.S., Bulletin Board System). Voir aussi : article de forum (J.O. du 16 mars 1999).

 $\circledcirc$ Fournisseur d'accès internet, n. m.

Définition : Organisme offrant à des clients d'accéder à l'internet, ou, plus généralement, à tout réseau de communication.

Note : Le fournisseur d'accès peut aussi offrir des services en ligne. Équivalent étranger : access provider.

 $\circledcirc$ Freeware, n. m.

Définition : Logiciel que l'on peut utiliser gratuitement.

Équivalent français: gratuiciel.

 $\circledcirc$ Fréquence de balayage vertical, n. m.

Définition : Elle représente le nombre d'images qui sont affichées par seconde, ou plus exactement le nombre de rafraîchissement de l'image par seconde. On l'appelle ainsi également taux de rafraîchissement, elle est exprimée en Hertz. Plus cette valeur est élevée meilleur est le confort visuel (on ne voit pas l'image scintiller), il faut donc qu'elle soit bien supérieure à 67 Hz (limite inférieure à partir de laquelle l'oeil voit véritablement l'image "clignoter"). La plupart des personnes ne perçoivent plus de scintillement (en anglais flicker) à partir de 70 Hz, ainsi une valeur supérieure ou égale à 75 Hz conviendra généralement.

Équivalent étranger : refresh rate.

 $\circledcirc$ Frimousse, n. f. fam.

Définition : Dans un message, association facétieuse de quelques caractères typographiques qui évoquent un visage expressif.

Note :

- ♦ Les deux frimousses les plus connues sont : ) pour la bonne humeur et : ( pour le dépit, où les deux points représentent les yeux, le trait représente le nez et les parenthèses la bouche.
- ♦ Le terme " binette " est recommandé au Québec. " Frimousse " doit être préféré à " binette ".

Équivalent étranger : emoticon, smiley.

 $\bigcirc$ FTP (File Transfer Protocol), n. m.

Définition : Protocole utilisé pour transférer un fichier du serveur vers le poste client (download) ou du poste client vers le serveur (upload).

GIF (Graphics Interchange Format), n. m.

Définition : Format de données informatique d'image numérique, couramment utilisé sur le World Wide Web.

Note : GIF supporte 16 777 216 nuances de couleur : 8 bits par composante RVB, soit 224 nuances. GIF n'enregistre pas directement la couleur de chaque pixel. Pour chaque image, une palette de 2 à 256 couleurs est construite. Ensuite chaque pixel de l'image référence une entrée de la palette. Cette méthode limite donc à 256 le nombre maximal de couleurs différentes présentes dans un plan de l'image. On parle de format 8 bits car chaque pixel est codé sur 8 bits, representant donc au maximum 256 valeurs. L'usage d'une palette permettait un affichage beaucoup plus rapide sur les ordinateurs de l'époque dont les cartes graphiques contenaient elle-même une palette d'au plus 256 couleurs. La limitation à 256 couleurs n'est pas gênante pour les logos, les graphiques et la plupart des images synthétiques, ainsi que les photographies noir et blanc. En revanche une photographie couleur de qualité nécessite plus de nuances. GIF permet de spécifier qu'une entrée de la palette est transparente. C'est notamment utile lorsqu'une image non rectangulaire est intégrée à un document comme une page Web : on voit le document à travers les pixels transparents. GIF propose un mode entrelacé permettant de commencer par transmettre quelques lignes d'une image, puis les lignes placées entre elles. Ce mode permet de donner plus rapidement un aperçu de l'image lorsque la transmission est lente.

Equivalent français : (littéralement) format d'échange de graphiques.

Glisser-déposer, n. m.

Définition : Action par laquelle l'utilisateur sélectionne un objet à l'écran, le déplace jusqu'à une autre position, puis le lâche pour déclencher une action sur cet objet.

Équivalent étranger : drag and drop.

Grappe, n. f.  $\circledcirc$ 

Définition : Ensemble d'appareils de même type (terminaux, ordinateurs, etc.) rattachés à une même unité de contrôle.

Équivalent étranger : cluster.

 $\bigcirc$ Hacker, n. m.

Définition : Désigne celui qui se sert d'une hache, mais dans le contexte informatique, il semble que ce mot ait été employé pour la première fois au MIT, la célèbre université américaine. Un hacker est avant tout quelqu'un qui cherche à comprendre ce qui se passe sous le capot et qui étudie au plus près le fonctionnement interne d'un ordinateur, tant du point de vue matériel que logiciel. En fait, un hacker désigne un passionné qui s'investit à fond dans son domaine de prédilection qui n'est pas forcément l'informatique.

 $\circledcirc$ Haut débit, n. m.

Définition : Capacités d'accès à Internet supérieures à celle de l'accès analogique par modem (typique : 56 kb/s) et à l'accès numérique RNIS (typique 1x ou 2x 64 kb/s). Les technologies d'accès haut-débit sont notamment :

- ♦ le câble, introduit le premier historiquement par les fournisseur de TV par câble
- ♦ le satellite, qui a un débit soutenu intéressant, mais des latences importantes en mode interactif
- ♦ la DSL, asymétrique (ADSL) ou autres (xDSL)
- ♦ le Wi-Fi et autres réseaux sans fil

 $\left(\widehat{ABC}\right)$ Hoax, n. m.

Définition : Terme anglais qu'on peut traduire par canular, le hoax peut être défini comme une fausse information ou une rumeur. C'est une forme particulière de spam puisqu'il se base sur le courrier électronique. Il utilise la crédulité des utilisateurs pour se propager. En faisant circuler des informations qui apparaissent à l'utilisateur comme essentielles il compte sur celui-ci pour relayer (forwarder) l'information à tous ses contacts.

 $\bigcirc$ Hotspot, n. m.

Définition : Lieu public à forte affluence et clairement délimité (café, hôtel, gare, aéroport, etc.) donnant accès à un réseau sans fil qui permet aux utilisateurs de terminaux mobiles de se connecter à Internet.

 $\circledast$ Hotzone, n. f.

 $\left(\widehat{ABC}\right)$ 

Définition : Zone géographiqe étendue dans laquelle les utilisateurs de terminaux mobiles peuvent se connecter à Internet à partir de réseaux haut-débit sans fil.

 $\bigoplus$ HTML (Hypertext Transmission Protocol), n. m.

Définition : Langage informatique de description de contenu, créé et utilisé pour composer des pages Web. HTML permet en particulier d'insérer des hyperliens dans du texte, donc de créer de l'hypertexte, d'où le nom du langage. Il peut être complété par d'autres langages (java, javascript, ...) pour offrir des fonctionnalités pl s sophistiquées.

 $\bigoplus$ HTTP (Hypertext Transmission Protocol), n. m.

Définition : Protocole de communication utilisé pour transmettre d'un serveur Web à un navigateur le contenu de pages, notamment au format HTML.

 $\circledcirc$ HTTPS (Hypertext Transmission Protocol Secured), n. m.

Définition : Protocole de communication sécurisé, utilisé pour transmettre d'un serveur Web à un navigateur le contenu de pages, notamment au format HTML. Il permet au visiteur de vérifier l'identité du site auquel il accède grâce à un certificat d'authentification. Il permet également de chiffrer la communication. Il est généralement utilisé pour les transactions financières en ligne : commerce électronique, banque en ligne, courtage en ligne, etc.

 $\bigcirc$ Hub, n. m.

Définition : Dispositif informatique placé au noeud d'un réseau en étoile, qui concentre et distribue les communications de données.

Note : Un concentrateur n'assure ni routage, ni commutation. Équivalent français : concentrateur.

 $\circledcirc$ Hypertexte, n. m.

Définition :

- ♦ Système de renvois permettant de passer directement d'une partie d'un document à une autre, ou d'un document à d'autres documents choisis comme pertinents par l'auteur.
- ♦ Système de structuration de l'information qui permet une lecture non-linéaire d'un document. Les liens hypertextes sont généralement représentés par du texte souligné en bleu. Lorsque l'on positionne la souris sur un lien hypertexte, l'aspect du pointeur change pour indiquer qu'il est possible de cliquer afin d'accéder à une autre information.

Équivalent étranger : hypertext. Adjectif : hypertextuel.

 $\bigcirc$ Icône, n. f.

Définition : Sur un écran, symbole graphique qui représente une fonction ou une application logicielle particulière que l'on peut sélectionner et activer au moyen d'un dispositif tel qu'une souris.

Note : icône, n. m., ne doit pas être utilisé. Équivalent étranger : icon.

 $\circledcirc$ Importation de fichier, n. f.

Définition : Récupération d'un type de fichier dont le format n'est pas le format natif (par défaut) de l'application (par exemple, importation de fichier de type texte dans un tableur).

 $\circledcirc$ Index, n.m.

Définition : Liste élaborée à partir des éléments de description des documents.

 $\bigcirc$ Internaute, n. m.

Définition : Utilisateur de l'internet.

Note : On rencontre aussi le terme " cybernaute ". Équivalent étranger : cybernaut.

 $\circledcirc$ Internet, n. m. sg.

Définition : Réseau mondial associant des ressources de télécommunication et des ordinateurs serveurs et clients, destiné à l'échange de messages électroniques, d'informations multimédias et de fichiers. Il fonctionne en utilisant un protocole commun qui permet l'acheminement de proche en proche de messages découpés en paquets indépendants.

Note : L'acheminement est fondé sur le protocole IP (Internet Protocol), spécifié par l'Internet Society (ISOC). L'accès au réseau est ouvert à tout utilisateur ayant obtenu une adresse auprès d'un organisme accrédité. La gestion est décentralisée en réseaux interconnectés.

Équivalent étranger : Internet network, Internet, Net.

 $\bigcirc$ Intranet, n. m.

Définition : Réseau de télécommunication et de téléinformatique destiné à l'usage exclusif d'un organisme et utilisant les mêmes protocoles et techniques que l'internet.

Équivalent étranger : intranet.

 $\circledcirc$ IP (Integrated Protocol), n. m.

Définition : Protocole de communication entre toutes les machines connectées à Internet, indépendant du type des machines et basé sur le principe de la commutation de paquets.

Voir : adresse IP.

 $\bigoplus$ Rayonnement infrarouge, n. m.

Définition : Rayonnement électromagnétique d'une longueur d'onde supérieure à celle de la lumière visible mais plus courte que celle des micro-ondes.

Abréviation : IR.

 $\bigcirc$ 

 $\circledcirc$ ISBN, n.m.

International Standard Book Number

Définition : Numéro international unique attribué à un livre.

 $\circledcirc$ ISSN, n.m.

International Standard Serial Number

Définition : Numéro international unique attribué à un titre de revue.

Java, n. m.

Definition :

- ♦ Technologie (développée par Sun et lancée en 1995) composée d'un langage de programmation orienté objet qui a la particularité principale d'être portable sur plusieurs systèmes d'exploitation tels que Windows ou Linux..
- ♦ Environnement ou plate-forme d'exécution garantissant la portabilité des applications développées en langage Java.

 $\circledcirc$ JavaScript, n. m.

Définition : Langage de programmation de type scripts (petits bouts de programme) pouvant être intégré directement au sein des pages Web, pour y être exécuté sur le poste client. C'est alors le navigateur Web qui prend en charge l'exécution de ces scripts. Généralement, JavaScript sert à contrôler les données saisies dans des formulaires HTML ou à interagir avec le document HTML (on parle alors parfois d'HTML dynamique). Il est aussi utilisé pour réaliser des services dynamiques.

 $\circledcirc$ JPEG (Joint Photographic Experts Group), n. m.

Définition : Format de compression d'images qui entraîne une légère perte de qualité, mais permet, contrairement au GIF, d'utiliser plus de 256 couleurs. Il est particulièrement utilisé pour les photographies.

 $\textcircled{\tiny{AB}}$ kilo-octet, n. m.

Abréviation : ko

Définition : 210 octets = 1 024 octets (et pas 1 000 octets comme on pourrait le supposer), soit 2 à la puissance 10. Voir : octet.

⊕

 $\bigcirc$ Large bande, n. f.

Définition : Expression utilisée pour désigner les réseaux à heut débit (débits de l'ordre de plusierus Mbit/s au moins).

 $\bigcirc$ Liaison numérique à débit asymétrique, n. f.

Voir : raccordement numérique asymétrique.

 $\circledcirc$ 

 $\circledcirc$ logiciel, n. m.

Synonyme : application, n. f.

Définition : Ensemble des éléments informatiques qui permettent d'assurer une tâche ou une fonction (exemple : logiciel de comptabilité, logiciel de gestion des prêts). Le terme logiciel est souvent employé pour programme informatique et inversement. Un logiciel peut être composé d'un seul ou d'une suite de programmes. Ce dernier cas est d'autant plus fréquent que la capacité réduite de calcul de l'ordinateur oblige à une segmentation des tâches en plusieurs modules séparés ; cependant, les énormes capacités des micro-ordinateurs actuels en regard des applications typiques de la bureautique ont permis la réalisation d'applications monolithiques. Généralement, les programmes sont accompagnés d'un ensemble de données permettant de les faire fonctionner (par exemple, un jeu viendra avec de nombreuses images, animations, sons...).

 $\bigcirc$ Logiciel antivirus, n. m.

Forme abrégée : antivirus, n.m.

Définition : Logiciel conçu pour détecter les virus et les vers et, le cas échéant, les éliminer ou suggérer des remèdes.

Voir aussi : ver, virus.

Équivalent étranger : antivirus program, antivirus software, vaccine program.

 $\circledast$ Logiciel client, n. m.

Définition : Ensemble des éléments informatiques qui permettent d'assurer une tâche ou une fonction bien précise.

Exemple : Thunderbird est un logiciel client de messagerie.

 $\left(\widehat{ABC}\right)$ Logiciel malveillant, n. m.

Définition : Ensemble de programmes conçu par un pirate pour être implanté dans un système afin d'y déclencher une opération non autorisée ou d'en perturber le fonctionnement.

Note :

- ♦ Exemples : bombe programmée, virus, ver.
- ♦ Les logiciels malveillants peuvent être transmis via l'internet ou un réseau local, ou par des supports tels que les disquettes ou les cédéroms.

Équivalent étranger : malicious logic, malicious software, malware.

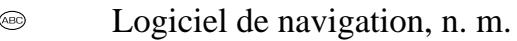

Domaine : Informatique/Internet.

Synonyme : navigateur n. m.

Définition : Dans un environnement de type internet, logiciel qui permet à l'utilisateur de rechercher et de consulter des documents, et d'exploiter les liens hypertextuels qu'ils comportent.

Voir aussi : hypertextuel.

Équivalent étranger : browser.

 $\bigcirc$ Mise à jour logicielle, n. f.

Abréviation : mise à jour n.f., MAJ, n. f.

Définition : Action de mettre à niveau un outil informatique (action matérielle) ou un service ou une prestation, en téléchargeant ou chargeant, un nouveau programme logiciel ou un élément d'un progiciel ou encore simplement le contenu de quelconques données videos et visuelles, audios ou écrites. Globalement la mise à jour sert à améliorer le rendement (ou l'efficacité) ou la prestation d'un service et produit, ex : un ordinateur, et parfois de corriger les bogues d'un programme embarqué. Equivalent étranger : up to date, upgrade.

 $\circledcirc$ Mandataire, n. m.

Voir : serveur mandataire.

 $\bigcirc$ Mémoire cache, n. f.

Abréviation : cache, n. m.

Définition : Mémoire intermédiaire dans laquelle se trouvent stockées toutes les informations que le processeur central est le plus susceptible de demander. Elle sert donc à accélérer la communication entre un élément fournisseur (disque dur par exemple) plus lent que l'élément demandeur (processeur par exemple). Comme ces informations sont immédiatement disponibles, le temps de traitement se trouve diminué d'autant, ce qui mécaniquement accroît notablement les performances de l'ordinateur. Il existe souvent plusieurs niveaux de mémoire cache : une interne au processeur, une autre intégrée sur la carte mère, mais on peut en avoir aussi sur le disque dur.

Equivalent étranger : cache memory.

Mémoire tampon, n. f.

Définition : Zone de mémoire vive ou de disque utilisée pour stocker temporairement des données, notamment entre deux processus ou matériels ne travaillant pas au même rythme. Ainsi, les données envoyées vers un périphérique (externe) sont le plus souvent stockées dans des mémoires tampon en attente de leur envoi effectif pour épargner à l'ordinateur le contretemps dû à la différence de débits entre le microprocesseur interne et les différents périphériques souvents lents. De même, les données reçues de l'extérieur sont le plus souvent stockées dans des tampons en attente de leur traitement par l'ordinateur (pour des raisons d'efficacité, et aussi pour éviter qu'une réception de données trop rapprochées fasse que certaines, non traitées, ne soient perdues).

Note : Les périphériques tels que les ports séries sont le plus souvent munis de tampons file d'attente : les données émises ou reçues en premier sont traitées en premier. Une émission trop rapide peut remplir le tampon ; on bloque alors généralement le processus émetteur. Une réception trop rapide peut elle aussi bloquer le tampon, avec risque de perte de données ; aussi utilise-t-on souvent un dispositif de contrôle de flux disant à l'émetteur de stopper son émission quand le tampon est dangereusement près de la limite, et de recommencer quand le niveau est redevenu acceptable...

Equivalent étranger : buffer.

## $\circledcirc$ Mémoire vive, n. f.

Acronyme : RAM (Random Access Memory)

Définition : type de mémoire informatique à accès aléatoire (par opposition à séquentiel) et en lecture-écriture (par opposition à la lecture seule). On l'appelle aussi mémoire volatile pour signifier que toutes les données sont perdues à l'extinction de l'alimentation électrique. Il s'agit typiquement de la mémoire électronique qui contient les données en cours de traitement dans un ordinateur.

Note : La mémoire vive (RAM) est généralement opposée à la mémoire morte (ROM) : il est possible de lire et écrire de la mémoire vive alors qu'il est uniquement possible de lire de la mémoire morte. En revanche, la mémoire morte conserve les données lorsque l'alimentation électrique est coupée. La mémoire morte n'est donc pas volatile.

 $\circledcirc$ 

 $\bigcirc$ Messagerie électronique, n. f.

Synonymes : courrier électronique, mél, courriel.

Définition : Service de transfert de messages envoyés via Internet vers la boîte aux lettres électronique des destinataires choisis par l'émetteur.

Note : L'Académie française lui a trouvé le nom de « mél », tandis que les québecois, réputés pour leur langage imagé, ont adopté le joli terme de « courriel ». Depuis la parution du Journal Officiel du 20 juin 2003, le terme « courriel » a été adopté comme dénomination principale du courrier électronique dans la langue française.

 $\bigcirc$ Messagerie instantanée, n. f.

Définition : Service qui permet de dialoguer instantanément par ordinateur avec un interlocuteur distant connecté au même réseau informatique, notamment Internet. Contrairement au courrier électronique, la communication se déroule en direct.

 $\bigoplus$ Metafichier, n. m.

Définition : Format de graphismes contenant une suite d'ordres de dessin.

 $\bigcirc$ Middleware, n. m.

Définition : Logiciel qui permet le fonctionnement de plusieurs ordinateurs en coordination, en attribuant à chacun une tâche spécifique, comme les échanges avec les utilisateurs, l'accès aux bases de données ou aux réseaux.

Note : Le terme " logiciel médiateur " désigne aussi un logiciel qui permet de coordonner le fonctionnement de plusieurs logiciels au sein d'un même ordinateur. Équivalent français : logiciel médiateur.

 $\widehat{A}$ Mise en forme conditionnelle, n. f.

Définition : Mise en forme qui dépend du contenu de la cellule (par exemple, rouge pour les nombres négatifs, vert pour les nombres positifs).
$\left(\widehat{ABC}\right)$ Modem, n. m.

Définition : Périphérique servant à communiquer avec des utilisateurs distants qui permet d'échanger (envoi/réception), via un support de transmission filaire (lignes téléphoniques par exemple), des fichiers, des fax, de se connecter à Internet, de recevoir et d'émettre des e-mails. Techniquement, l'appareil sert à convertir les données numériques de l'ordinateur en données analogiques compréhensibles par une ligne de téléphone classique et réciproquement.

Note : C'est un dispositif électronique, matérialisé dans un boîtier ou appareil, qui permet de faire circuler (réception et envoi) des informations numériques sur un canal analogique. Il effectue la modulation : codage de l'information numérique, synthèse d'un signal analogique qui est en général une fréquence porteuse modulée. L'opération de démodulation effectue l'opération inverse et permet au récepteur d'obtenir l'information numérique.

 $\circledcirc$ Modérateur, -trice, n.

Définition : Personne qui veille au respect de l'objet et du règlement des échanges de messages électroniques effectués dans un cadre organisé.

Note :

- ♦ Le modérateur veille notamment à éviter les arrosages publicitaires et les bombardements, ainsi que les propos qui pourraient constituer des infractions pénales.
- ♦ Dans un fonctionnement en différé, comme pour certains forums ou listes de diffusion, le modérateur examine les articles ou messages reçus des participants et en accepte ou en refuse la diffusion. Dans un fonctionnement en direct, le modérateur agit par des avertissements et par exclusion des contrevenants.

Équivalent étranger : moderator.

 $\bigcirc$ Module d'extension, n. m.

Abréviation : extension n. f.

Définition : Élément logiciel que l'on adjoint à une application pour en étendre les fonctions.

Équivalent étranger : plug-in.

 $\bigcirc$ Moniteur, n. m.

Définition : Périphérique de sortie usuel d'un ordinateur qui permet de visualiser les informations générées par l'ordinateur, sous forme de texte et d'image.

Note : Différentes technologies existes :

Ecran à tube cathodique ; ce sont ceux qui ont un angle de vision le plus large et jusqu'à 2005 le meilleur rendu des couleurs, mais ils sont lourds, encombrants et gourmands en énergie.

Ecran LCD, légers et commodes, mais dotés d'un moins bon rendu des couleurs et, pour certains modèles d'entrée de gamme, d'une rémanence parfois gênante pour les jeux très rapides.

Ecran à plasma, de très bon rendu, mais chers et de durée de vie plus limitée. DLP à millions de miroirs.

Les écrans plats sont de plus en plus utilisés. Ils affichent environ 266 000 couleurs étendues par dithering à environ 17 millions.

 $\bigcirc$ Moteur d'exécution, n. m.

: Sous-ensemble dérivé d'un logiciel et limité à l'exécution de certaines applications, elles-mêmes développées avec le logiciel complet.

Équivalent étranger : runtime software.

 $\left(\widehat{ABC}\right)$ Moteur de recherche, n. m.

: Système d'exploitation de banque de données, et, par extension, serveur spécialisé permettant d'accéder sur la toile à des ressources (pages, sites, etc.) à partir de mots clés.

Équivalent étranger : search engine.

 $\bigoplus$ Mp3, n. m.

Abréviation de MPEG-1/2 Audio Layer 3.

Définition : Format de compression de données audio par destruction de données, développé par l'organisation de standardisation internationale (ISO). Ce format permet de compresser à un taux de 1:12 les formats audio habituels (WAV ou CD audio). Il permet de faire tenir l'équivalent en fichiers de douze albums de musique sur un seul cédéron. De plus, le format mp3 n'altère que faiblement le son pour l'oreille humaine. Note : La compression MPEG layer 3 consiste à retirer des données audio les fréquences inaudibles pour l'auditeur moyen dans des conditions habituelles d'écoute. La compression vise donc à analyser les composantes spectrométriques d'un signal audio, et de leur appliquer un modèle psychoacoustique pour ne conserver que les sons « audibles ». L'oreille humaine est capable de discerner, en moyenne, des sons entre 0.02 kHz et 20 kHz, sachant que sa sensibilité est maximale pour des fréquences entre 2 et 5 kHz (la voix humaine est entre 0.5 et 2 kHz), suivant une courbe donnée par la loi de Fletcher et Munson. La compression consiste à déterminer les sons que nous n'entendons pas et à les supprimer, il s'agit donc d'une compression destructive, c'est-à-dire avec une perte d'information.

 $\circledcirc$ MPEG (Motion Pictures Experts Group), n. m.

Définition : Norme de compression et de stockage d'éléments vidéo et de données audio, le principe étant de compresser ce qui ne change pas entre les diverses séquences vidéos. En effet, dans la plupart des séquences vidéos, la majorité des scènes sont fixes ou bien changent très peu, c'est ce qui s'appelle la redondance temporelle.Lorsque seules les lèvres de l'acteur bougent, presque seuls les pixels de la bouche vont être modifiés d'une image à l'autre, il suffit donc de ne décrire seulement le changement d'une image à l'autre.

Note : Il existe plusieurs standards MPEG :

- ♦ Le MPEG-1, développé en 1988, est un standard pour la compression des données vidéos et des canaux audio associés (jusqu'à 2 canaux pour une écoute stéréo). Il permet le stockage de vidéos à un débit de 1.5Mbps dans une qualité proche des cassettes VHS sur un support CD appelé VCD (Vidéo CD). Le MPEG-2, un standard dédié originalement à la télévision numérique (HDTV) offrant une qualité élevé à un débit pouvant aller jusqu'à 40 Mbps, et 5 canaux audio surround.
- ♦ Le MPEG-2 permet de plus une identification et une protection contre le piratage. Il s'agit du format utilisé par les DVD vidéos.
- ♦ Le MPEG-4, un standard destiné à permettre le codage de données multimédia sous formes d'objets numériques, afin d'obtenir une plus grande interactivité, ce qui rend son usage particulièrement adapté au Web et aux périphériques mobiles.
- ♦ Le MPEG-7, un standard visant à fournir une représentation standard des données audio et visuelles afin de rendre possible la recherche d'information dans de tels flux de données. Ce standard est ainsi également intitulé Multimedia Content Description Interface.
- ♦ Le MPEG-21, en cours d'élaboration, dont le but est de fournir un cadre de travail (en anglais framework) pour l'ensemble des acteurs du numériques (producteurs, consommateurs, ...) afin de standardiser la gestion de ces contenus, les droits d'accès, les droits d'auteurs, ...

 $\widehat{ABD}$ Multimédia, n. m.

Définition :

- ♦ Assemblage des technologies destinées à gérer les données, le son et l'image sur un même support (AFNOR).
- ♦ Combinaison des médias existants (textes, images fixes ou animées, dessins et graphiques, sons, vidéo) dans un format numérique commun, mis en scène dans une programmation informatique dédiée et accessible grâce à un lecteur permettant leur exploitation (ordinateur, station de jeux)

 $\bigcirc$ Multiprocesseur, n. m.

: Ordinateur possédant plusieurs processeurs principaux.

Équivalent étranger : multiprocessor.

 $\bigcirc$ Navigateur, n. m.

Voir : logiciel de navigation, browser.

 $\left(\widehat{ABC}\right)$ Netiquette, n. f.

Définition : Il s'agit d'une charte de bon comportement établie en 1996 par l'ETF (Internet Engineering TaskForce). Elle est proposée comme base pour toutes les chartes futures que celles-ci vous engagent vis-à-vis d'un fournisseur d'accès privé. Ce terme signifie plus simplement "l'Etiquette des Réseaux".

 $\circledcirc$ Nom de domaine, n. m.

: Le nom de domaine est l'adresse d'un site (nom que vous tapez dans le champ adresse de votre navigateur). Le système est hiérarchique, permettant la définition de sous-domaine(s) d'un domaine existant.

 $\circledcirc$ Notice bibliographique, n. f.

Définition : Ensemble des éléments de description d'un document.

 $\bigcirc$ Numériseur, n. m.

Définition : Appareil permettant de transformer un signal analogique en un signal numérique. Note : un numériseur permet en particulier de transformer des pages de textes et des images en signaux numériques.

Voir aussi : scanneur. Équivalent étranger : scanner, digitizer.

 $\circledcirc$ Octet, n. m.

Définition : Ensemble ordonné de huit éléments binaires traités comme un tout.

Note :

- ♦ Un octet est souvent utilisé pour représenter un caractère alphanumérique.
- ♦ Lorsqu'une grandeur est exprimée en multiples de l'octet, les symboles ko, Mo et Go représentent respectivement le kilooctet, le mégaoctet et le gigaoctet. Dans ce cas, et contrairement à la norme, on considère généralement que le kilooctet est égal à 2 exposant10 = 1 024 octets et non 1 000 et le mégaoctet à 2 exposant 20 et non 1 000  $000$ .

Équivalent étranger : byte

 $\bigoplus$ Off-line, adj.

Définition : Se dit d'un produit n'utilisant pas un réseau (exemple : CD-ROM).

Équivalent français : hors ligne.

 $\circledcirc$ On-line, adj.

Définition : Se dit d'un produit utilisant le réseau, comme l'internet, la télévision interactive

Équivalent français : en ligne.

 $\bigoplus$ Opérateur, n. m.

Définition : Signe ou symbole permettant de réaliser des opérations.

 $\circledast$ Page d'accueil, n. f.

Définition :

- ♦ Page de présentation d'un site sur la toile mondiale.
- ♦ Page de tête affichée par un logiciel de navigation.

Voir aussi : logiciel de navigation.

Équivalent étranger : home page.

 $\circledcirc$ Pare-feu, n. m.

Voir : barrière de sécurité.

 $\bigoplus$ Partage d'application n. m.

Définition : Système permettant à plusieurs personnes d'utiliser un logiciel alors que celui-ci n'est pas physiquement présent sur leur machine mais émulé depuis un poste " animateur ".

 $\bigcirc$ Partition, n. f.

Définition : Zone mémoire indépendante, découpée sur un disque dur et destinée à accueillir un système de fichiers.

Note : On nomme partition d'amorçage (parfois par abus de langage partition primaire) celle qui prend le contrôle au démarrage, qu'elle contienne ou non le système d'exploitation.

 $\circledcirc$ Passerelle, n. f.

Définition : Dispositif destiné à connecter des réseaux de télécommunication ayant des architectures différentes ou des protocoles différents, ou offrant des services différents.

Note : Une passerelle peut par exemple connecter un réseau local d'entreprise avec un autre réseau local ou un réseau public de données. Équivalent étranger : gateway.

 $\bigoplus$ Patch, n. m.

Définition : Section de code que l'on ajoute à un logiciel, pour y apporter des modifications mineures (correction d'un bogue, traduction, crack) qui a vocation à être distribué à tous les utilisateurs du logiciel, de manière à minimiser la distribution du logiciel complet (pour des raisons de coût en bande passante ou tout simplement pour ne le rendre utilisable que par les utilisateurs enregistrés ou payants du logiciel).

Note : Au pluriel : patches respectant l'orthographe anglophone, patchs par francisation. Termes français proposés : rustine ou rustine logicielle, terme français majoritairement utilisé dans les milieux professionnels : correctif.

 $\left(\widehat{ABC}\right)$ PDF (Portable Document Format), n. m.

Définition : format de fichier informatique qui préserve les polices, les images, les objets graphiques et la mise en forme de tout document source, quelles que soient l'application et la plate-forme utilisées pour le créer. Les fichiers PDF peuvent être créés avec des options personnalisées, tant aux niveaux de la compression des images et des textes, de la qualité d'impression du fichier, ainsi que du verrouillage (interdiction d'impression, de modification...).

Note : Au pluriel : patches respectant l'orthographe anglophone, patchs par francisation. Termes français proposés : rustine ou rustine logicielle, terme français majoritairement utilisé dans les milieux professionnels : correctif.

 $\circledcirc$ Périphérique, n. m.

Définition :

- ♦ Matériel électronique pouvant être raccordé à un ordinateur par l'intermédiaire de l'une de ses interfaces d'entrée-sortie, le plus souvant par l'intermédiaire d'un connecteur. Il s'agit dans ce cas de composants externes à l'unité centrale de l'ordinateur. Dans la catégorie des périphériques externes, on peut citer le moniteur, les lecteur cédérom/DVD, la souris, le clavier,...
- ♦ Périphériques internes connectés à l'intérieur du PC, c'est-à-dire sur les ports de la carte-mère. Il s'agit principalement de la carte son, de la carte vidéo, de la carte réseau,...

Permutation, n. f.

Définition : Processus consistant à échanger le contenu d'une zone de mémoire principale avec le contenu d'une zone de mémoire auxiliaire.

Équivalent français : swap.

 $\bigcirc$ Phishing, n. m.

Définition : Technique de fraude visant à obtenir des informations confidentielles, telles que des mots de passe ou des numéros de cartes de crédit, au moyen de messages ou de sites usurpant l'identité d'institutions financières ou d'entreprises commerciales.

Remarque : Le terme vient du mot anglais "fishing" qui signifie la pêche. Note : Le terme « hameçonnage » est aussi en usage. Synonyme : Phreaking. Équivalent français : filoutage.

 $\bigoplus$ 

 $\bigcircled{\scriptstyle\circ}$ Pièce jointe, n. f.

Définition : Document ou fichier annexé au corps d'un message électronique.

Équivalent étranger : attachment, attachment file.

 $\bigoplus$ Pilote informatique, n. m.

Abréviation : pilote, n. m.

Définition : Programme informatique, souvent accompagné de fichiers ASCII de configuration, destiné à permettre à un autre programme (souvent un système d'exploitation) d'interagir avec un périphérique. En général, chaque périphérique a son propre pilote. Sans pilote, l'imprimante ou la carte graphique ne pourraient pas être utilisées.

Équivalent étranger : driver.

 $\bigoplus$ Pirate, n. m.

Définition : Personne qui contourne ou détruit les protections d'un logiciel, d'un ordinateur ou d'un réseau informatique.

Équivalent étranger : cracker.

Pixel, n. m.  $\circledcirc$ 

Définition : Unité de base d'une image numérique. Son nom provient de l'expression anglaise picture element, c'est-à-dire, « élément d'image » ou « point élémentaire ».

### $\left(\widehat{ABC}\right)$ Plate-forme, n. f.

Définition : En informatique, base de travail à partir de laquelle on peut écrire, lire, utiliser un logiciel. Elle est composée du matériel, du système d'exploitation et/ou des outils logiciels (compilateurs, éditeur de liens, bibliothèques, déboggueurs, éditeur de texte, etc.).

 $\circledcirc$ Plate-forme FOAD, n. f.

Définition : Logiciel qui assiste à la conduite des formations ouvertes et à distance (FOAD). Ce type de logiciel regroupe les outils nécessaires aux trois principaux utilisateurs - formateur/enseignant, apprenant, administrateur - d'un dispositif qui a pour premières finalités la consultation à distance de contenus pédagogiques, l'individualisation de l'apprentissage et le tutorat à distance. Autour de ces première fonctionnalités peuvent s'ajouter d'autres fonctionnalités et d'autres rôles comme les fonctionnalités relatives aux référentiels de formation et à la gestion de compétences, à la gestion administrative, à la gestion des ressources pédagogiques, à la gestion de la qualité de la formation ainsi que les rôles d'administration des matériaux pédagogiques, de la scolarité, de la formation.

Source : Eric Ecoutin, "Mise en oeuvre des plates-formes pour la formation ouverte et à distance - Fiche pratique 1 : les utilisations d'une plate-forme", Algora, Mars 2001, http://www.algora.org.

 $\circledast$ Plug-in, n. m.

: petit programme additionnel venant se greffer à un logiciel principal afin de lui apporter de nouvelles fonctionnalités.

Équivalent français: module d'extension.

 $\bigcirc$ Plug and play, n. m.

Définition : Procédure permettant aux périphériques récents d'être reconnus rapidement et automatiquement par le système d'exploitation dès le redémarrage après l'installation matérielle. Cette procédure permet l'installation en requérant un minimum d'intervention de la part de l'utilisateur et donc en minimisant les erreurs de manipulation et de paramètrage.

Équivalent français : L'expression française prêt-à-tourner a été proposée..

 $\circledcirc$ PNG (Portable Network Graphics), n. m.

: Format d'images numériques libre de droit, qui a été créé pour remplacer le format propriétaire GIF, dont la compression était soumise à un brevet. Ce format non destructeur est spécialement adapté pour publier des images simples comprenant des aplats de couleurs.

Note : Format particulièrement approprié lorsqu'il s'agit d'enregistrer des images synthétiques destinées au Web comme des graphiques, des icônes, des images représentant du texte (bonne conservation de la lisibilité) ou des images avec peu de dégradés. Le PNG surpasse régulièrement le format GIF tant en ce qui concerne la taille (avec une palette de couleurs bien choisie) que la qualité puisqu'il n'est pas limité à 256 couleurs..

 $\bigcirc$ Point par pouce, n.m.

Abréviation : ppp

Définition : Unité de précision communément utilisée pour définir la résolution d'un scanner (on parle de « finesse de numérisation ») ou d'une imprimante(on parle de « précision de l'impression »). Plus cette valeur est élevée et meilleure est la qualité.

Équivalent étranger : dpi (dot per inch).

 $\left(\widehat{ABC}\right)$ POP (Post Office Protocol), n.m.

Abréviation : ppp

Définition : Protocole permettant d'aller récupérer son courrier sur un serveur distant (le serveur POP). Il est nécessaire pour les personnes n'étant pas connectées en permanence à Internet afin de pouvoir consulter les courriels reçus hors connexion.

 $\bigcirc$ 

 $\circledcirc$ Pop-up (window), n. f.

Définition : Fenêtre qui s'affiche soudainement à l'écran sans que l'utilisateur en ait fait la demande.

 $\circledcirc$ Port, n.m.

Définition :

- ♦ Port matériel qui est conçu pour accueillir un certain type de périphériques. Il est soumis à des normes aussi bien sur ses caractéristiques physiques (forme, considérations électriques ou optiques) que logiques (quel fil/patte/connecteur sert à quoi, que signifie tel ou tel signal en entrée, en sortie). Par exemple, USB 2.
- ♦ Port logiciel qui permet, sur un ordinateur donné, de distinguer différents interlocuteurs. Ces interlocuteurs sont des programmes informatiques qui, selon les cas, écoutent ou émettent des informations sur ces ports.

 $\circledcirc$ Portail, n.m.

Définition : Page d'accueil d'un site de l'internet mettant à la disposition de l'internaute un large ensemble de ressources et services intérieurs et extérieurs au site.

Note : Par extension, ce terme désigne aussi l'organisme qui fournit une telle page d'accueil.

Équivalent étranger : portal.

 $\bigcirc$ PostScript, n.m.

Définition : Langage complet de programmation spécialisé dans la description de page, mis au point par Adobe qui repose sur des formulations vectorielles de ses éléments. Ce langage interplates-formes permet d'obtenir un fichier unique comportant tous les éléments constituant la page (textes, images, polices, couleurs, etc.).

 $\circledcirc$ Pourriel, n. m.

Définition : Courrier électronique non sollicité ou indésirable ne présentant pas réellement de danger mais qui est une nuisance qui prend plus d'ampleur chaque jour.

Présentation, n. f.  $\circledcirc$ 

Définition : Document composé d'un certain nombre de diapositives, parfois appelées transparents en référence aux feuilles de plastique transparent servant aux rétro-projecteurs.Ces diapositives sont conçues de façon à aider un orateur à présenter clairement un projet, un bilan, un cours, etc., d'où le terme " présentation".La présentation est projetée sur un écran mural via un vidéo-projecteur qui est branché sur l'ordinateur sur lequel se trouve la présentation.

Processeur, n.m.

Synonyme : CPU, Central Processing Unit

Définition : C'est le cerveau de l'ordinateur. Composant essentiel d'un ordinateur, qui exécute les programmes et où sont effectués les principaux calculs. Il permet de manipuler des informations numériques, c'est-à-dire des informations codées sous forme binaire, et d'exécuter les instructions stockées en mémoire. Sa cadence (le nombre de micro-instructions qu'il effectue en une seconde) est exprimée en Hertz  $(Hz)$ .

Équivalent français : Unité centrale [de traitement].

 $\left(\widehat{ABC}\right)$ Progiciel, n.m.

Définition : Terme qui résulte de la contraction des mots produit et logiciel. C'est un logiciel commercial vendu par un éditeur sous forme d'un produit complet, composé de plusieurs modules, plus ou moins « clé en mains ». Ce terme s'oppose aux logiciels développés « en interne » dans une entreprise pour remplir des fonctions « sur mesure ».

Propriétaire d'un fichier, n. m.  $\widehat{A}$ 

Définition : La notion de propriétaire est différente de la notion de créateur. Le propriétaire est la personne qui possède le fichier et non celui qui la créé.

 $\circledcirc$ Propriété intellectuelle, n. f.

Définition : Le code la propriété intellectuelle est celui qui encadre le droit d'auteur dans la législation française, il se décompose en deux parties distinctes : la propriété littéraire et artistique (droit d'auteur, ...) et la propriété industrielle (brevet, ...).

 $\circledast$ Protocole, n.m.

Définition : Méthode standard qui permet la communication entre des processus (s'exécutant éventuellement sur différentes machines), c'est-à-dire un ensemble de règles et de procédures à respecter pour émettre et recevoir des données sur un réseau. Il en existe plusieurs selon ce que l'on attend de la communication. Certains protocoles seront par exemple spécialisés dans l'échange de fichiers (le FTP), d'autres pourront servir à gérer simplement l'état de la transmission et des erreurs (c'est le cas du protocole ICMP), ...Sur Internet, les protocoles utilisés font partie d'une suite de protocoles, c'est-à-dire un ensemble de protocoles reliés entre-eux. Cette suite de protocole s'appelle TCP/IP.

 $\circledcirc$ Provider, n.m.

Voir : fournisseur d'accès internet.

 $\circledcirc$ 

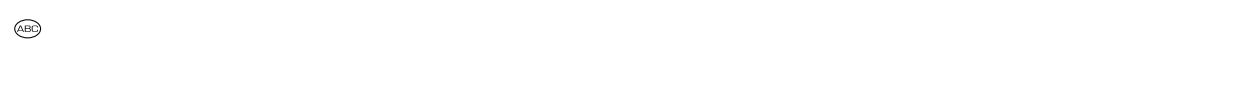

 $\bigcirc$ Quadruple play, n. m.

Définition : Ensemble de services composé de l'accès Internet, de la téléphonie, de la télévision et de la téléphonie mobile.

 $\left(\widehat{AB}\right)$ Question(s) courante(s), n. f.

Voir : foire aux questions.

 $\bigoplus$ Raccordement numérique asymétrique, n.m.

Abréviation : RNA.

Synonyme : liaison numérique à débit asymétrique.

Définition : Technique de transmission numérique offrant deux canaux de données à haut débit sur une ligne téléphonique ordinaire en paire symétrique, le débit dans le sens du réseau étant très supérieur au débit dans l'autre sens.

Note :

- ♦ Dans le sens du réseau vers l'utilisateur, le débit est suffisant pour permettre la distribution de programmes de télévision ou de documents multimédias, notamment en provenance de l'internet. Il est de l'ordre de 600 à 800 kbit/s dans l'autre sens. En outre, le canal téléphonique est conservé.
- ♦ L'expression " ligne numérique à paire asymétrique " ne doit pas être utilisée car il s'agit d'une transmission asymétrique sur paire symétrique.

Équivalent étranger : asymetric (bit rate) digital subscriber line, ADSL.

 $\widehat{ABD}$ Raccourci clavier, n.m.

Définition : Touche ou combinaison de touches du clavier qui peut se substituer à une séquence de commandes plus complexes.

Équivalent étranger : hot key.

 $\left(\widehat{ABC}\right)$ RAM (Random Access Memory), n.f.

Définition : Type de mémoire informatique à accès aléatoire (par opposition à séquentiel) et en lecture-écriture (par opposition à la lecture seule). On l'appelle aussi mémoire volatile pour signifier que toutes les données sont perdues à l'extinction de l'alimentation électrique. Il s'agit typiquement de la mémoire électronique qui contient les données en cours de traitement dans un ordinateur.

Équivalent français : mémoire vive.

# $\bigcirc$ RAW, n.m.

Définition : Format d'images numériques qui n'est pas réellement un standard, mais plutôt une désignation commune pour les fichiers générés par les dispositifs tels qu'appareils photos numériques, ou scanners, et n'ayant subit aucun traitement. Ces fichiers sont généralement spécifiques à chaque constructeur d'appareil, voire à chaque appareil, et nécessitent donc souvent un logiciel spécial pour pouvoir les exploiter.

Note : Un fichier au format RAW est un fichier numérique peu compressé qui contient les informations brutes enregistrées par le capteur de l'appareil photo. Ce fichier est en quelque sorte « en attente de développement » dans la mesure où il n'a subi aucun des traitements de linéarisation, dématriçage, contraste, luminosité ou saturation, nécessaires pour produire une image lisible. C'est le format le plus utilisé par les photographes, car il leur donne une entière maîtrise sur leurs images en leur permettant d'effectuer ces traitements par eux-mêmes (un peu comme en argentique lorsque l'on développe soi-même depuis ses négatifs).

 $\left(\widehat{ABC}\right)$ Réamorcer, v.tr.

Définition : Provoquer de nouveau l'exécution de l'amorce.

Équivalent étranger : reboot (to).

#### $\circledcirc$ Recherche individuelle, n.f.

Définition : Technique utilisée sur la toile mondiale lorsque l'internaute recherche des données par une démarche active au moyen de son logiciel de navigation, qui lui présentera ensuite le résultat de cette recherche.

Note : La recherche individuelle se distingue de la distribution sélective. Équivalent étranger : pull technology.

 $\textcircled{\tiny{AB}}$ Recopie incrémentée, n.f.

Référence, n. f.  $\circledcirc$ 

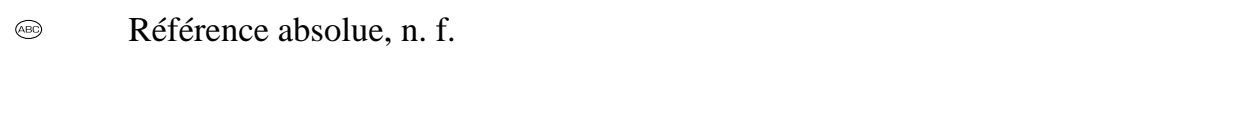

 $\bigoplus$ Référence externe, n. f.

 $\textcircled{\tiny{AB}}$ Référence relative, n. f.

 $\bigcirc$ Référentiel, n. m.

Définition : Ensemble structuré d'informations, utilisé pour l'exécution d'un logiciel, et constituant un cadre commun à plusieurs applications.

Équivalent étranger : repository.

 $\circledast$ Réinitialiser, v.tr.

Définition : Remettre un système informatique ou une application dans son état initial. Équivalent étranger : reset (to).

 $\bigoplus$ Release, n.f.

Définition : Nouvelle version d'un logiciel dont elle correspond à un état donné. Elle est souvent associée à une numérotation qui permet de l'identifier, voire dans certains cas à un nom symbolique.

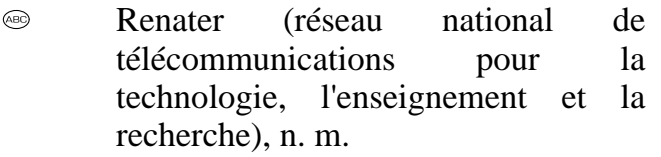

Définition : Réseau informatique français reliant les différentes universités et les différents centres de recherche entres eux en France Métropolitaine et dans les départements d'outre mer. Aujourd'hui, plus de 600 sites sont reliés, via une liaison très haut débit (liaisons jusqu'à 10Gbps, coeur de réseau à 80Gbps en Île-de-France) intégrant même progressivement les collèges et les lycées. Les organismes utilisateurs sont : le CEA, le CNES, le CNRS, l'INRA, l'INRIA, l'INSERM, l'Éducation Nationale, etc.

 $\bigcirc$ Réseau privé virtuel, n. m.

Définition : Extension des réseaux locaux qui procure une norme de sécurité en télécommunications. Le réseau artificiellement créé consiste à utiliser Internet comme support de transmission en utilisant un protocole de « tunnelisation » (en anglais tunneling), c'est-à-dire encapsulant les données à transmettre de façon chiffrée. Ce réseau dit virtuel relie deux réseaux « physiques » (réseaux locaux) par une liaison non fiable (Internet), et privé car seuls les ordinateurs des réseaux locaux de part et d'autre du VPN peuvent « voir » les données. Ce système permet donc d'obtenir une liaison sécurisée à moindre coût, si ce n'est la mise en œ uvre des équipements terminaux. En contrepartie il ne permet pas d'assurer une qualité de service comparable à une ligne louée dans la mesure où le réseau physique est public et donc non garanti.

Équivalent étranger : Virtual Private Network, VPN.

 $\circledcirc$ Réseau informatique, n. m.

Locution. Abréviation : réseau n. m.

Définition : Ensemble des moyens matériels et logiciels mis en oeuvre pour assurer les communications entre ordinateurs, stations de travail et terminaux informatiques. Note : Tout ou partie de ces matériels peuvent être considérés comme faisant partie du réseau.

Équivalent étranger : computer network.

 $\bigoplus$ Résolution, n. f.

Définition : Nombre de pixels par unité de longueur ou unité de surface, exprimé en ppp (point/pixel par pouce) ou dpi (dot per inch) .

Note : Une résolution de 300 dpi signifie 300 colonnes et 300 rangées de pixels sur un pouce carré ce qui donnerait donc 90000 pixels sur un pouce carré. La résolution de référence de 72 dpi nous donne un pixel de 1"/72 (un pouce divisé par 72) soit 0.353mm, correspondant à un point pica (unité typographique anglo-saxonne).

 $\circledcirc$ RFC, n. f.

Sigle de Request For Comments (Appel à commentaires).

Définition : Documents publiés sous le contrôle de l'Internet Architecture Board qui est administré par l'ISOC (Internet Society), organisation internationale qui coordonne Internet. Toutes nes normes d'Internet sont publiées sous la forme de RFC et il en existe plus de 40 000 à ce jour.

Les RFC sont accessibles gratuitement en anglais à l'adresse suivante : http://www.ietf.org/rfc.html

 $\circledcirc$ Riper, v.tr.

Définition : Extraire directement d'un support enregistré des données numériques en vue de les reporter sur un autre support, sans recourir à la conversion analogique intermédiaire habituellement nécessaire.

Équivalent étranger : rip (to).

 $\circledcirc$ RNIS (Réseau numérique à intégration de services), n. m.

Synonyme : Numéris (nom commercial du réseau téléphonique de France Télécom basé sur la technologie RNIS).

Définition : Liaison autorise une meilleure qualité et des vitesses pouvant atteindre 2 Mb/s (accès S2) contre 56 Kb/s pour un modem classique. Équivalent étranger : ISDN (Integrated Services Digital Network).

#### $\bigcirc$ ROM (Read Only Memory), n.f.

Définition : Type de mémoire informatique impossible à modifier qui n'est pas volatile, c'est-à-dire qu'elle ne perd pas ses données, en l'absence de courant électrique, contrairement à la mémoire vive. Note : Ce type de mémoire permet notamment de conserver les données nécessaires au démarrage de l'ordinateur. En effet, ces informations ne peuvent être stockées sur le disque dur étant donné que les paramètres du disque (essentiels à son initialisation) font partie de ces données vitales à l'amorçage.

Équivalent français : mémoire morte.

 $\bigcirc$ Routage, n. m.

Définition : Mécanisme par lequel les données d'un équipement expéditeur sont acheminées jusqu'à leur destinataire, même si aucun des deux ne connaît le chemin complet que les données devront suivre. Avoir une procédure de routage efficace est particulièrement important pour les réseaux décentralisés.

 $\circledcirc$ Routeur, n. m.

Définition : Matériel de communication de réseau informatique. Machine clé d'Internet permettant de "choisir" le chemin qu'un message va emprunter. Lorsque vous demandez une URL, le client Web interroge le DNS, celui-ci indique l'adresse IP de la machine visée. Votre poste de travail envoie la requête au routeur le plus proche (en général la passerelle du réseau) qui choisit la prochaine machine à laquelle il va faire circuler la demande de telle façon que le chemin choisi soit le plus court.

 $\bigoplus$ RTF (Rich Text Format), n. m.

Définition : Format de fichier développé par la société Microsoft. Ce format descriptif non compressé est reconnu par la plupart des logiciels de traitement de texte. Sa vocation initiale est celle d'un format de texte mis en forme pivot entre logiciels et plates-formes hétérogènes.

# $\left(\widehat{ABC}\right)$ RVB (Rouge Vert Bleu), n. m.

Définition : Format de codage des couleurs. Les trois couleurs rouge, vert et bleu sont les couleurs primaires. Elles correspondent en fait à peu près aux trois longueurs d'ondes auxquelles répondent les trois types de cônes de l'œ il humain. L'addition des trois donne du blanc, lumière parfaite pour l'œ il humain. Ces couleurs sont utilisées en vidéo, pour l'affichage sur les écrans, et dans les logiciels d'imagerie.formes hétérogènes.

### $\widehat{A}$ BC) Sauvegarde, n. f.

Définition : Opération consistant à mettre en sécurité les données contenues dans un système informatique. Par extension et par emprunt à l'anglais (to save), ce mot s'applique à tout enregistrement d'information sur un support permanent (par ex. l'écriture sur disque dur d'informations en mémoire vive). Dans ce sens, il est synonyme de « stockage d'information ». Mais le sens premier se rapproche de celui d'archivage, de conservation.

Note : La technique la plus fréquente est la recopie des données sur un support indépendant de l'ordinateur et donc utilisable sur un autre ordinateur en cas de panne ou de perte des données initiales. L'opération inverse qui consiste à réutiliser des données sauvegardées s'appelle une restauration. On parle de « stockage » pour les données sauvegardées en attente d'une éventuelle restauration.

 $\bigoplus$ Scanneur, n. m.

Définition : Numériseur à balayage pouvant inclure un traitement de l'information numérisée.

Voir aussi : numériseur. Équivalent étranger : RGB (Red Green Blue).  $\bigcirc$ Scrutation, n. f.

Définition : Examen répété de l'état d'un ou plusieurs éléments d'un système pour y détecter un changement éventuel.

Note : Cette notion a également été définie par la commission spécialisée de terminologie des télécommunications sous la désignation d'« invitation à émettre » (arrêté du 3 octobre 1984, Journal Officiel du 10 novembre 1984). Équivalent étranger : polling.

 $\circledcirc$ Serveur, n. m.

Définition : Système informatique destiné à fournir des services à des utilisateurs connectés et, par extension, organisme qui exploite un tel système.

Note : Un serveur peut par exemple permettre la consultation et l'exploitation directe de banques de données.

Équivalent étranger : server, on-line data service.

 $\bigoplus$ Serveur mandataire, n. m.

Abréviation : mandataire.

Définition : Dispositif informatique associé à un serveur et réalisant, pour des applications autorisées, des fonctions de médiation, telle que le stockage des documents les plus fréquemment demandés ou l'établissement de passerelles. Voir aussi : passerelle, serveur.

Équivalent étranger : proxy server, proxy.

 $\left(\widehat{ABC}\right)$ Serveur de messagerie, n. m.

Définition : Logiciel serveur de courrier électronique ayant pour vocation de transférer les messages électroniques d'un serveur à un autre. Un utilisateur n'est jamais en contact direct avec ce serveur mais utilise soit un client e-mail, soit un webmél, qui se charge de contacter le serveur pour envoyer ou recevoir les messages. La plupart des serveurs de messagerie possèdent ces deux fonctions (envoi/réception), mais elles sont indépendantes et peuvent être dissociées physiquement en utilisant plusieurs serveurs.

Note : Entre l'utilisateur et son serveur, l'envoi d'un courrier électronique se déroule généralement via le protocole SMTP. Puis c'est au serveur d'envoyer le message au serveur du destinataire, cette fonction est appelée Mail Transfer Agent en anglais, ou MTA. La réception du courrier électronique se déroule généralement via le protocole POP3 ou IMAP.

 $\circledcirc$ Système de Gestion de Base de Données, n. m.

Ensemble de programmes qui assurent la gestion et l'accès à une ou plusieurs bases de données. Pour simplifier, cet ensemble est appelé SGBD.

 $\bigcirc$ Shareware, n. m.

Définition : logiciel propriétaire, protégé par le droit d'auteur, dont l'usage peut être limité dans le temps ou dans les fonctionnalités, à moins d'en rétribuer l'auteur.

Note : Le mot partagiciel est un calque du mot anglais shareware également très souvent utilisé en français.

Shareware est lui-même une contraction de share et software. Share se traduit ici par contribution. On peut aussi trouver le terme contribuciel, mais plus rarement. Équivalent français : partagiciel, particiel.

 $\bigcirc$ Signature électronique, n. f.

Définition : Dispositif cryptographique qui permet de s'assurer de l'identité de la personne qui signe le courrier. En fait, signer un courrier électroniquement, c'est fournir un code secret qui authentifie l'auteur du message, de la même manière que le code secret de votre carte bancaire permet au distributeur de billets de savoir que c'est bien vous qui retirez de l'argent. Ce nouveau concept est rendu possible grâce à l'évolution des moyens cryptographiques, ainsi qu'à l'adaptation de la législation. L'application la plus immédiate de la signature électronique est que l'on peut signer un document numériquement et l'envoyer par courrier électronique, là où il fallait auparavant prendre un stylo, signer au bas de la feuille et envoyer le document papier par la Poste.

 $\bigcirc$ Signet, n. m.

Définition : Moyen d'accéder rapidement à une adresse universelle préalablement stockée en mémoire par l'utilisateur.

Voir aussi : adresse universelle. Équivalent étranger : bookmark.

 $\bigcircled{\scriptstyle\circ}$ Signature de virus, n. f.

Forme abrégée : signature, n.f.

Définition : Suite d'éléments binaires commune à chacune des copies d'un virus ou d'un ver particulier, et utilisée par les logiciels antivirus pour détecter leur présence. Voir aussi : logiciel antivirus, ver, virus. Équivalent étranger : virus signature.

 $\circledcirc$ Site (Internet/Web), n.m.

Définition : Ensemble de documents et d'applications placés sous une même autorité et accessibles par la toile à partir d'une même adresse universelle.

Note : Un site de la toile peut être inclus dans un site plus important. Équivalent étranger : website, web site.

 $\circledast$ Slot, n.m.

Définition : Emplacement muni d'un connecteur, qui permet l'insertion d'un élément électronique amovible dans un ordinateur.

Équivalent français : logement.

 $\widehat{ABC}$ SMTP (Simple Mail Transfert Protocol), n.m.

Définition : Protocole standard assez simple de communication utilisé pour transférer le courrier électronique vers les serveurs de messagerie électronique. Dans ce protocole fonctionnant en mode connecté, on commence par spécifier le ou les destinataires d'un message puis, l'expéditeur du message, puis, en général après avoir vérifié leur existence, le corps du message est transféré.

 $\circledast$ 

 $\bigoplus$ Spam / Spamming, n. m.

Définition : Envoi d'un même message électronique à un très grand nombre de destinataires (ne layant pas sollicité) au risque de les importuner.

Note : Un exemple est l'envoi de messages publicitaires. Synonyme: pollupostage. Voir aussi : arrosage.

 $\circledcirc$ Spyware, n. m.

Définition : Les spywares ont pour but l'espionnage des habitudes de l'internaute dans le but de pouvoir cibler la publicité qui lui est proposée sur le web.

 $\bigoplus$ Streaming, n. m.

Définition : Principe utilisé principalement pour l'envoi de contenu en « direct » (ou en léger différé). Très utilisé sur Internet, il permet de commencer la lecture d'un flux audio ou vidéo à mesure qu'il est diffusé. Il s'oppose ainsi à la diffusion par téléchargement qui nécessite par exemple de récupérer l'ensemble des données d'un morceau ou d'un extrait vidéo avant de pouvoir l'écouter ou le regarder.

Note : Le lecteur de contenu streaming va récupérer une partie du contenu qu'il met dans une mémoire tampon (dite buffer). Lorsque le programme estime qu'il a suffisamment de données dans sa mémoire tampon pour lui permettre de lire le contenu audio ou vidéo sans accroche, même en cas de petit ralentissement réseau, la lecture démarre.

 $\bigcirc$ Suite informatique, n. f.

Forme abrégée : suite, n.f.

Définition : Ensemble de logiciels commercialisés ou diffusés ensembles (par exemple : Microsoft Office, Open Office).

 $\bigcircled{\scriptstyle\circ}$ SVG (Scalable Vector Graphics), n.m.

Définition : Format de fichier basé sur XML permettant de décrire des ensembles de graphiques vectoriels. Ce format est une spécification du W3C.

 $\bigoplus$ 

 $\textcircled{\tiny{AB}}$ Synchrone, adj.

Définition : Dans le cadre de la programmation en temps réel, les processus ou tâches sont autonomes, mais doivent communiquer entre eux. En mode synchrone, les deux acteurs sont présents en même temps et leur déroulement est suspendu pour attendre l'autre. Exemples : Chat, téléphone, vidéoconférence, tableau blanc.

Voir : asynchrone (En mode asynchrone, les acteurs envoient des messages ou les déposent dans une boîte aux lettres.)

 $\circledcirc$ Système d'adressage par domaines, n.m.

Abréviation : adressage par domaines. Synonyme : annuaire des domaines.

Définition : Système de bases de données et de serveurs assurant la correspondance entre les noms de domaine ou de site utilisés par les internautes et les adresses numériques utilisables par les ordinateurs. Note : Ce système permet aux internautes d'utiliser, dans la rédaction des adresses, des noms faciles à retenir au lieu de la suite de chiffres du protocole IP. Exemple : le nom du serveur sur la toile mondiale du ministère de la culture et de la communication est " www.culture.gouv.fr ". Voir aussi : adresse universelle, domaine, internaute. Équivalent étranger : domain name system, DNS.

 $\bigcirc$ Système d'exploitation, n.m.

Abréviation : SE.

Définition : Ensemble de programmes responsables de la liaison entre les ressources matérielles d'un ordinateur et les applications de l'utilisateur (traitement de texte, jeu vidéo...). Il assure le démarrage de l'ordinateur et fournit aux programmes applicatifs des interfaces standardisées pour les périphériques. Équivalent étranger : operating system, OS.

 $\widehat{A}$ Table, n. f.

 $\circledcirc$ Tableur, n. m.

 $\bigcirc$ TCP/IP (Transmission Control Protocol / Internet Protocol), n. m.

Se prononce «T-C-P-I-P». Définition : Il provient des noms des deux protocoles majeurs de la suite de protocoles, c'est-à-dire les protocoles TCP et IP. Cette suite de protocoles représente d'une certaine façon l'ensemble des règles de communication sur internet et se base sur la notion adressage IP, c'est-à-dire le fait de fournir une adresse IP à chaque machine du réseau afin de pouvoir acheminer des paquets de données.

Etant donné que la suite de protocoles TCP/IP a été créée à l'origine dans un but militaire, elle est conçue pour répondre à un certain nombre de critères parmi lesquels : ♦ Le fractionnement des messages en paquets ;

- ♦ L'utilisation d'un système d'adresses ;
- ♦ L'acheminement des données sur le réseau (routage) ;
- ♦ Le contrôle des erreurs de transmission de données.

Téléchargement, n. m.

Définition : Transfert de programmes ou de données d'un ordinateur vers un autre.

Note : Pour un internaute, le téléchargement est le plus souvent un transfert vers son propre ordinateur à partir d'un serveur, mais il peut avoir lieu dans l'autre sens. Équivalent étranger : downloading (téléchargement à partir d'un autre ordinateur), uploading (téléchargement vers un autre ordinateur).

 $\circledast$ TIFF (Tag(ged) Image File Format), n. m.

Définition : format de fichier extrêment flexible pour image numérique. Ancien format graphique, permettant de stocker des images bitmap (raster) de taille importante (plus de 4 Go compressées), sans perdition de qualité et indépendamment des plates formes ou des périphériques utilisés (Device-Independant Bitmap, noté DIB). Ce format permet de stocker des images en noir et blanc, en couleurs réelles (True color, jusqu'à 32 bits par pixels) ainsi que des images indexées, faisant usage d'une palette de couleurs. Le principe du format TIF consiste à définir des balises (en anglais tags, d'où le nom Tagged Image File Format) décrivant les caractéristiques de l'image.

 $\circledcirc$ Toile d'araignée mondiale ou, ellipt., toile mondiale, toile, n. f. sg.

Abréviation : T.A.M.

Définition : Dans l'internet, système, réparti géographiquement et structurellement, de publication et de consultation de documents faisant appel aux techniques de l'hypertexte.

Voir aussi : hypertexte, internet.

Équivalent étranger : World Wide Web.

 $\circledast$ 

 $\circledast$ Triple play, n. m.

Définition : Ensemble de services composé de l'accès Internet, de la téléphonie et de la télévision.

 $\bigcirc$ Tutoriel, n. m.

Définition : Document de tout type qui permet d'aider l'utilisateur à se former de manière autonome à un logiciel. Il s'agit d'un outil pédagogique qui peut se présenter sous la forme d'un autre logiciel, d'une vidéo, d'un document textuel, ou d'instructions détaillées pas-à-pas. On évite en général l'anglicisme tutorial (déconseillé par les organismes de néologie français et québéquois) qui poserait des difficultés au pluriel.

Note : Le mot n'est pas synonyme de didacticiel. Équivalent étranger : tutorial .

 $\bigcirc$ Unité centrale, n. f.

Abréviation : UC

Définition : Partie de l'ordinateur qui effectue tous les traitements de base et qui est entourée de périphériques : disque dur, processeur graphique... auquels l'UC accède au travers de contrôleurs dédiés.

 $\bigoplus$ URL (Uniform Resource Locator), n. f.

Synonymes : Adresse Web, adresse internet.

Définition : Adresse physique d'une page Web. Il s'agit d'une chaîne de caractères ASCII imprimables qui se décompose en quatre parties : le nom du protocole, le nom du serveur, le numéro de port et le chemin d'accès à la ressource.

Note : traduction littérale en français "Repère uniforme de ressource".

Equivalent français : adresse réticulaire.

 $\circledcirc$ USB (Universal Serial Bus), n. m.

Définition : Interface entrée-sortie. Bus informatique plug-and-play ("branchez et utilisez") qui permet de connecter des périphériques externes à un ordinateur.

 $\left(\widehat{ABC}\right)$ Vectoriel, adj.

Définition : Qui est composée d'objets géométriques (lignes, points, polygones, courbes, ...) ayant des attributs de forme, de position, de couleur, etc., permettant de produire des images. Se différencie de cette manière du bitmap, dans lequel on travaille sur des pixels.

 $\left(\widehat{ABC}\right)$ ver, n.m.

Définition : Logiciel malveillant indépendant qui se transmet d'ordinateur à ordinateur par l'internet ou tout autre réseau et perturbe le fonctionnement des systèmes concernés en s'exécutant à l'insu des utilisateurs.

Note :

- ♦ Contrairement au virus, le ver ne s'implante pas au sein d'un autre programme.
- ♦ Les vers sont souvent conçus pour saturer les ressources disponibles ou allonger la durée des traitements. Ils peuvent aussi détruire les données d'un ordinateur, perturber le fonctionnement du réseau ou transférer frauduleusement des informations. Un ver peut produire des effets soit immédiatement soit de manière différée (à une date donnée, lors de la survenue d'un évènement ou par déclenchement d'une bombe programmée).
- ♦ Bien qu'ils s'en distinguent, les vers sont parfois appelés « virus ».

Voir aussi : logiciel malveillant, virus.

Équivalent étranger : worm.

 $\circledcirc$ VGA (Video Graphics Array), n. m.

Définition : Standard d'affichage pour ordinateurs, appartenant à une famille de standards d'IBM et reste compatible avec les précédents formats. Le format utilise 256 kilooctets (ko) de mémoire vidéo et fonctionne selon deux modes : 16 couleurs ou 256 couleurs choisies parmi une palette de 262144 couleurs. La définition maximum est de 720 colonnes par 480 lignes (720 x 480) avec un taux de rafraîchissement de 70 Hertz.

 $\bigcirc$ Vidéoconférence, n. f.

Synonyme : Visioconférence

Définition : Dispositif reposant sur l'emploi de caméra, (webcaméras, ou système plus sophistiqué), de microphone, et de micro-ordinateur, permettant à plusieurs participants d'interagir images et son en temps réel.

 $\bigoplus$ Virus, n.m.

Définition : Logiciel malveillant, généralement de petite taille, qui se transmet par les réseaux ou les supports d'information amovibles, s'implante au sein des programmes en les parasitant, se duplique à l'insue des utilisateurs et produit ses effets dommageables quand le programme infecté est exécuté ou quand survient un évènement donné.

Note : Dans le langage courant, les vers sont souvent désignés par le terme « virus ». Voir aussi : logiciel malveillant, ver. Équivalent étranger : virus.

 $\bigcirc$ 

 $\bigcircled{\scriptstyle\mathrm{B}\mathrm{C}}$ Visionneur, n. m.

Définition : Logiciel permettant d'afficher un document sans disposer du logiciel qui a servi à le produire.

Équivalent étranger : viewer.

 $\left(\widehat{ABC}\right)$ Voix sous réseau IP, n. f.

Abréviation : VoIP

Synonymes : téléphonie IP, téléphonie sur internet Définition : Technique qui permet de communiquer par voix à distance via le réseau Internet, ou tout autre réseau acceptant le protocole TCP/IP. Équivalent étranger : Voice over IP.

 $\circledast$ W3C (World Wide Web Consortium), n. m.

Définition : Consortium fondé en octobre 1994 pour promouvoir la compatibilité des technologies du World Wide Web telles que HTML, XHTML, XML, CSS, PNG, ... Le W3C n'émet pas des normes, mais des recommandations. Le consortium laisse le soin aux fabricants de suivre ces recommandations et ne possède pas de programme de certification, beaucoup de standards ne définissent pas formellement un niveau de conformité. Ils sont ainsi souvent implantés partiellement.

 $\circledcirc$ Web, n. m.

Synonyme : World Wild Web

Définition : Système hypertexte public fonctionnant sur Internet et qui permet de consulter, avec un navigateur internet, des pages internet mises en ligne dans des sites internet. L'image de la toile vient des hyperliens qui lient les pages internet entre elles. Equivalent français : toile, toile d'araignée mondiale.

 $\circledcirc$ Web 2.0, n. m.

Définition : Ce terme a été inventé par Dale Dougherty de la société O'Reilly Media lors d'un "brainstorming" avec Craig Cline de MediaLive pour développer des idées pour une conférence conjointe. Il a suggéré que le Web était dans une période de renaissance, avec un changement de règles et une évolution des "business model".

 $\circledcirc$ Webcam, n. f.

Définition : Caméra qui se connecte à l'ordinateur, via des ports existants : USB, FireWire, parallèle, série, etc.

 $\bigcirc$ 

 $\bigoplus$ Webmail, n.m.

Définition : Il s'agit d'une interface Web rendant possible l'émission, la consultation et la manipulation de courriers électroniques depuis un navigateur Web.

 $\bigoplus$ 

 $\bigoplus$ Webmastering, n. m.

Définition : Ensemble des tâches nécessaires à l'exploitation d'un site web.

Equivalent français : toile, toile d'araignée mondiale.

 $\bigoplus$ Webmestre, n. m.

Définition :

- ♦ Responsable d'un site Web.
- ♦ Personne en charge d'un site web, c'est-à-dire généralement la personne qui conçoit un site web et le met à jour.

Equivalent anglais : webmaster.
$\circledast$ Webring, n. m.

Définition : Ensemble de sites sur la toile, consacrés à des sujets apparentés et ayant entre eux des liens privilégiés.

## $\left(\widehat{ABC}\right)$ Wiki, n. m.

Définition : Site Web dynamique permettant à tout individu d'en modifier les pages à volonté. Il permet non seulement de communiquer et diffuser des informations rapidement, mais de structurer cette information pour permettre d'y naviguer commodément.

Note : Le nom wiki vient du terme hawaiien wiki wiki, qui signifie « rapide » ou « informel ».

 $\widehat{ABC}$ Windows, n. m.

Définition : Gamme de systèmes d'exploitation produite par Microsoft, principalement destinées aux compatibles PC. Cette gamme est composée de plusieurs branches :

- ♦ La première (de Windows 1 à 3.11) est née en 1985. C'était une interface graphique pour compatibles PC basée sur un noyau MS-DOS.
- ♦ La seconde branche (Windows NT, 2000) est apparue en 1993. C'est un système d'exploitation complet, de conception robuste et portable, destiné aux ordinateurs personnels comme aux serveurs. Windows XP est la fusion de cette seconde branche avec la troisième, composée de Windows 95, 98 et Me.
- ♦ La troisième branche, la plus connue du grand public, est apparue en 1995 afin de remplacer la première. Il existe enfin une quatrième branche (Windows Mobile) prévue pour être utilisée sur du matériel léger et portable (assistant personnel, téléphone portable).

 $\bigcirc$ WorkFlow, n. m.

Définition : Modélisation et gestion informatique de l'ensemble des tâches à accomplir et des différents acteurs impliqués dans la réalisation d'un processus métier (aussi appelé "processus opérationnel").

Note : Le terme de "WorkFlow" pourrait donc être traduit en français par "Gestion électronique des processus métier".

 $\circledcirc$ WYSIWYG (What You See Is What You Get), n. m.

Définition : Acronyme de la locution anglaise « What you see is what you get » signifiant littéralement « ce que vous voyez est ce que vous obtenez » ou plus élégamment « tel écran, tel écrit », couramment utilisée en informatique pour désigner les interfaces utilisateur graphiques permettant de composer visuellement le résultat voulu, typiquement pour un logiciel de mise en page, un traitement de texte ou d'image. Il désigne, de fait, une interface « intuitive » : l'utilisateur voit directement à l'écran à quoi ressemblera le résultat final (imprimé).

Note : acronyme parfois opposé au « What you see is what you want » . Equivalent français : Tel-tel.

 $\bigcirc$ WYSIWYM (What You See Is What You Mean), n. m.

Définition : Acronyme utilisée en informatique qui vient de l'anglais « What you see is what you mean », signifiant « ce que vous voyez est ce que vous voulez dire ».

 $\circledcirc$ XHTML (Extensible HyperText Markup Language), n. m.

Définition : Langage balisé servant à l'écriture de pages du World Wide Web. XHTML est le successeur de HTML (de l'anglais HyperText Markup Language), XHTML respectant la syntaxe définie par XML, plus récente et plus simple que la syntaxe définie par SGML respectée par HTML.

XML (eXtensible Markup Language), n. m.

Définition : Langage HTML amélioré permettant de définir de nouvelles balises. Il s'agit effectivement d'un langage permettant de mettre en forme des documents grâce à des balises (markup). Ce standard du World Wide Web Consortium (W3C) sert de base pour créer des langages de balisage : c'est un « méta-langage ». En ce sens, il permet de définir un vocabulaire et une grammaire associée sur base de règles formalisées. Il est suffisamment général pour que les langages basés sur XML, appelés aussi dialectes XML, puissent être utilisés pour décrire toutes sortes de données et de textes. Il s'agit donc partiellement d'un format de données. L'extensibilité de XML est principalement assurée par la notion d'espace de nommage.

Equivalent français : « langage de balisage extensible ».

XSL (eXtensible Stylesheet  $\circledcirc$ Language), n. m.

Définition : Langage recommandé par le W3C pour effectuer la représentation des données de documents XML. Ce langage de description e feuilles de style est lui-même défini avec le formalisme XML, cela signifie qu'une feuille de style XSL est un document XML bien formé.

 $\circledcirc$ ZIP, n. m.

## Fiches-Compléments

Pour en savoir plus : la normalisation

La norme *802.11a* possède une bande de fréquences qui est moins encombrée et qui est donc moins sujette aux interférences. En revanche, elle est incompatible, compte tenu de sa fréquence, avec les deux autres normes.

La norme *802.11b* est historiquement celle qui a fait décoller le marché Wi-Fi. Il s'agit aujourd'hui d'une technologie fiable dont le coût est devenu abordable. Cependant, les matériels *802.11b* partagent leur fréquence avec les téléphones sans fil, les systèmes de répartition de télévision et les fours à micro-ondes, ...

La norme *802.11g* est une évolution de la norme *802.11b*. La technologie radio employée est différente ce qui permet d'améliorer le débit. Des appareils compatibles *802.11a* et *802.11g* peuvent coexister sur le même réseau, mais il y aura nivellement du débit par le bas.